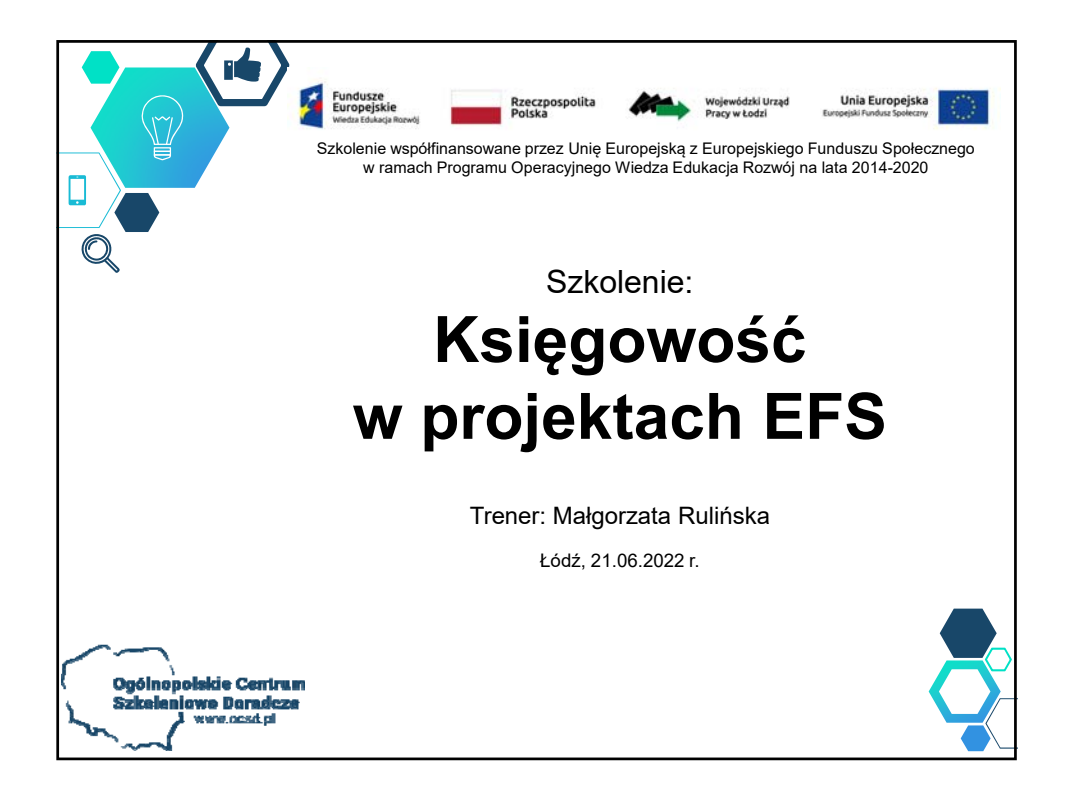

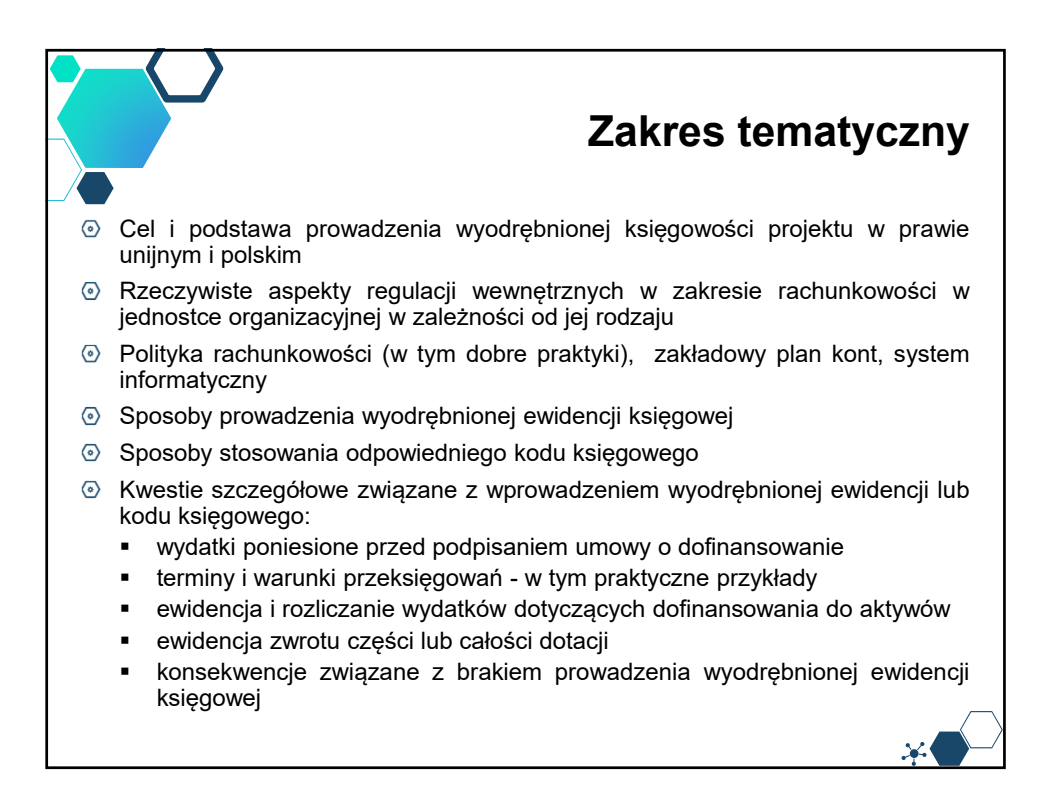

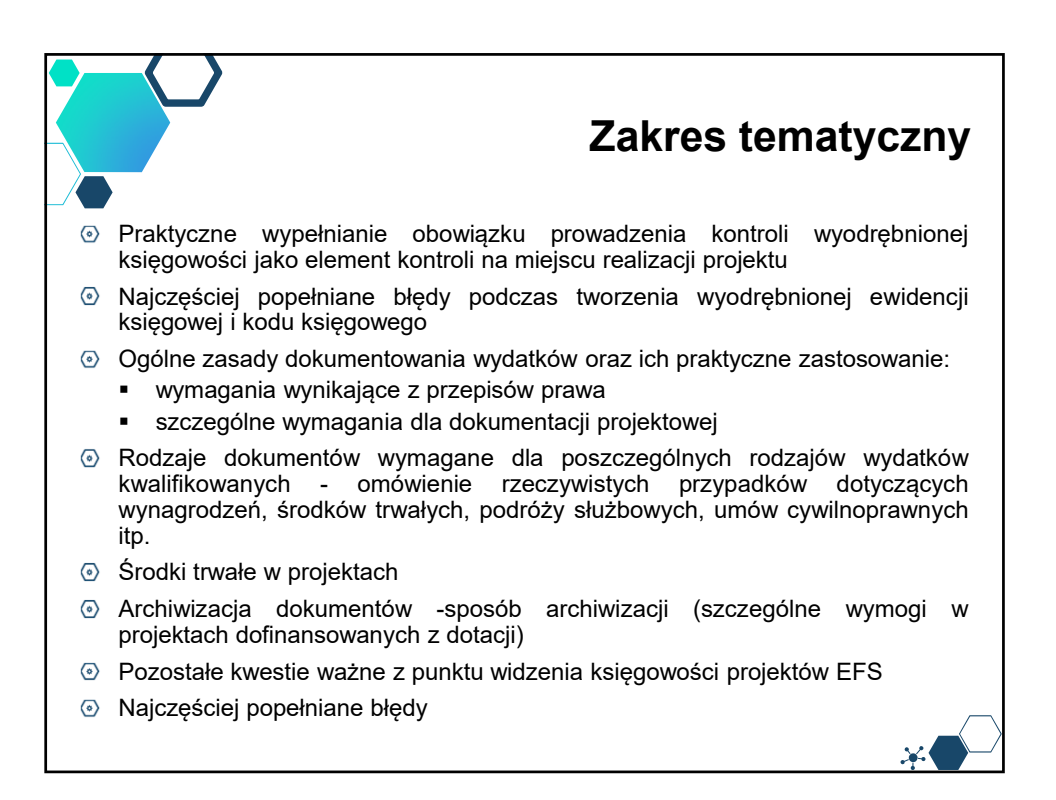

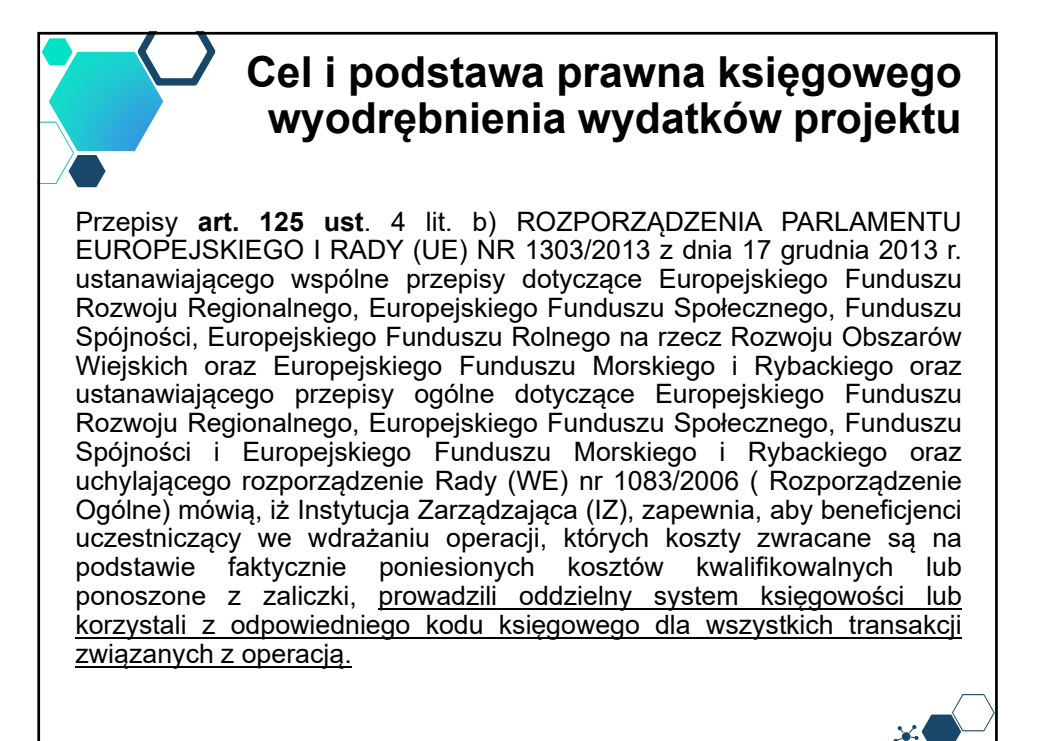

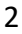

## **Cel i podstawa prawna księgowego wyodrębnienia wydatków projektu**

Ewidencja wyodrębniona musi być ponadto zgodna z zapisami zawartymi m.in. w:

- Ustawie z dnia 15 lutego 1992 r. o podatku dochodowym od osób prawnych, tekst jednolity Dz. U. z 2018 r. poz. 1036
- $\langle \circ \rangle$ Ustawie z 26 lipca 1991 r. o podatku dochodowym od osób fizycznych (PIT), tekst jednolity Dz. U. z 2018 r. poz. 1509
- Rozporządzeniu Komisji (UE) nr 1407/2013 z dnia 18 grudnia 2013 r. w sprawie stosowania art. 107 i 108 Traktatu o funkcjonowaniu Unii Europejskiej do pomocy *de minimis*
- Rozporządzeniu Rady Ministrów z dnia 30 czerwca 2014 r. w sprawie ustalenia mapy pomocy regionalnej na lata 2014-2020 (Dz. U. 2014 r. poz. 878)
- Ustawie z dnia 29 września 1994 r. o rachunkowości (tekst jednolity, Dz. U. z *2018* r. poz. 395)

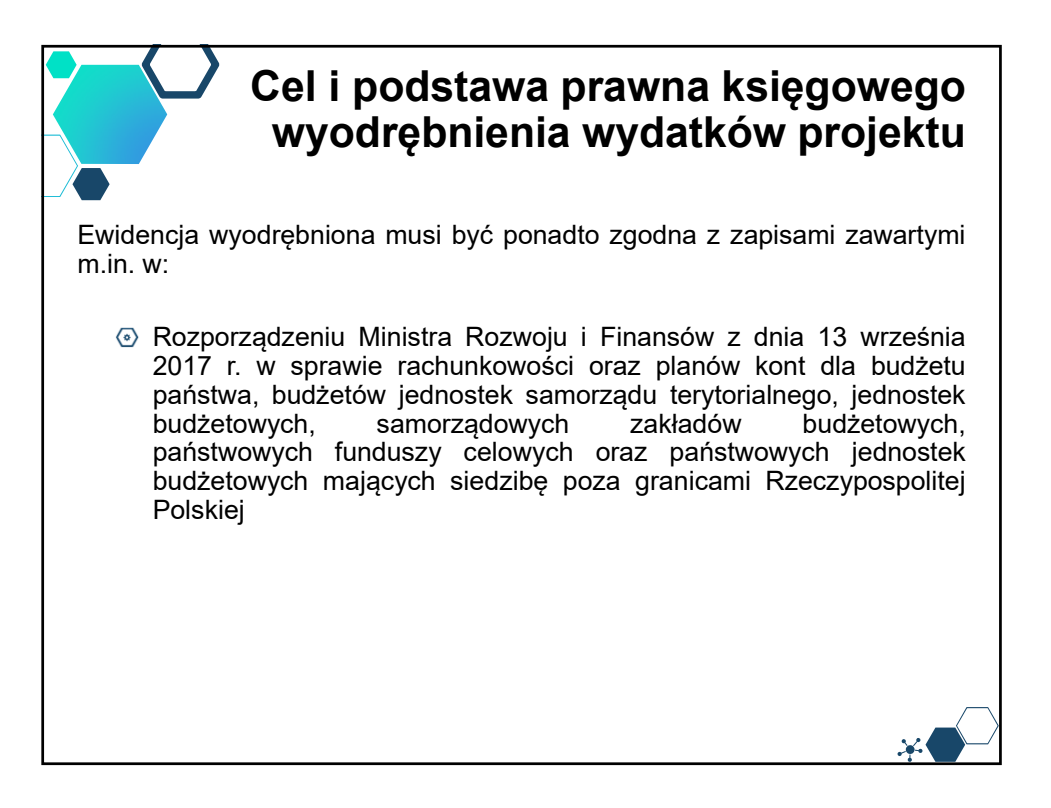

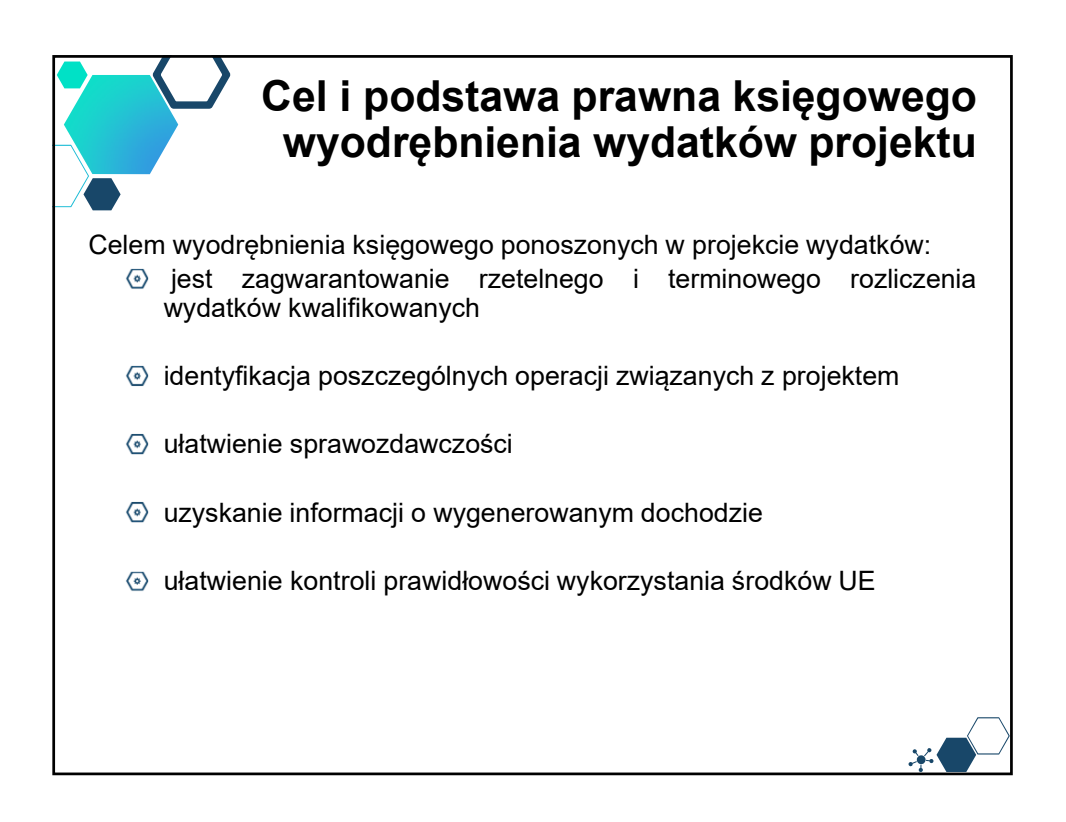

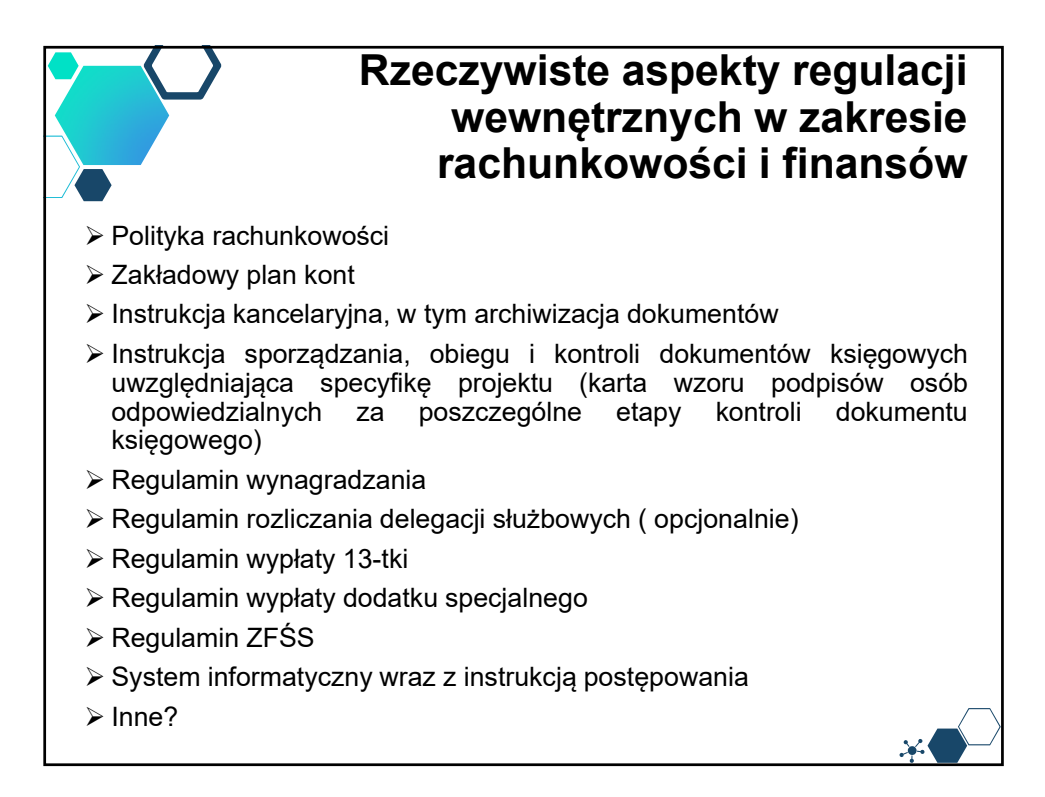

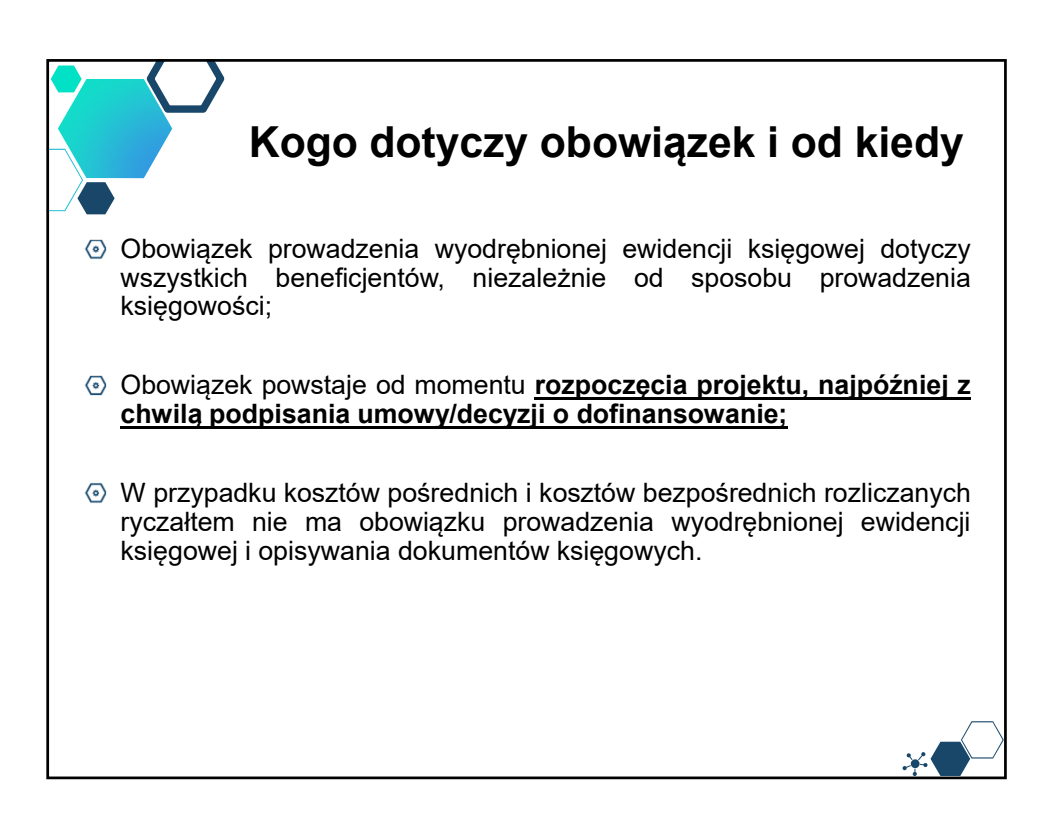

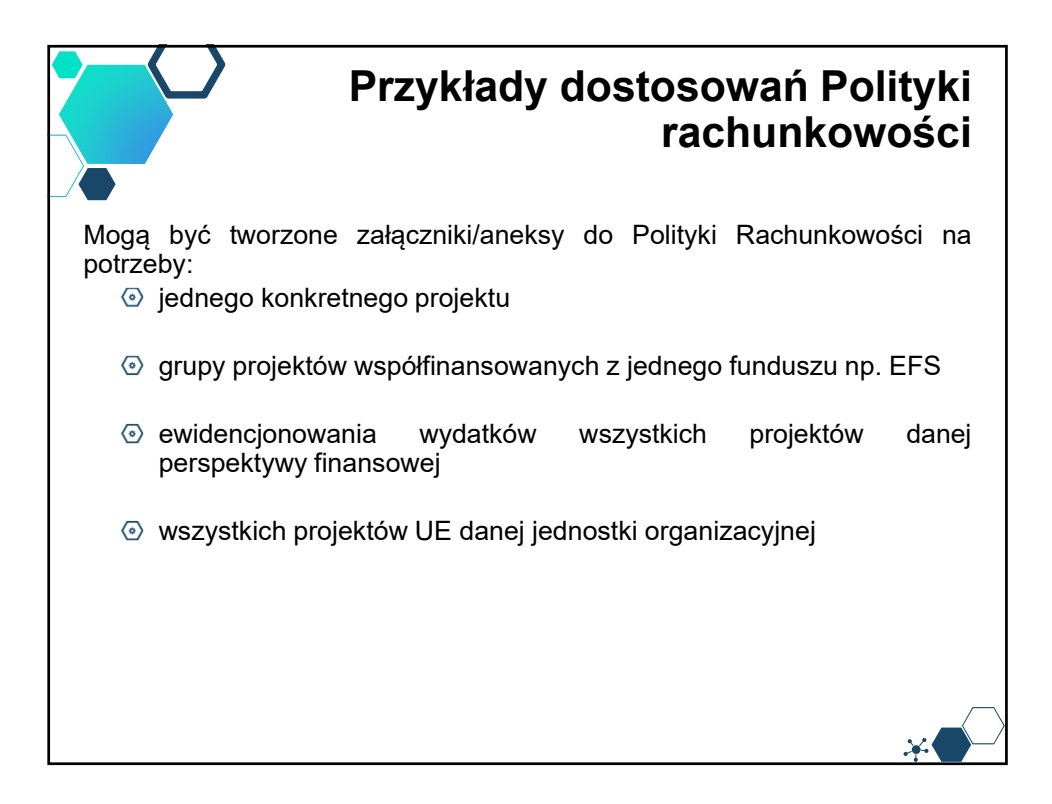

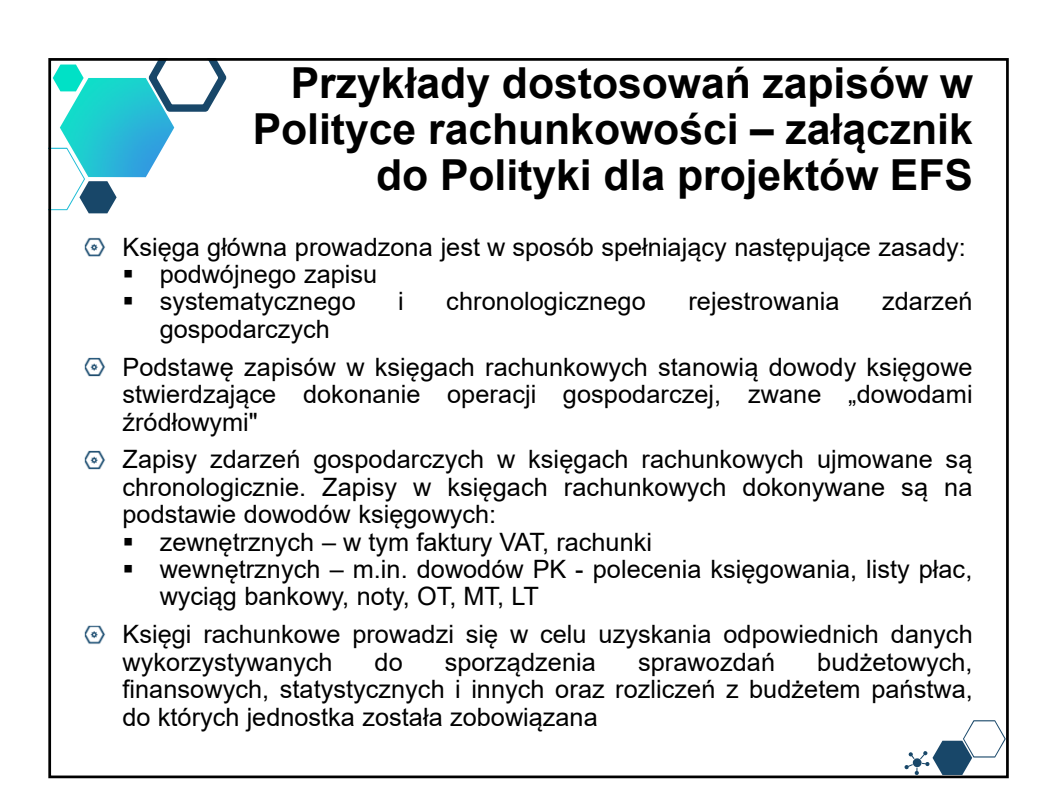

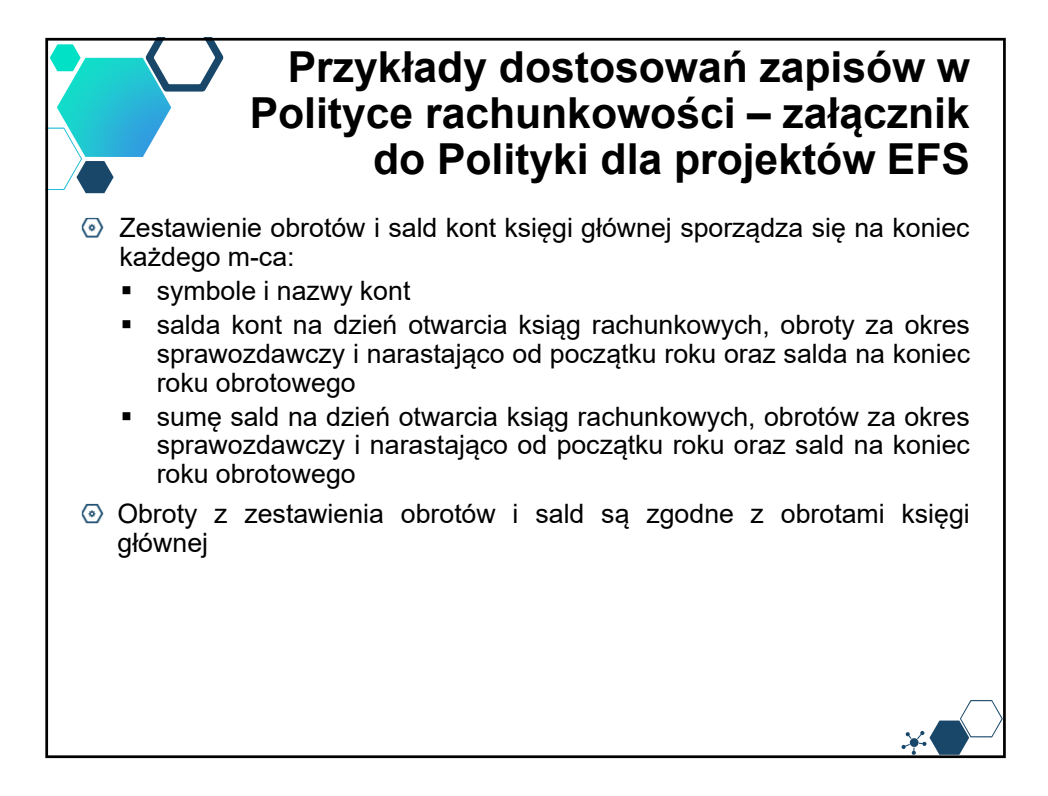

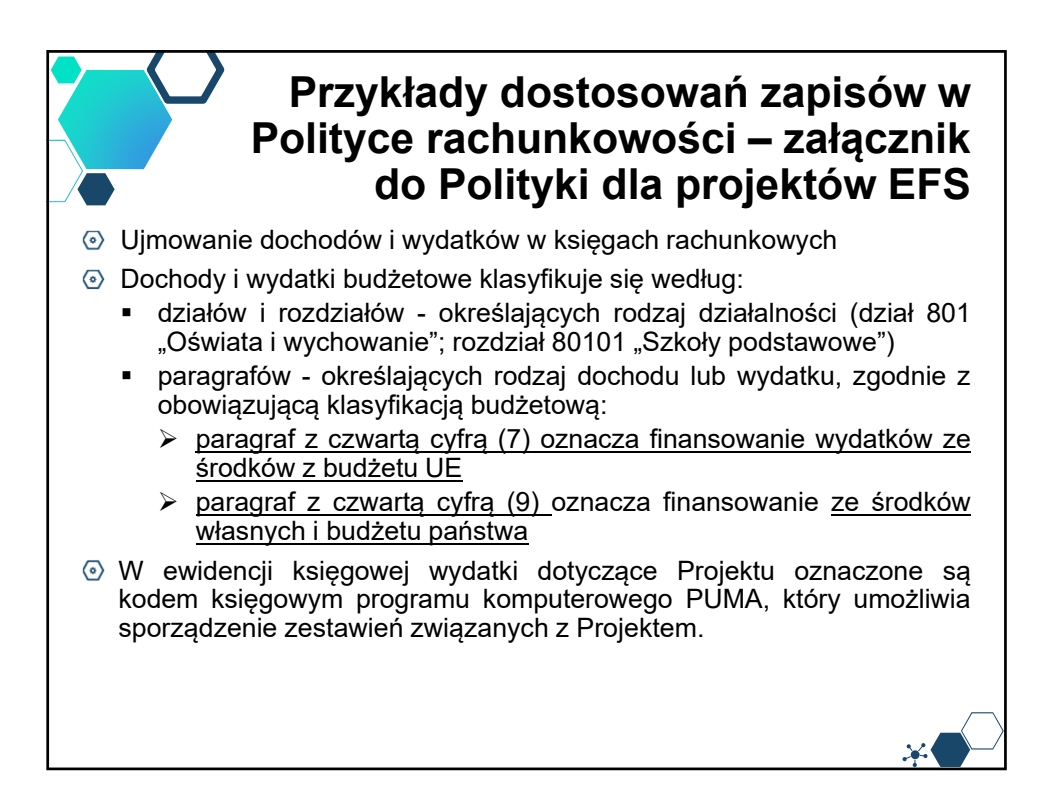

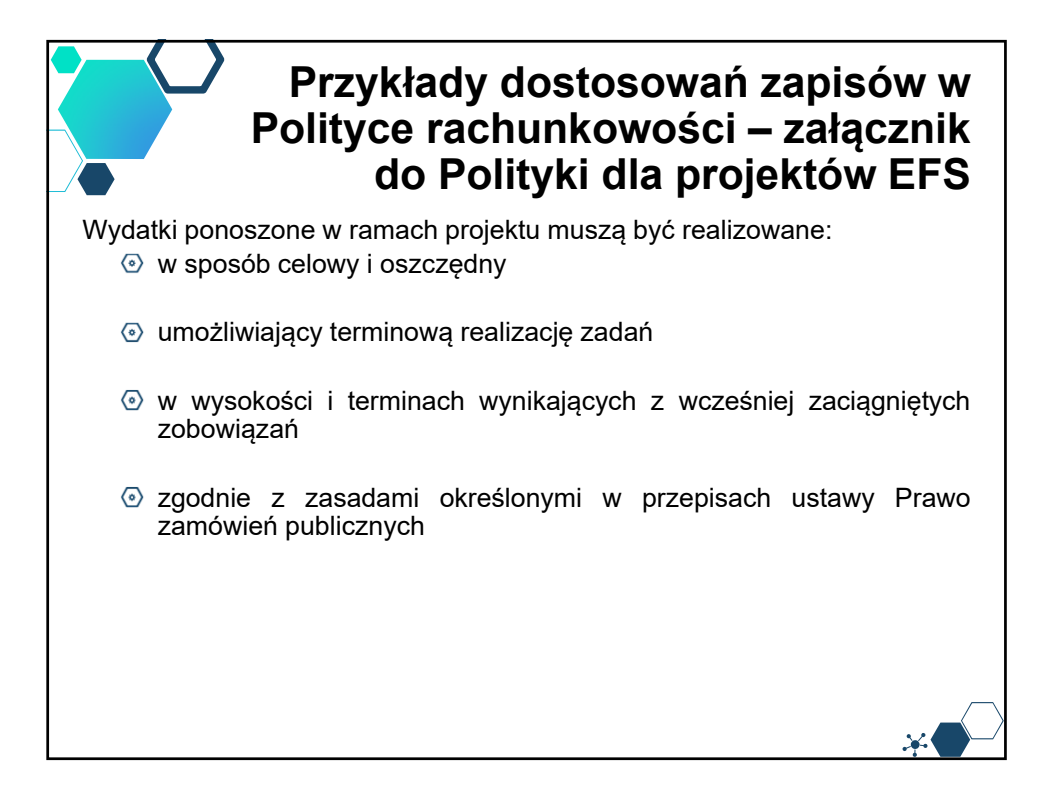

7

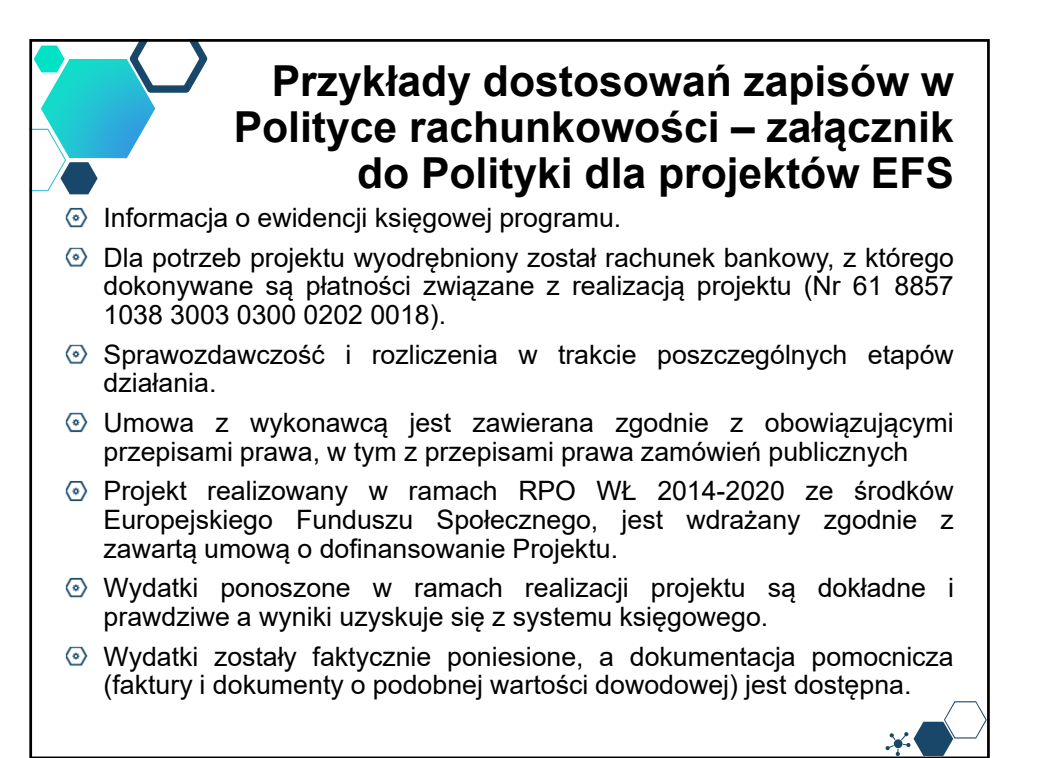

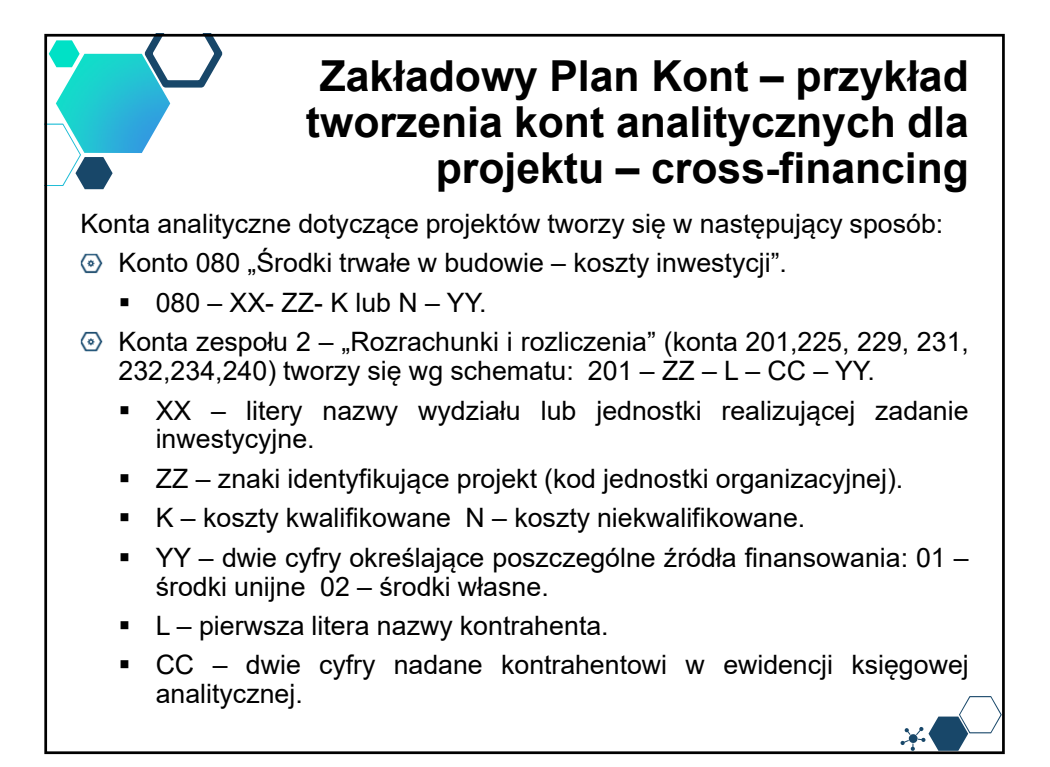

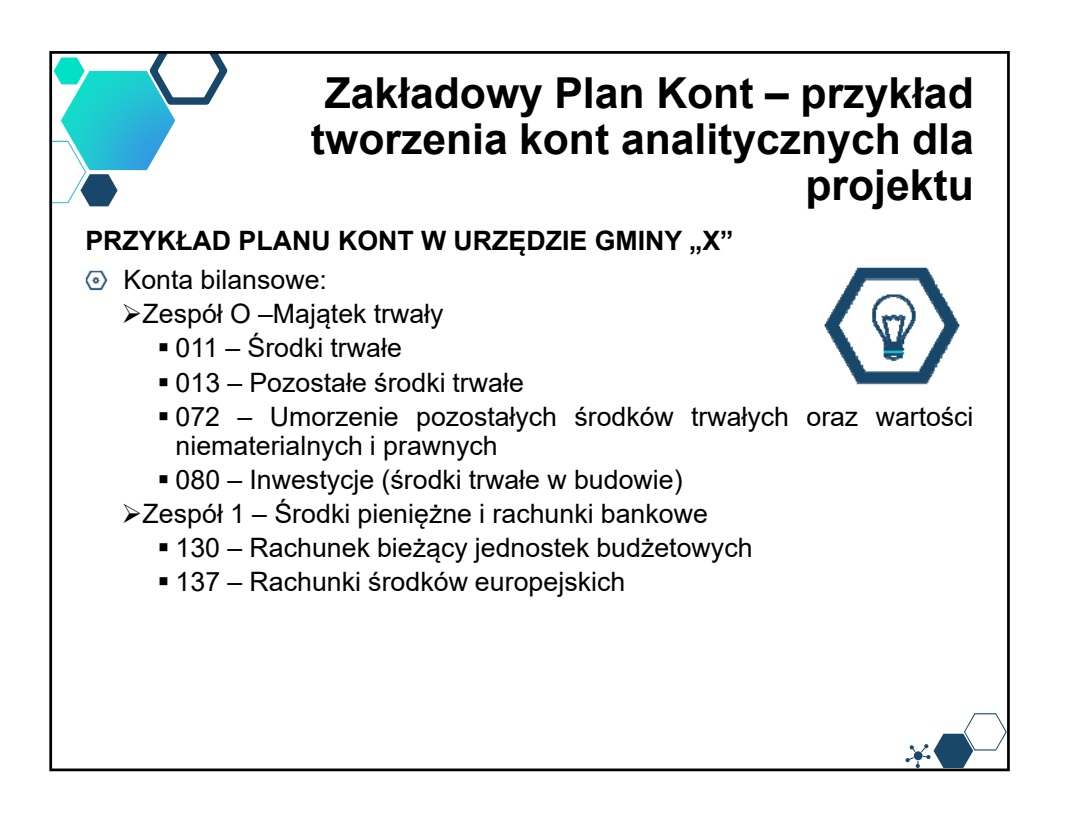

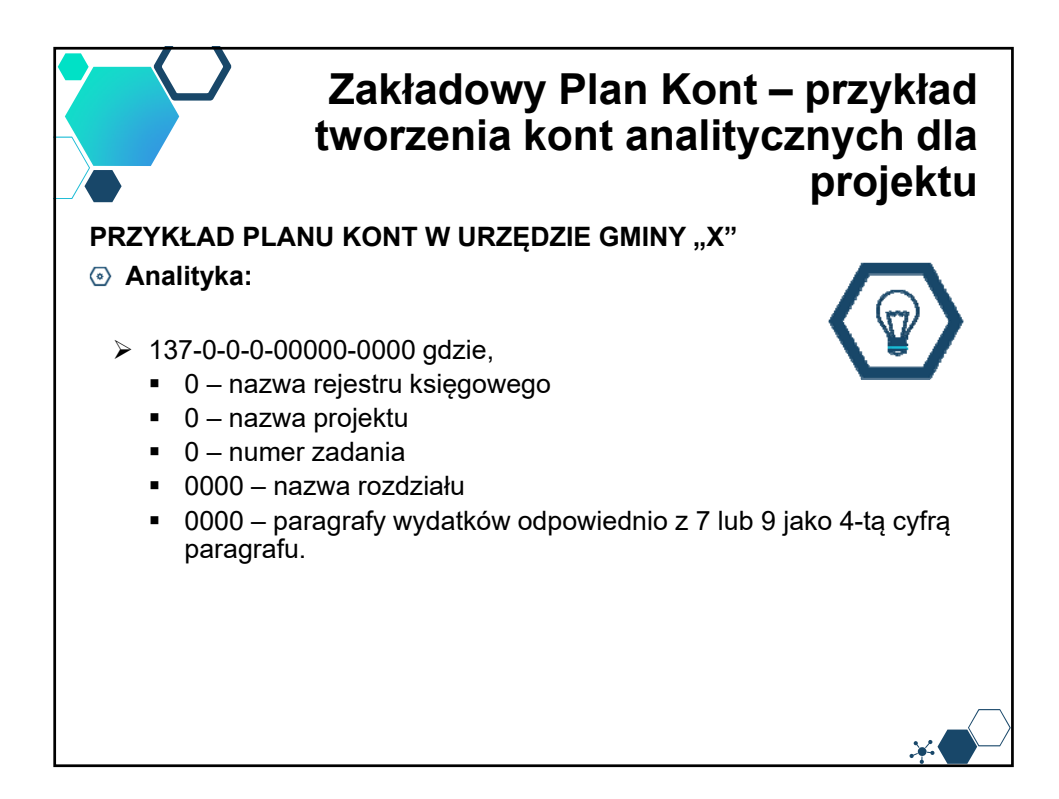

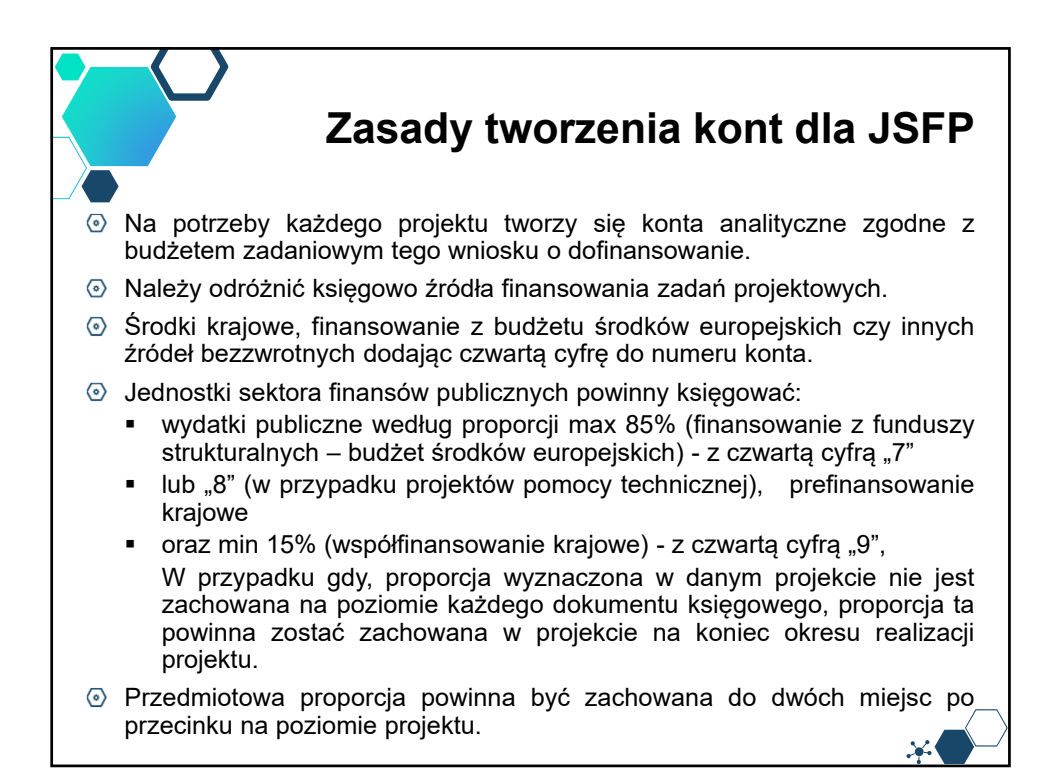

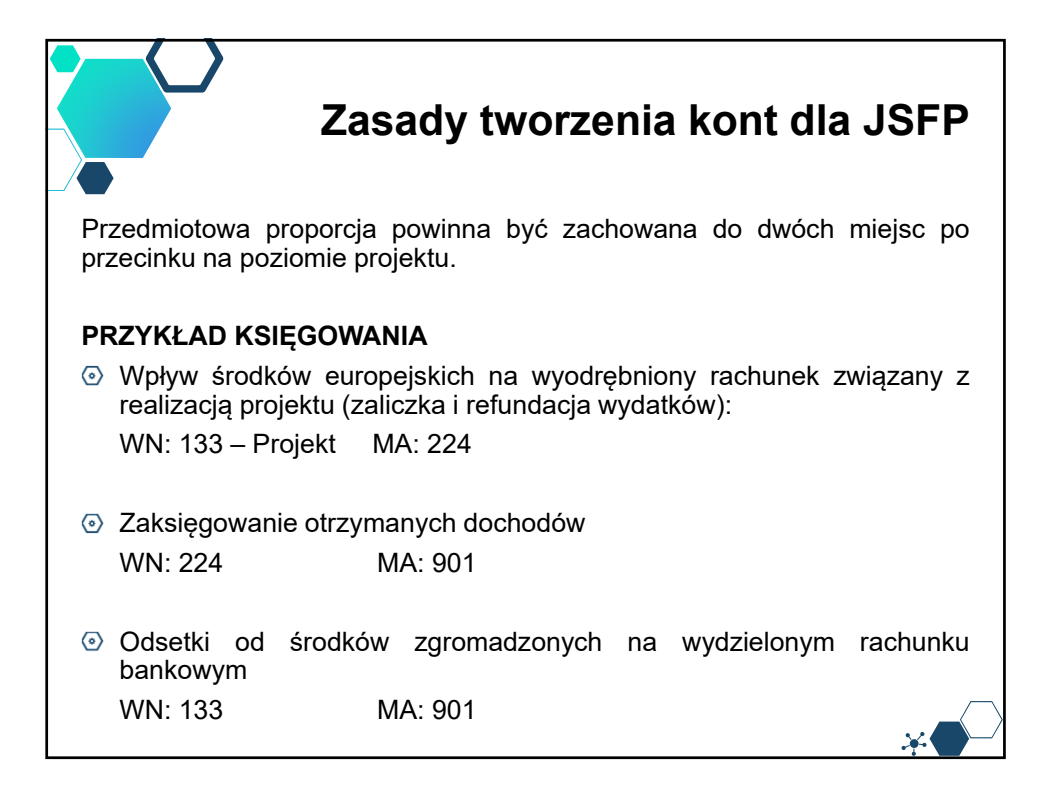

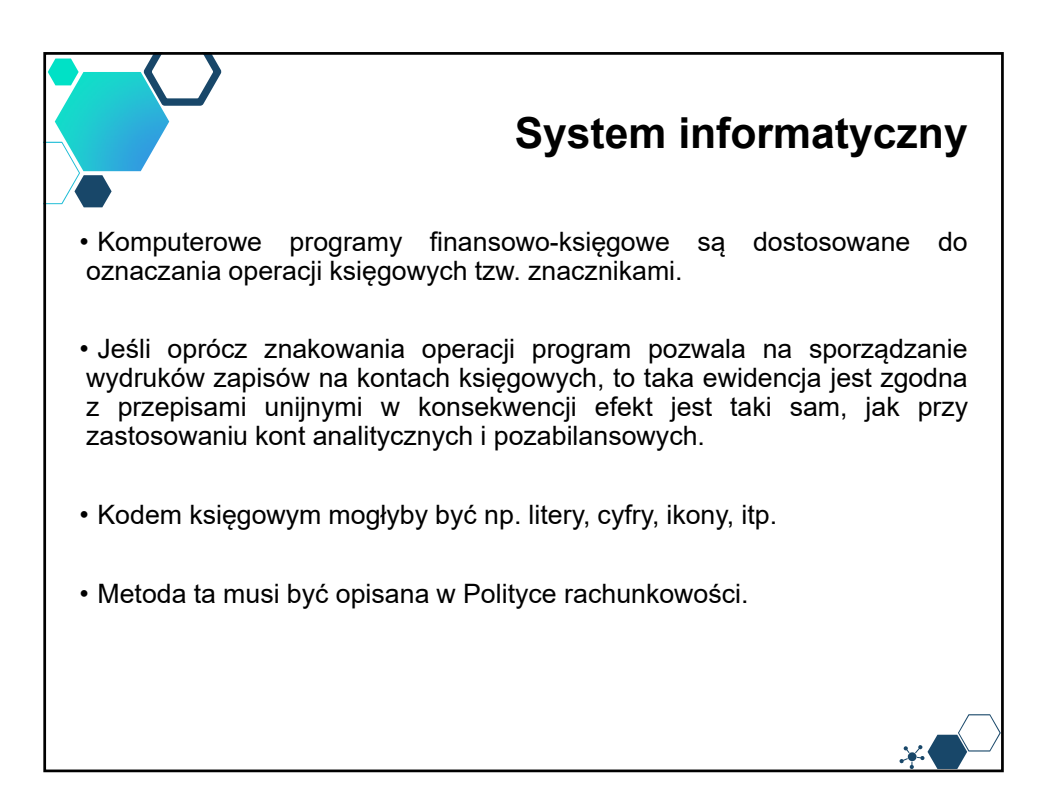

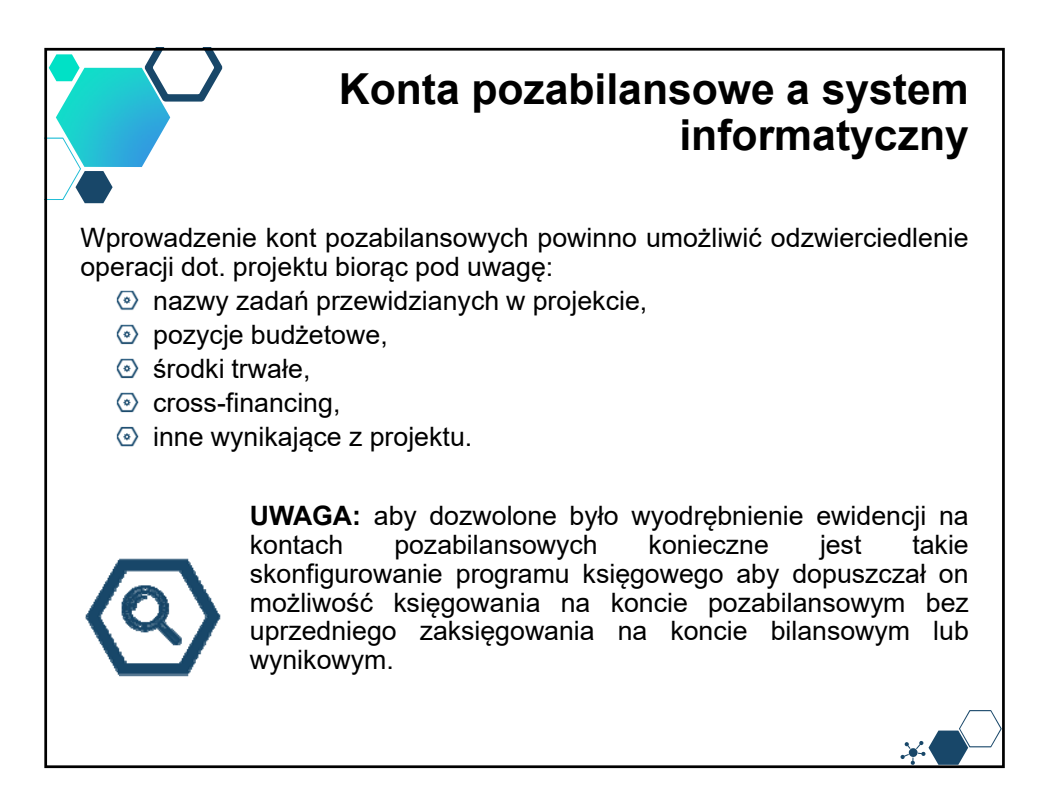

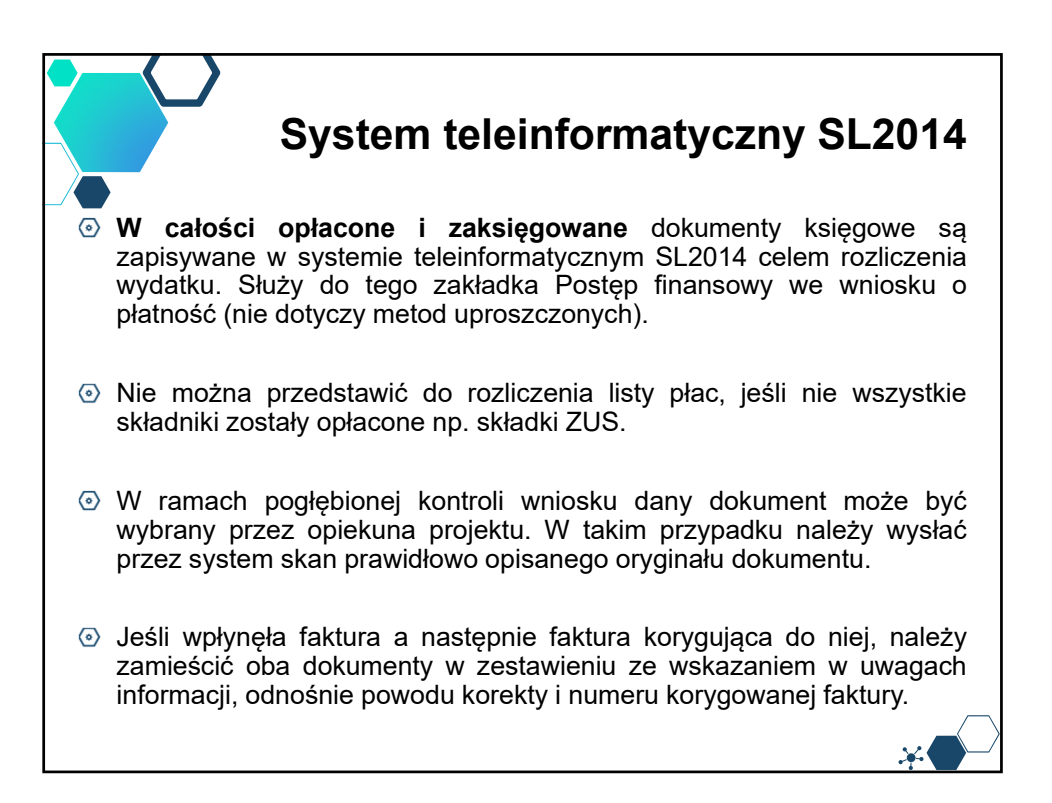

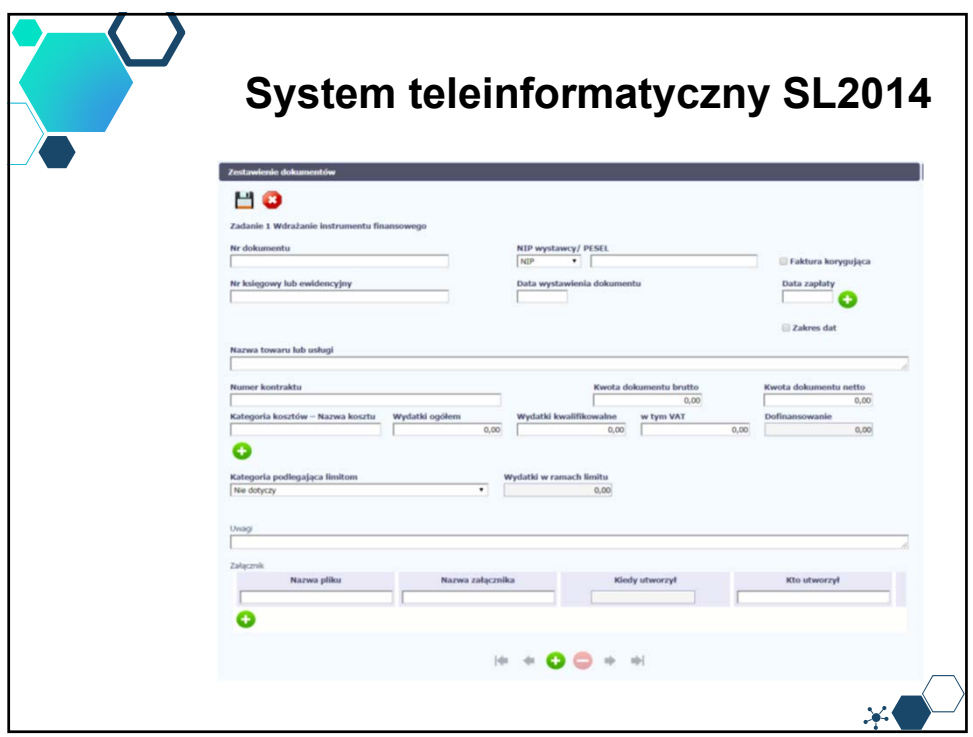

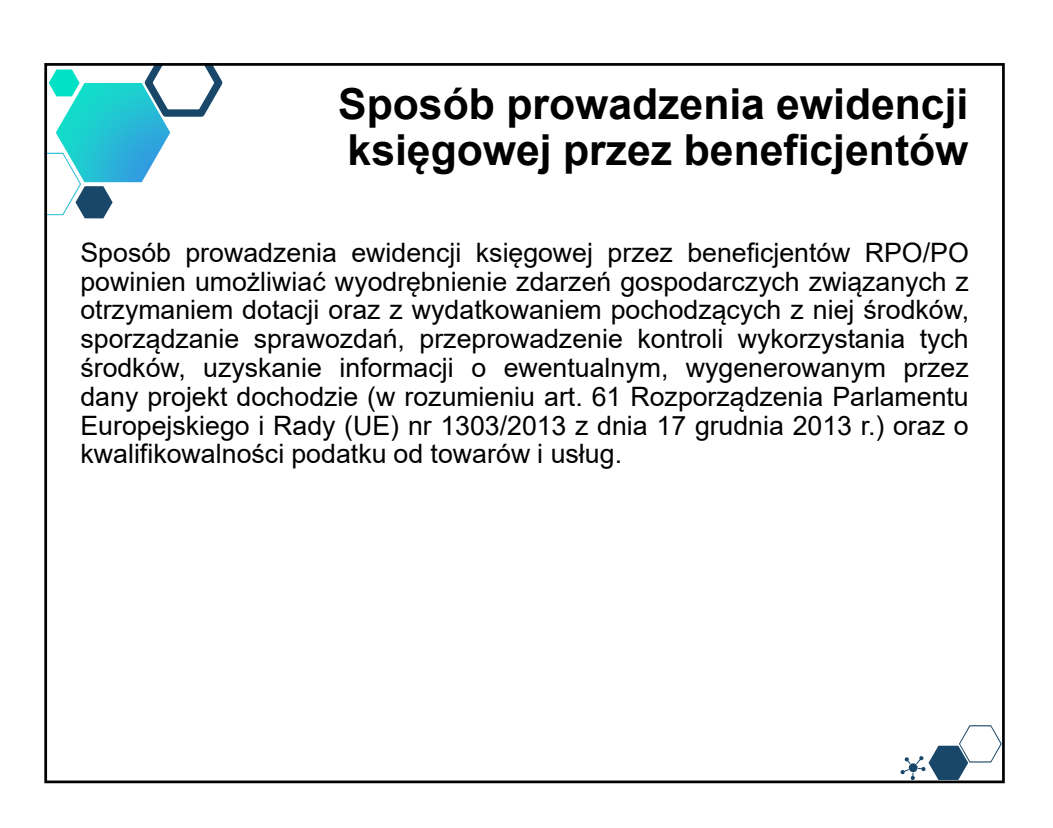

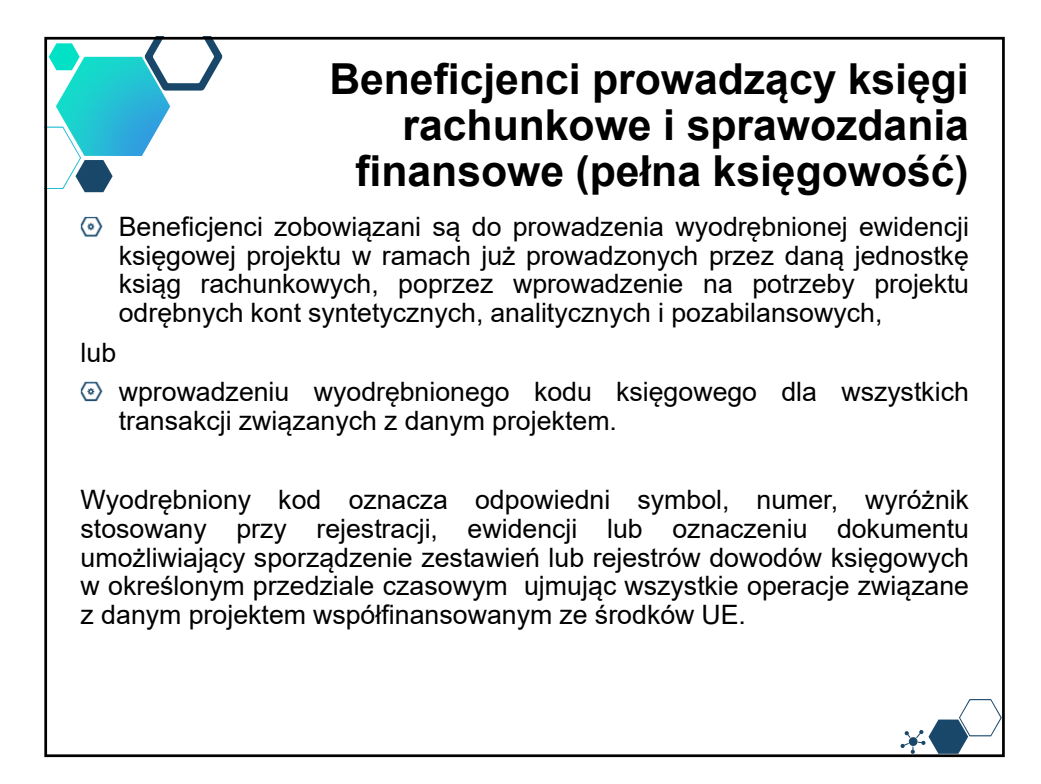

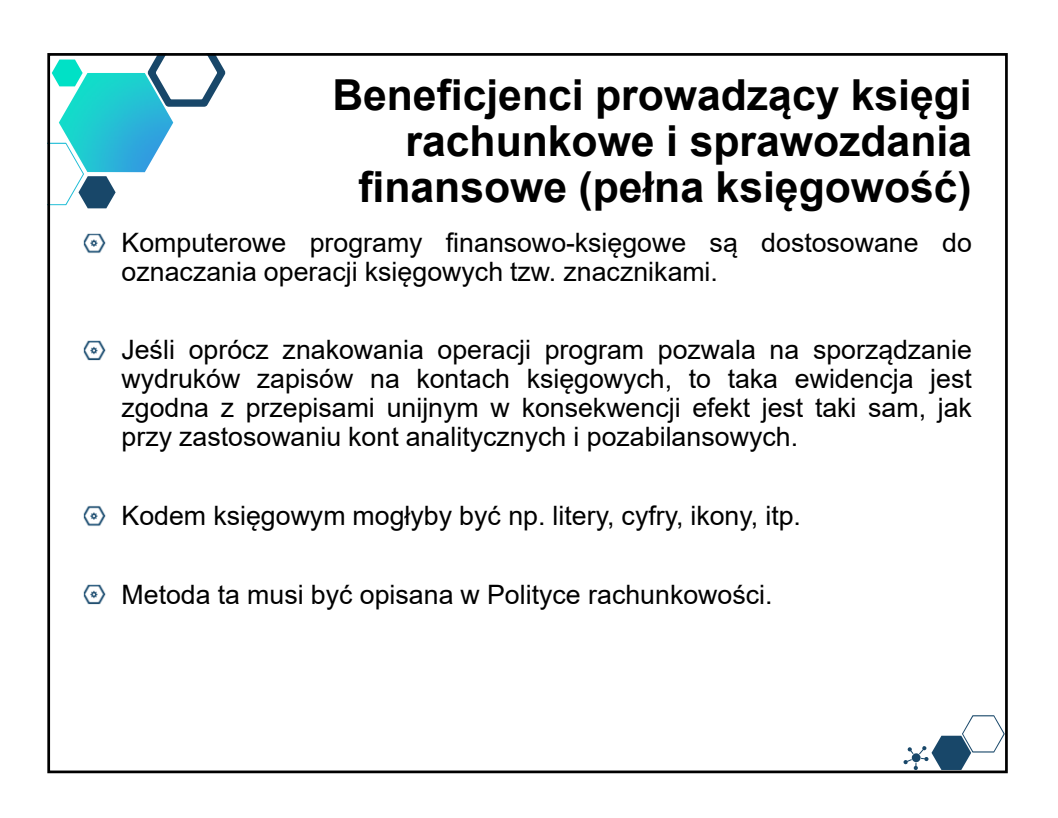

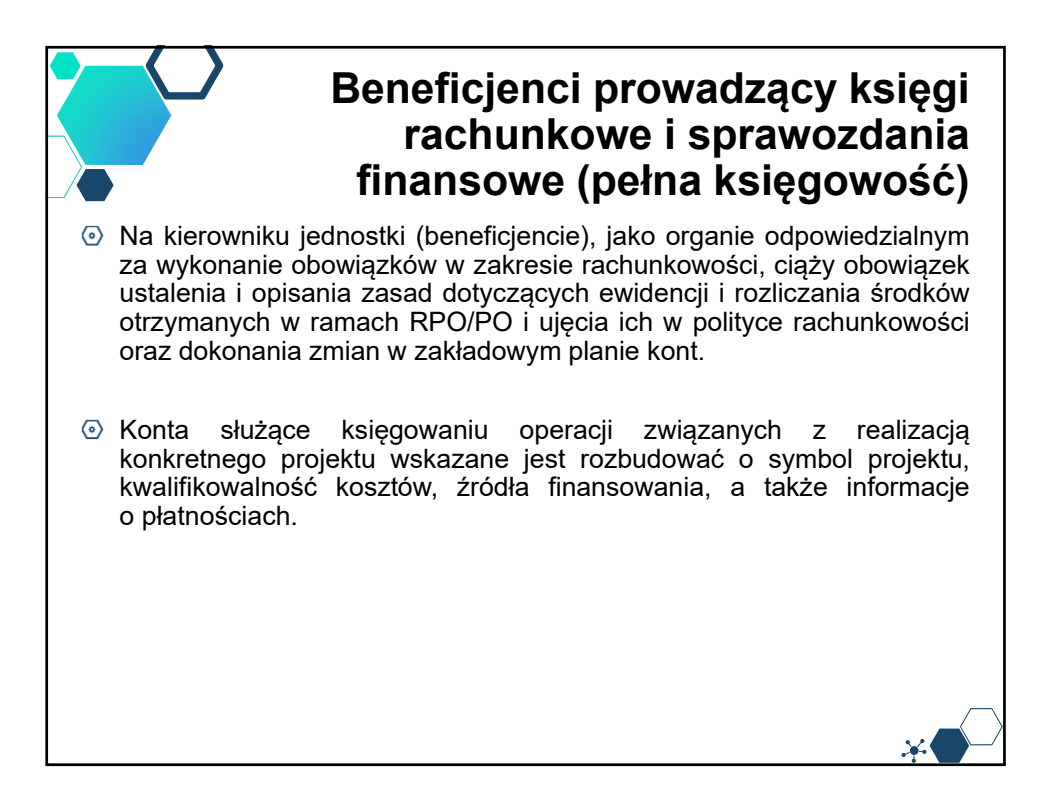

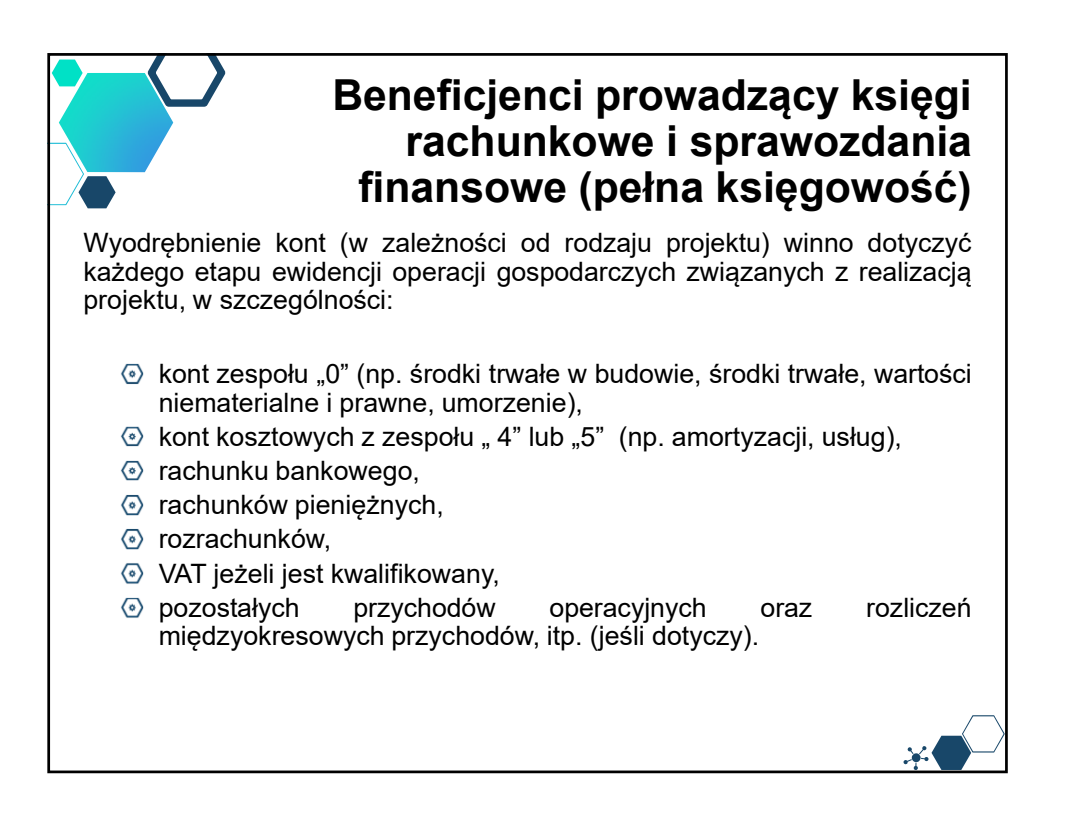

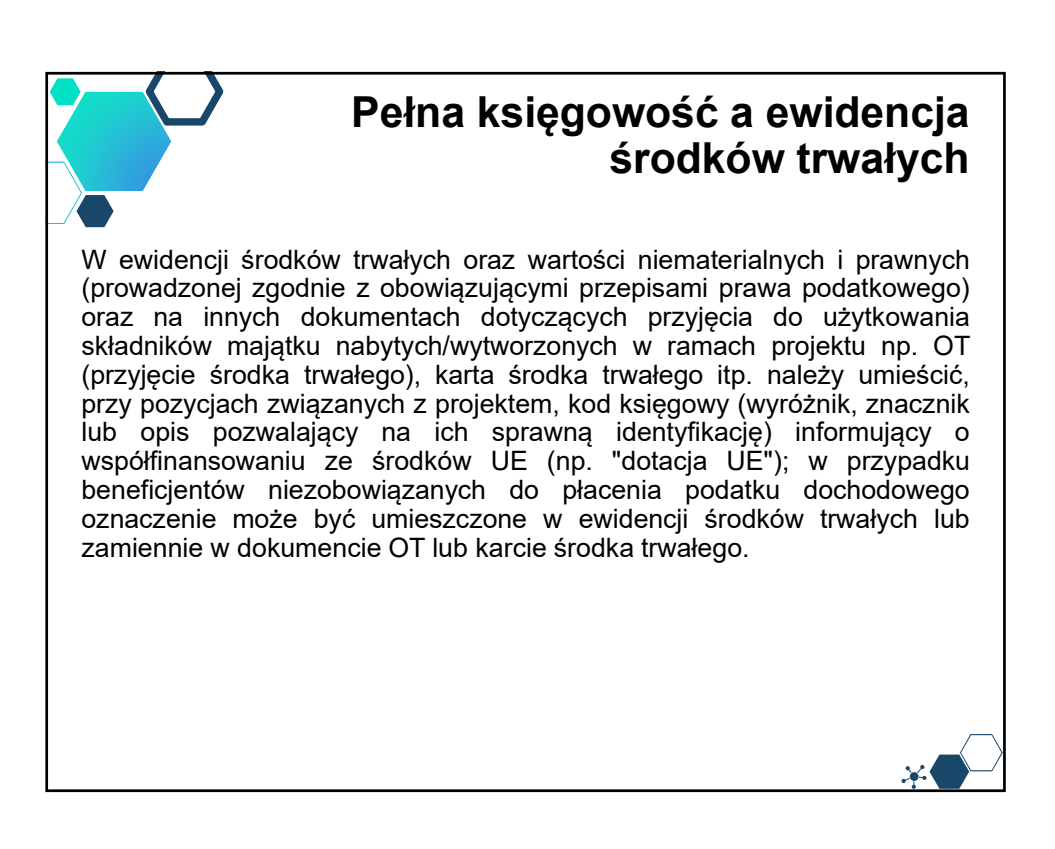

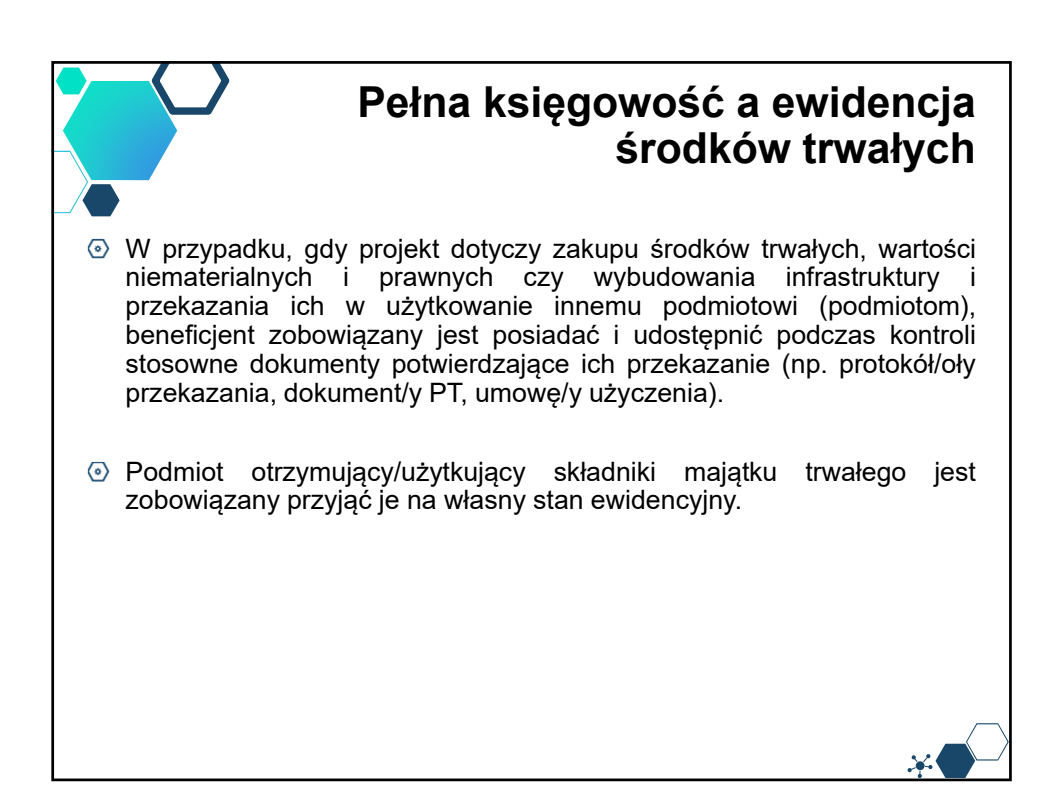

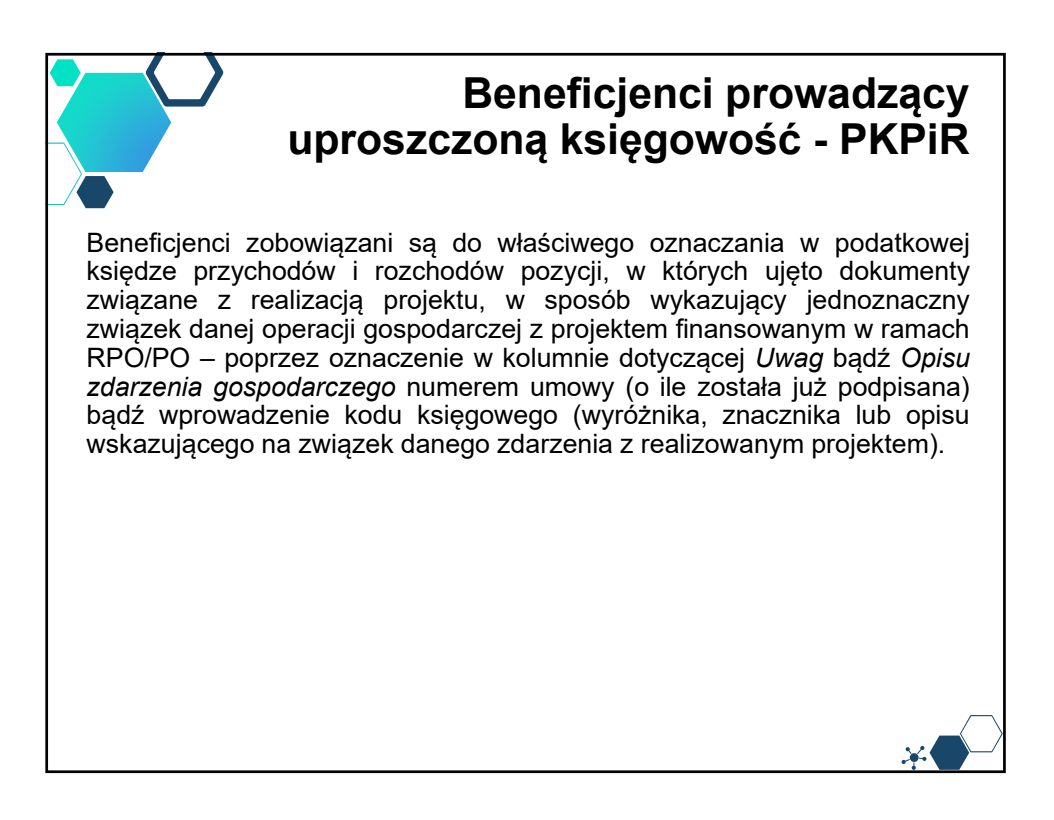

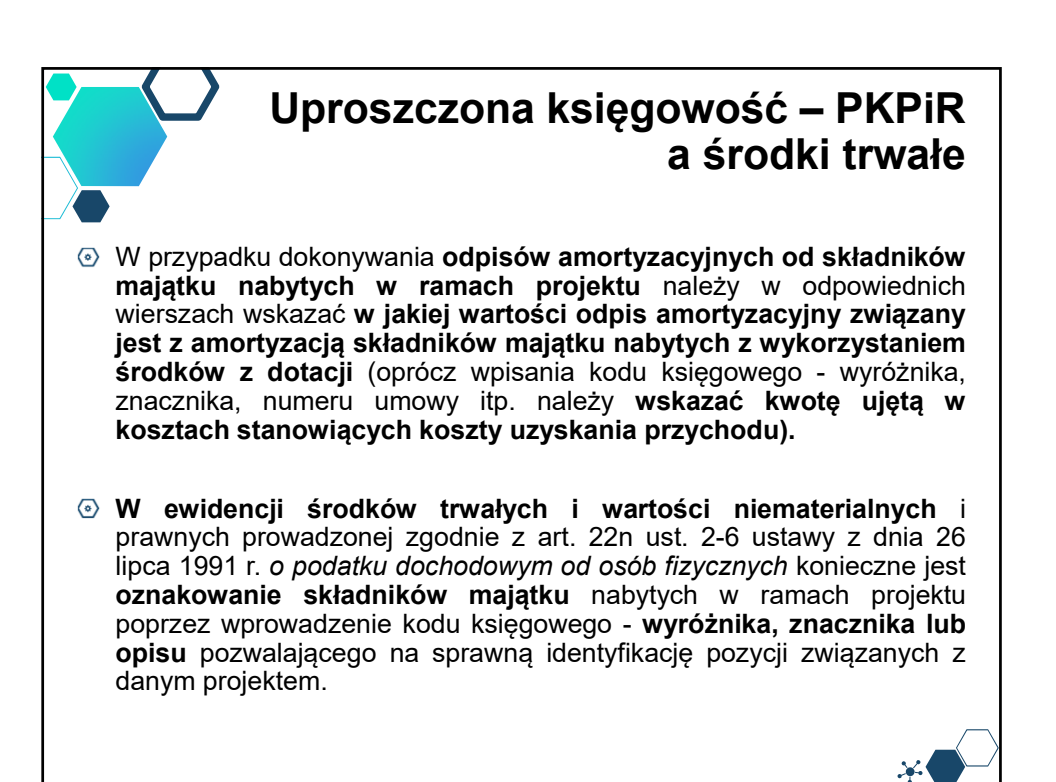

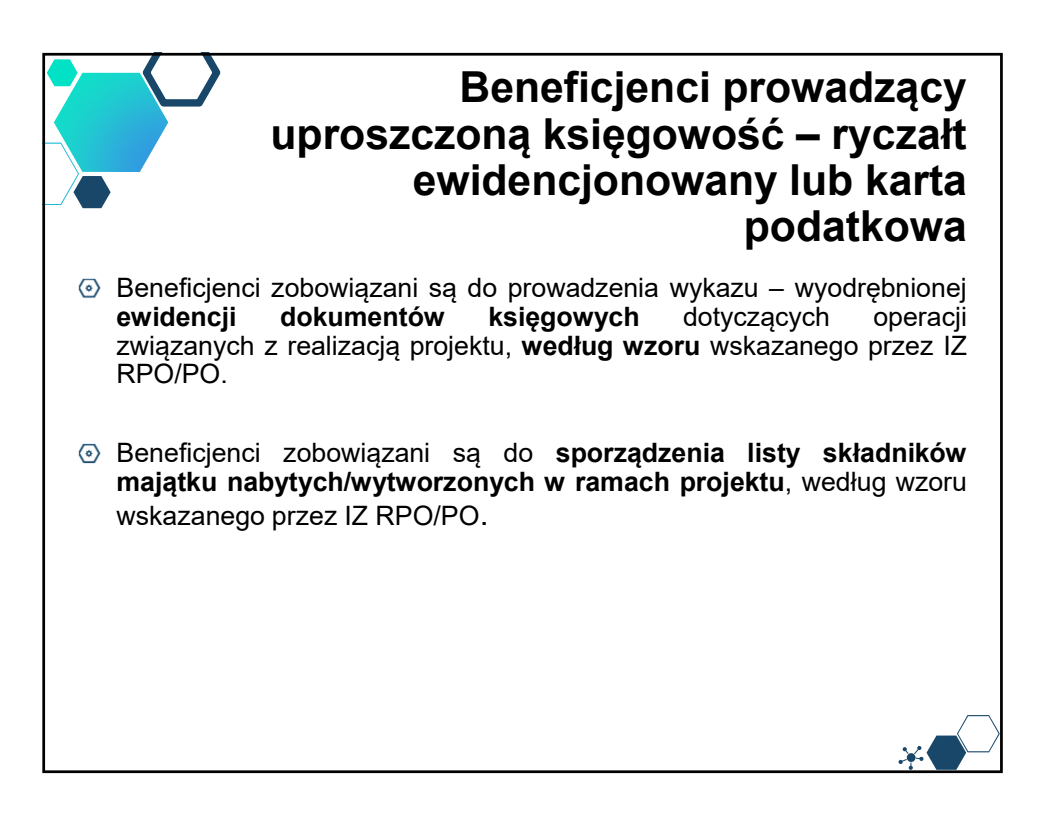

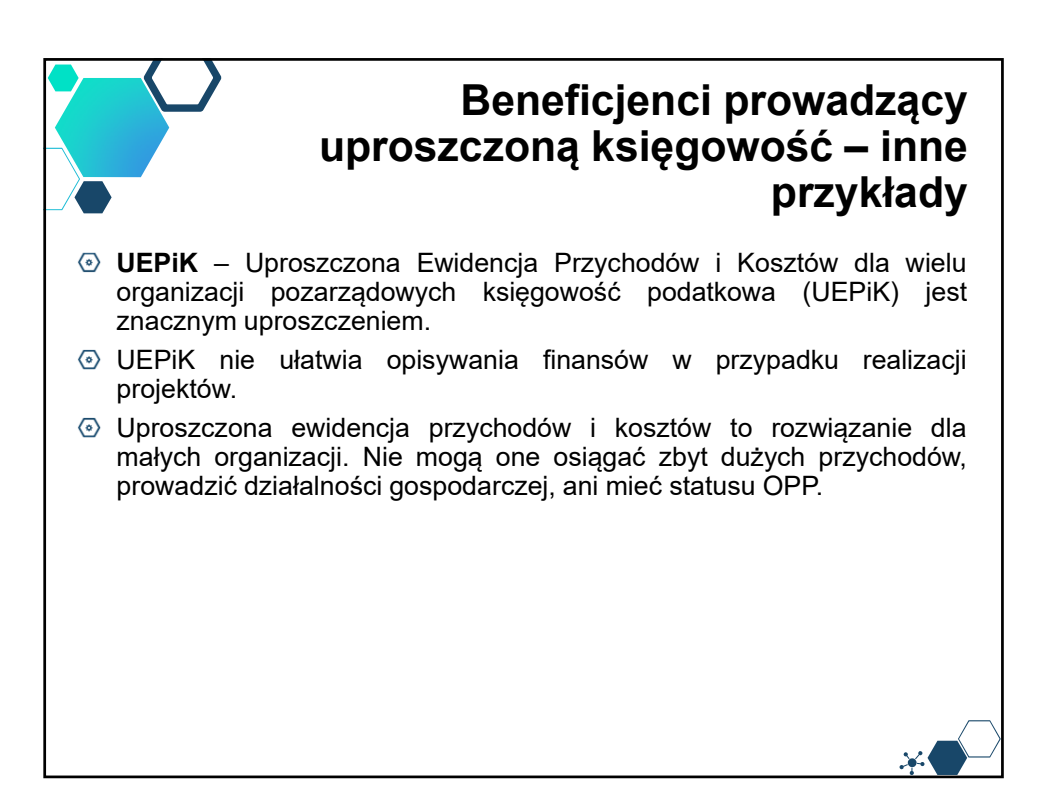

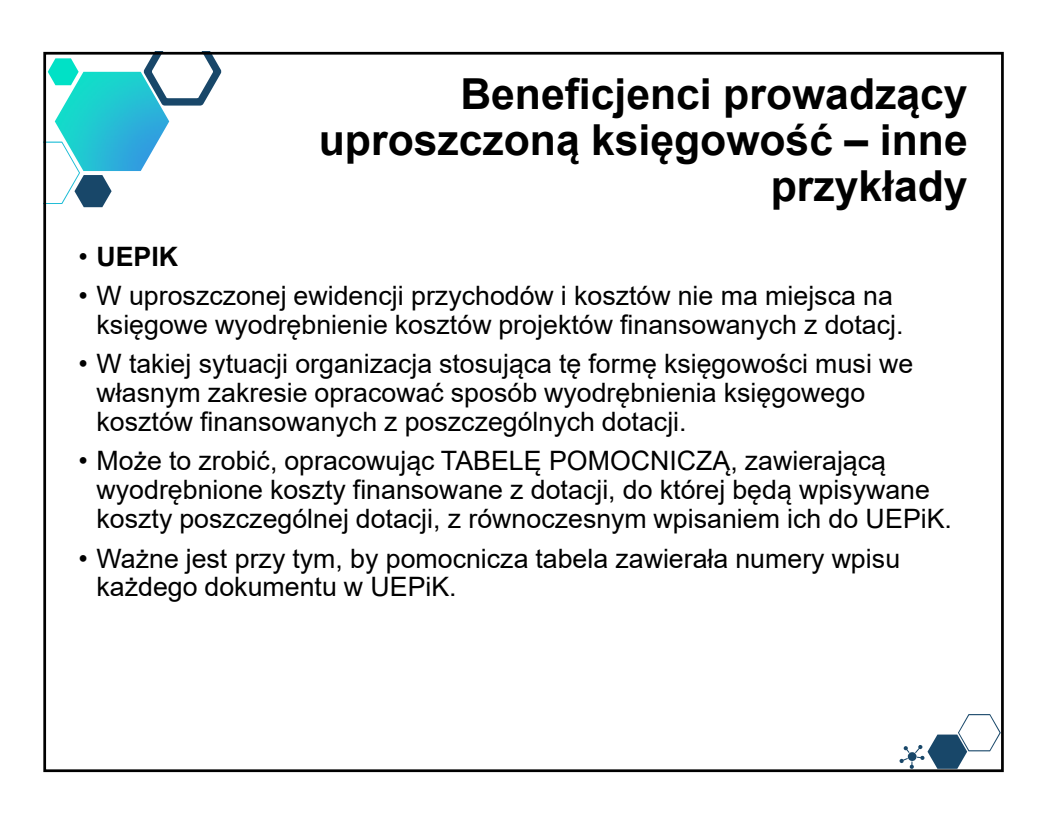

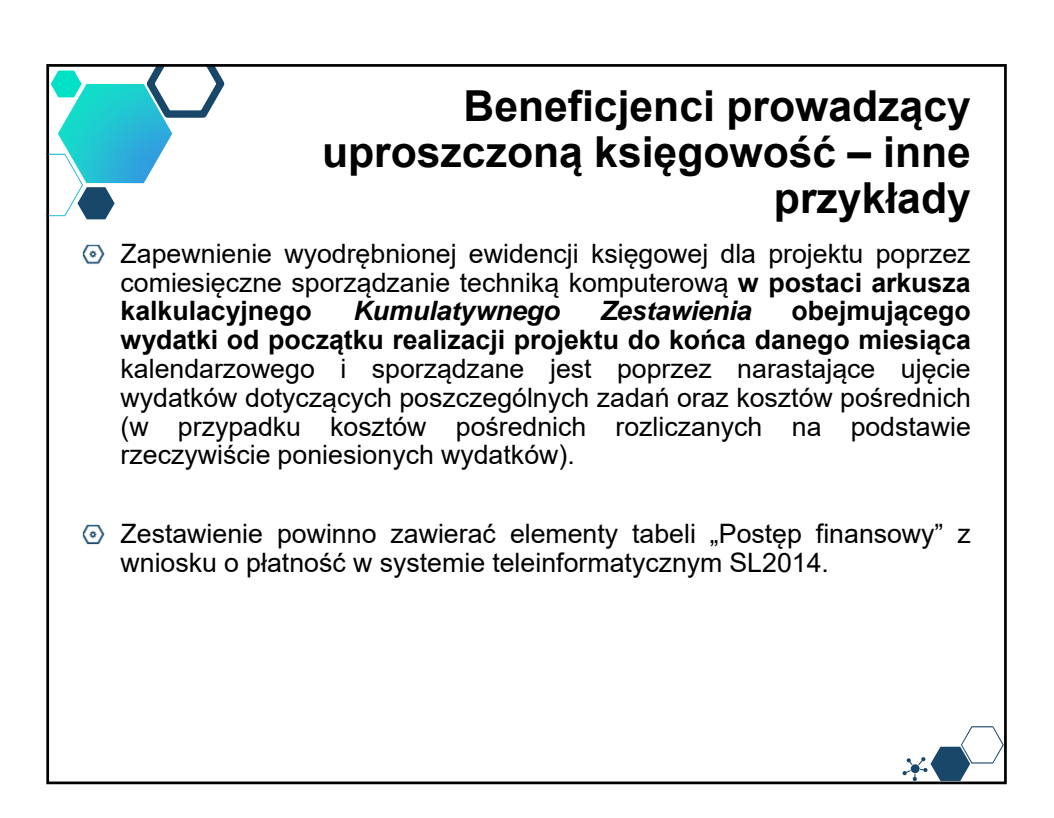

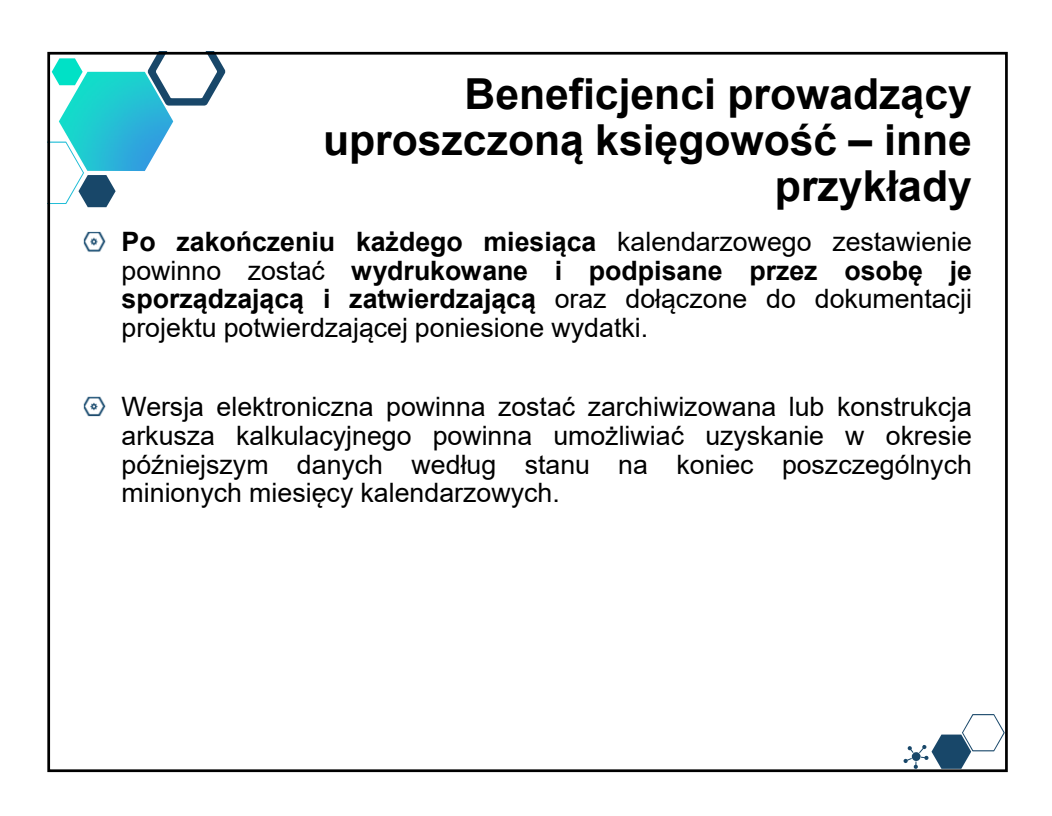

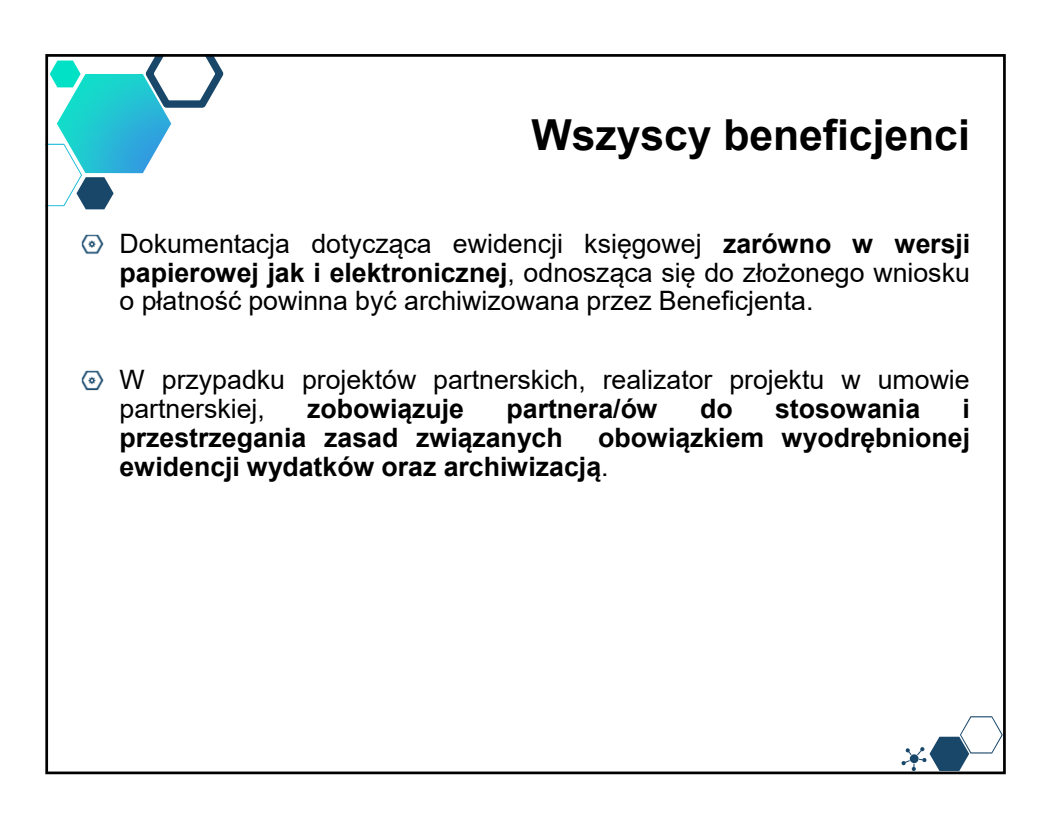

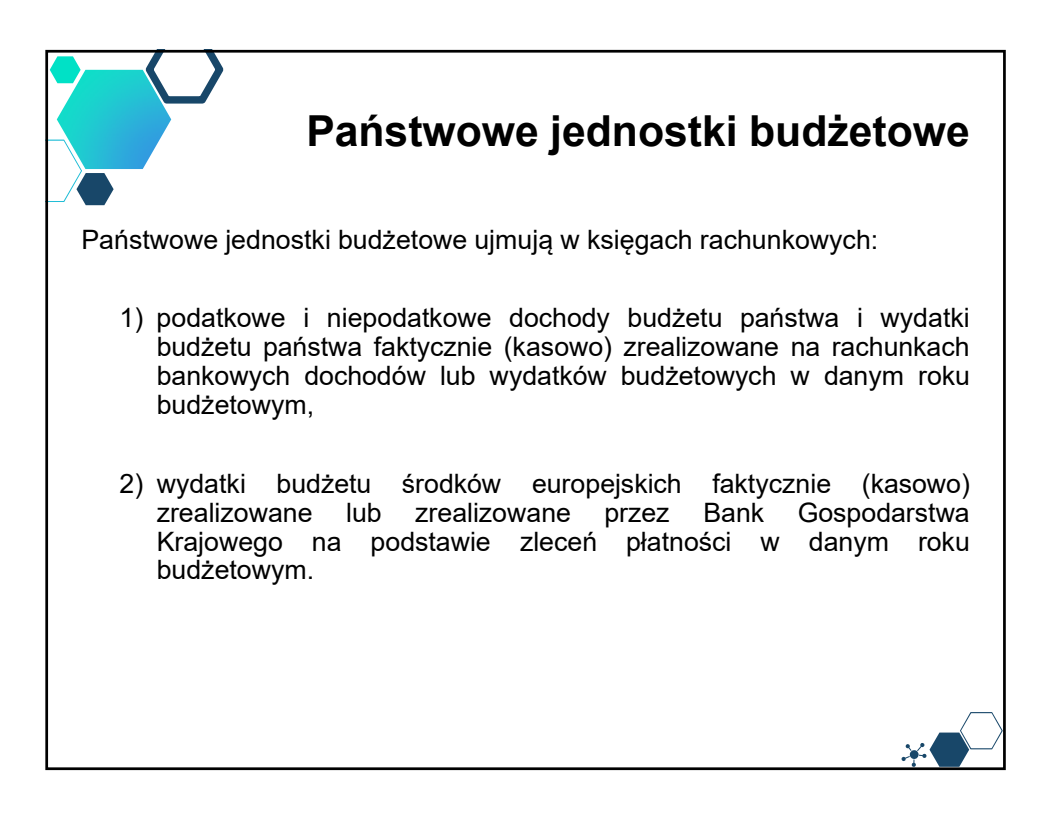

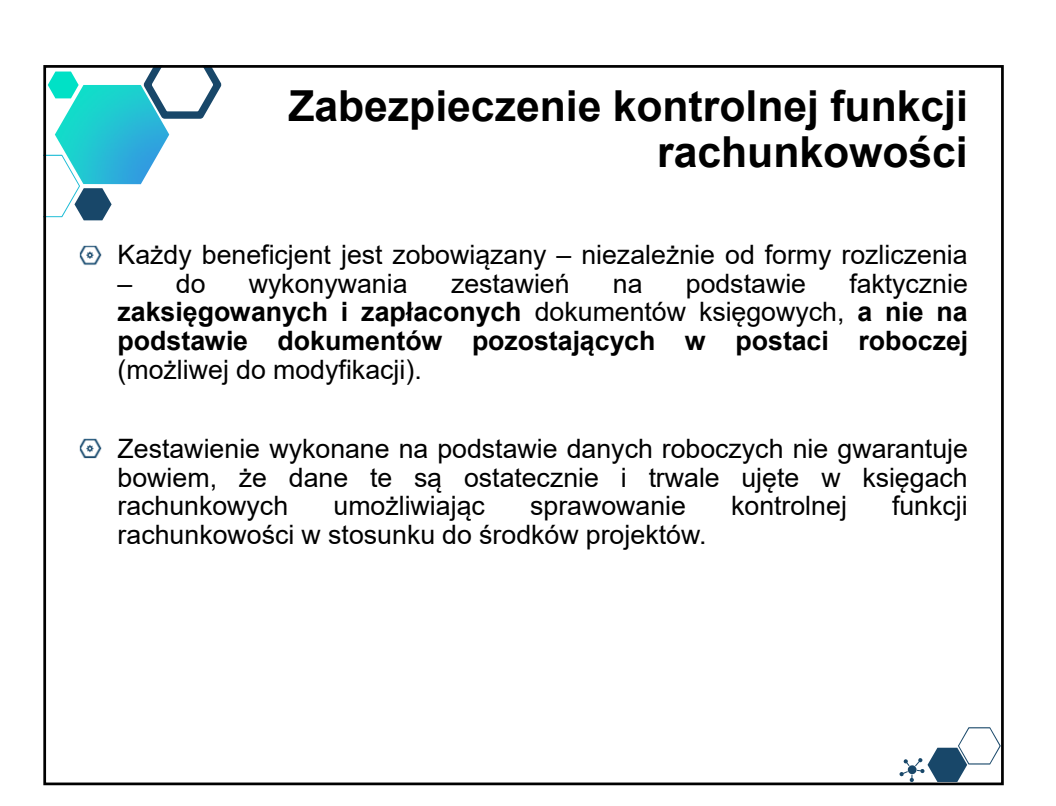

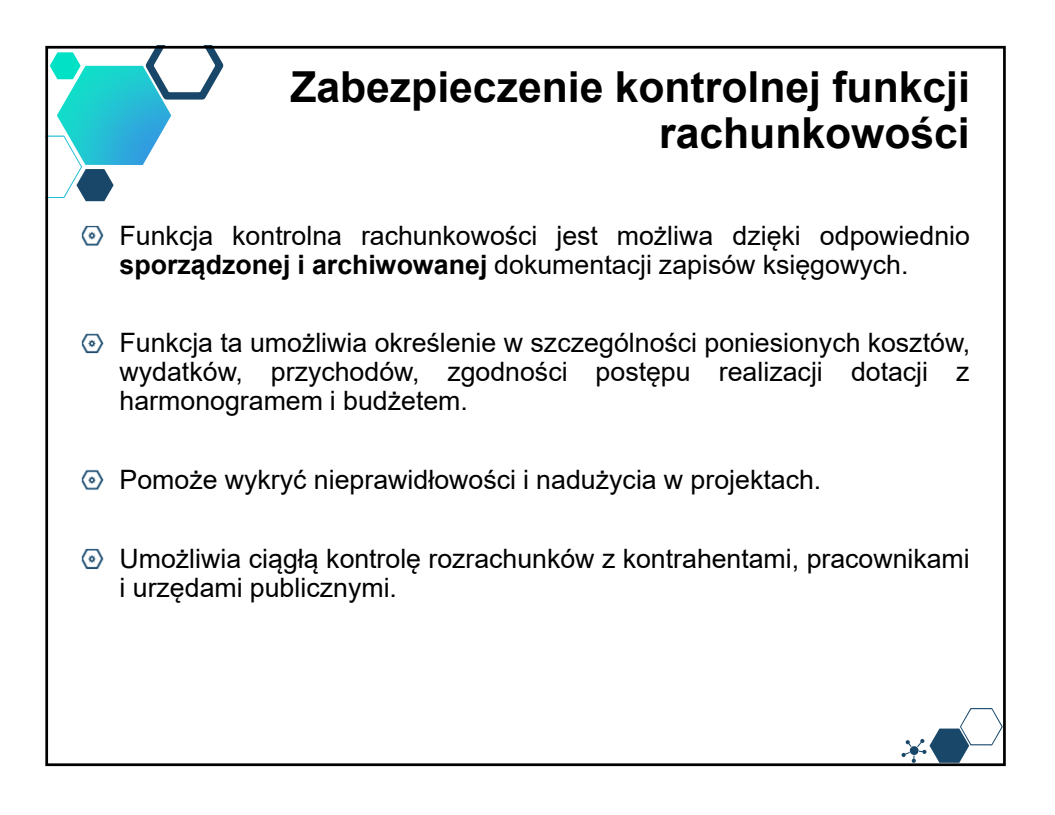

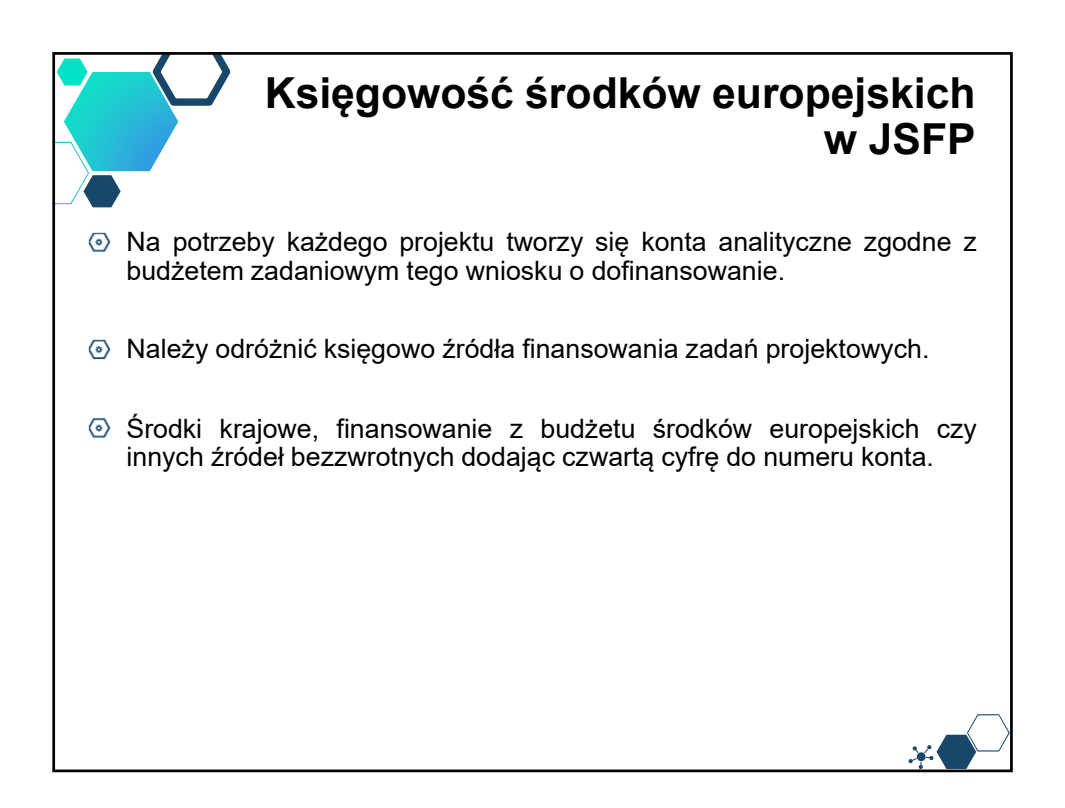

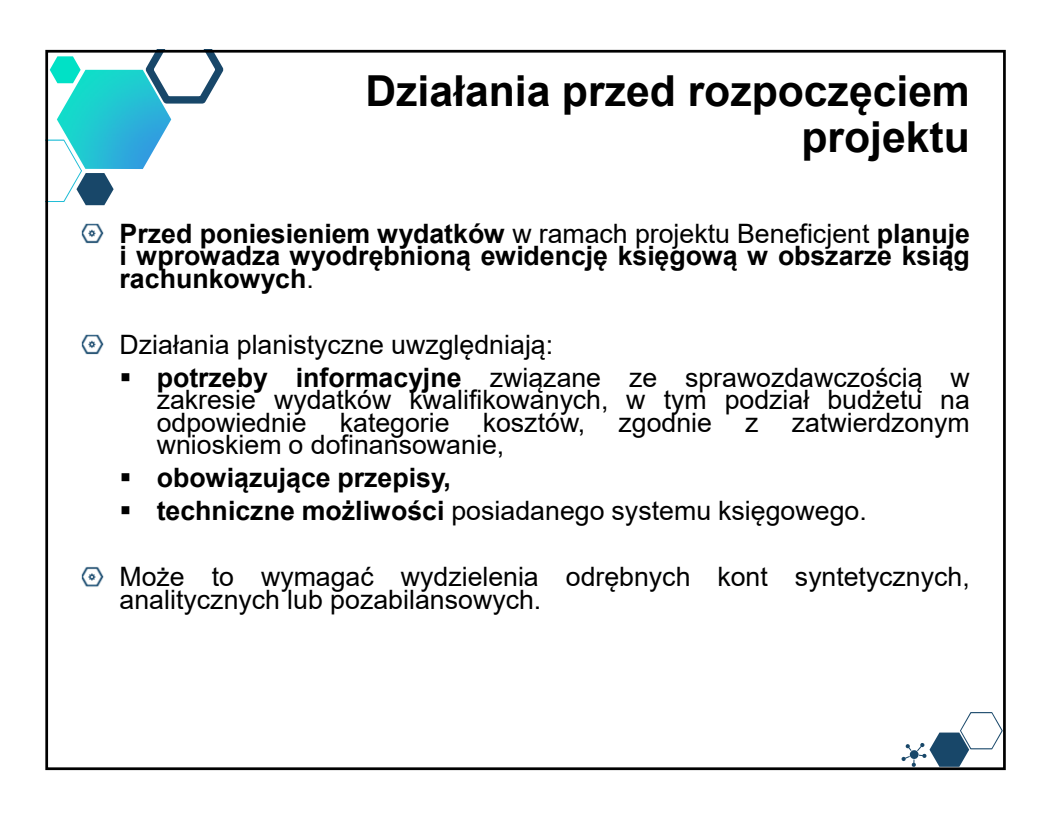

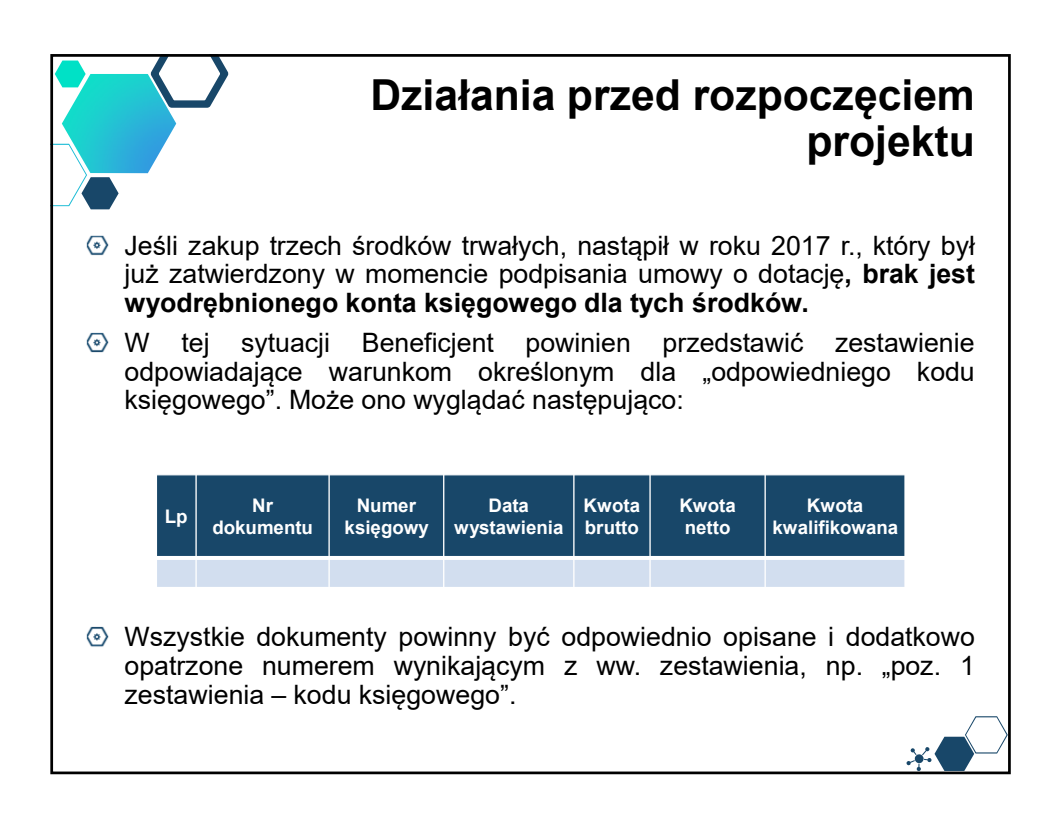

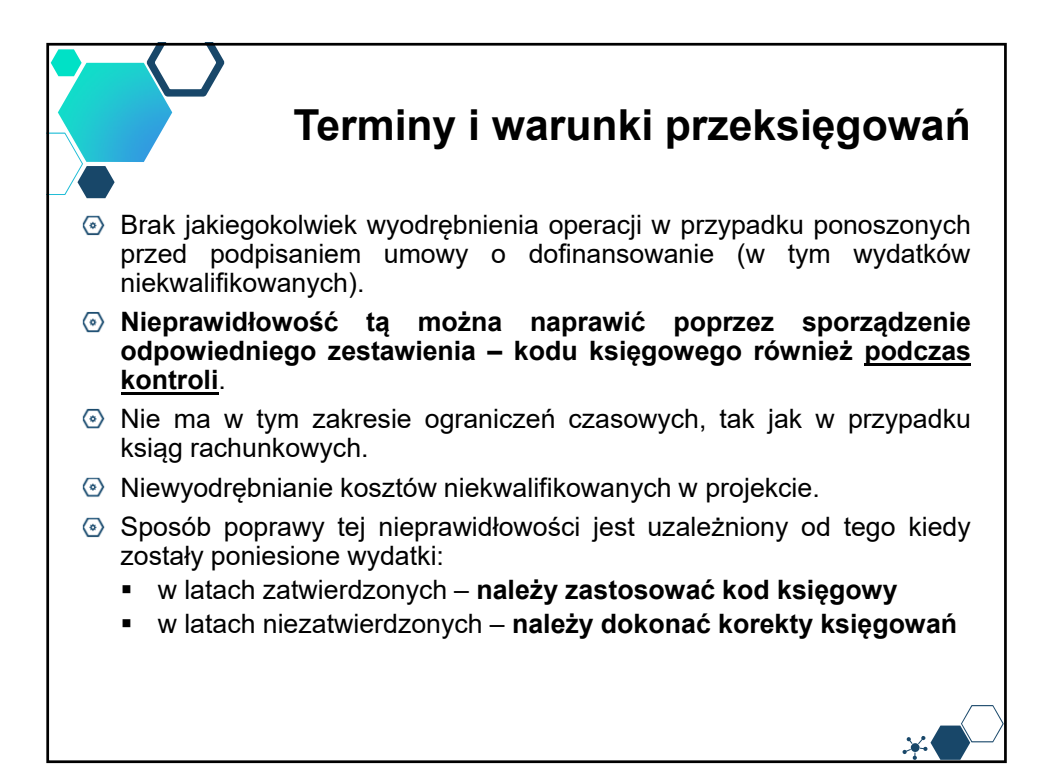

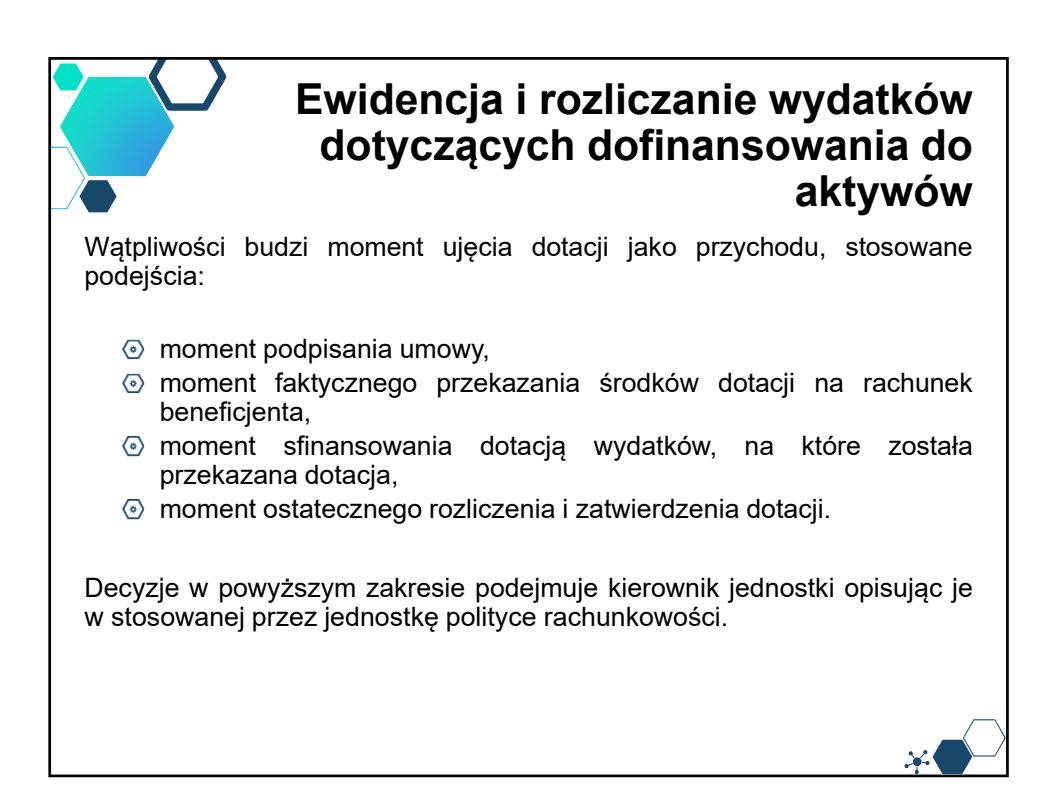

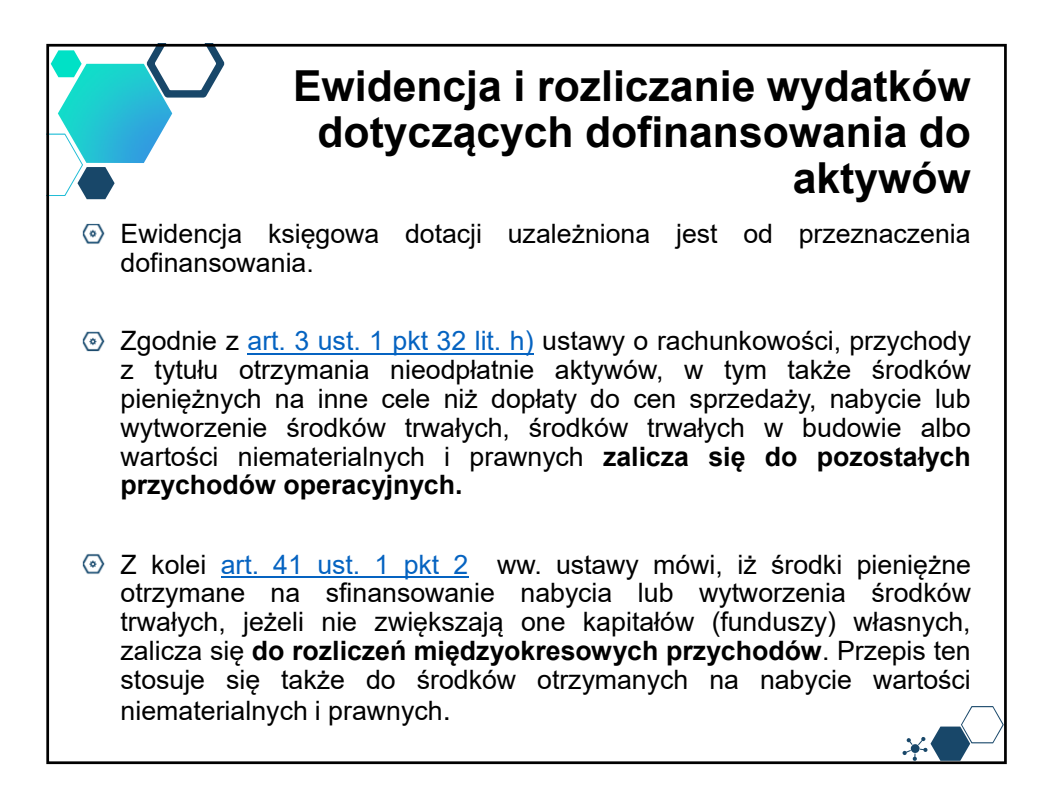

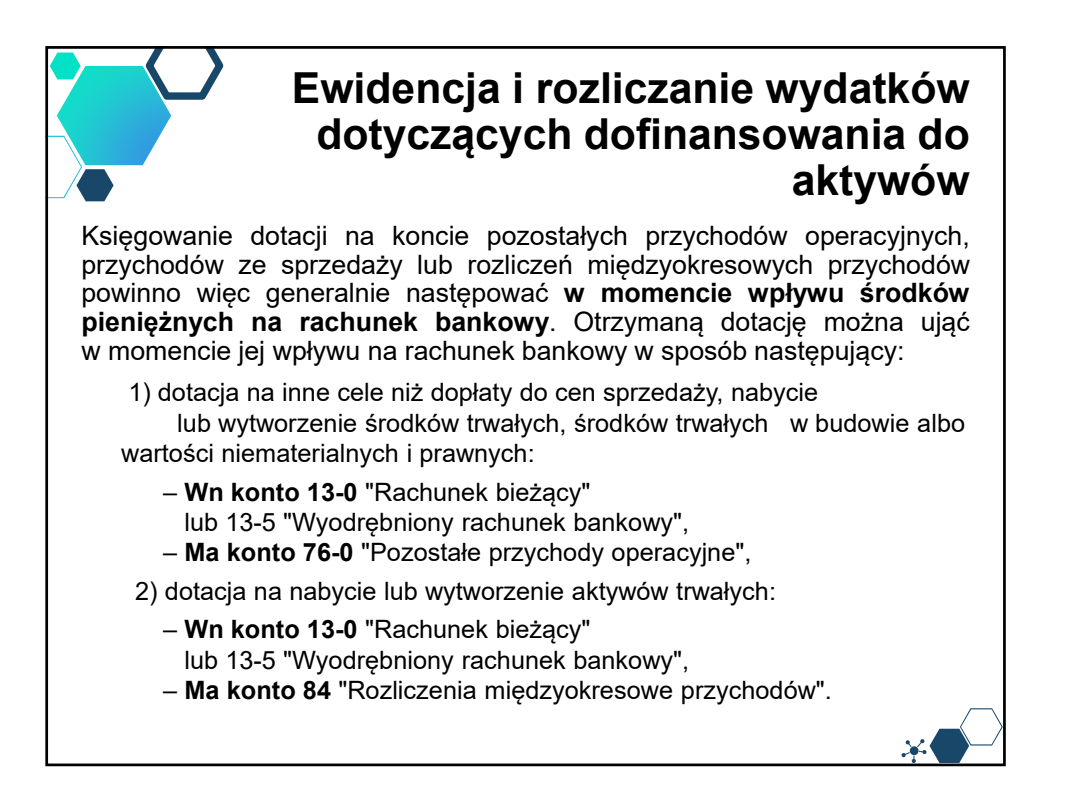

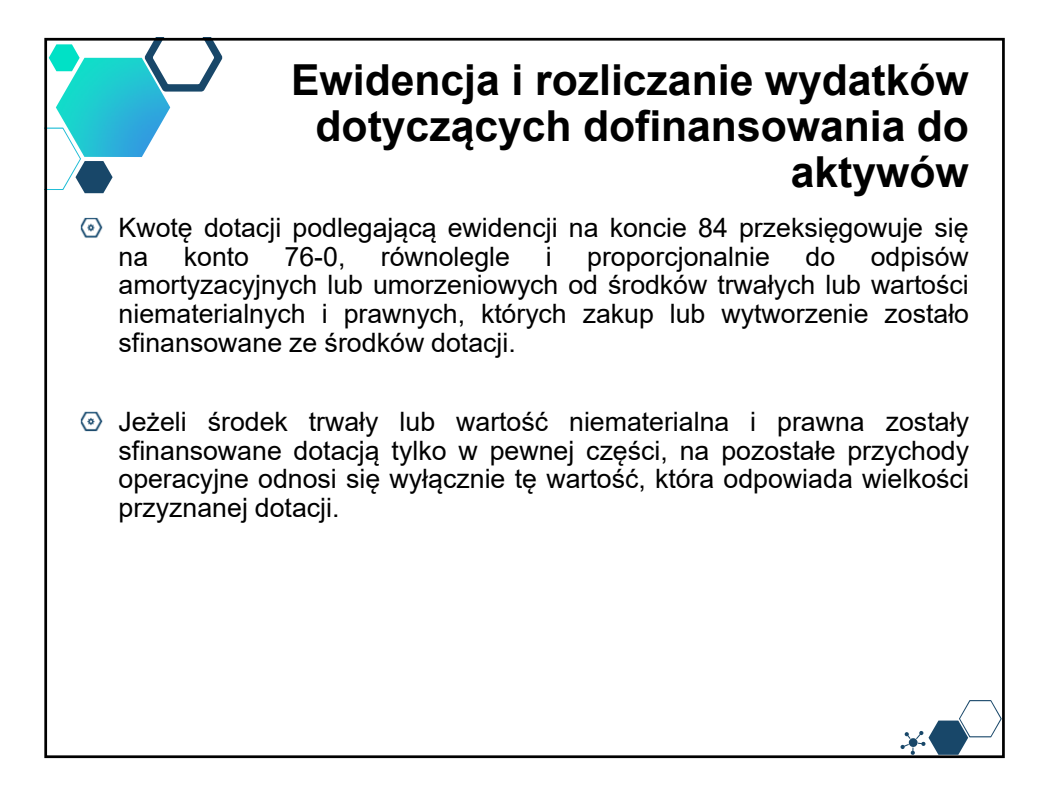

### **Ewidencja i rozliczanie wydatków dotyczących dofinansowania do aktywów**

Jeśli nie wiadomo, jak część zaliczki zostanie wydana w ciężar kosztów bieżących, a jaka na aktywa trwałe, wówczas kwotę otrzymanej zaliczkowo dotacji można przejściowo zaewidencjonować na koncie pozostałych rozrachunków (**konto 24**) lub rozliczeń międzyokresowych przychodów (**konto 84**). W momencie ustalenia, jaka część wydatków dotyczy kosztów, a jaka aktywów trwałych, nastąpi jej przeksięgowanie:

1) w przypadku ujęcia na koncie 24 – odpowiednio na konto pozostałych przychodów operacyjnych lub rozliczeń międzyokresowych przychodów:

- **Wn konto 24** "Pozostałe rozrachunki"
- **Ma konto 76-0** "Pozostałe przychody operacyjne"
- lub 84 "Rozliczenia międzyokresowe przychodów",

2) w przypadku ujęcia na koncie 84 – kwota dotycząca nakładów na aktywa trwałe pozostanie na tym koncie, a kwota odpowiadająca wydatkom dotyczącym kosztów zostanie przeksięgowana na konto pozostałych przychodów operacyjnych:

- **Wn konto 84** "Rozliczenia międzyokresowe przychodów",
- **Ma konto 76-0** "Pozostałe przychody operacyjne".

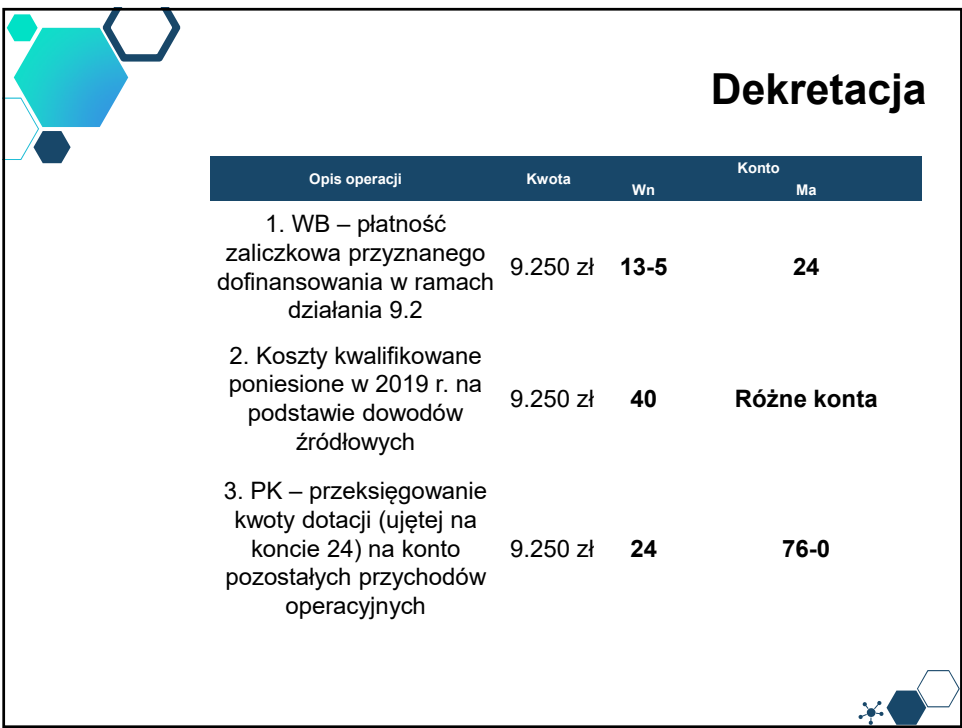

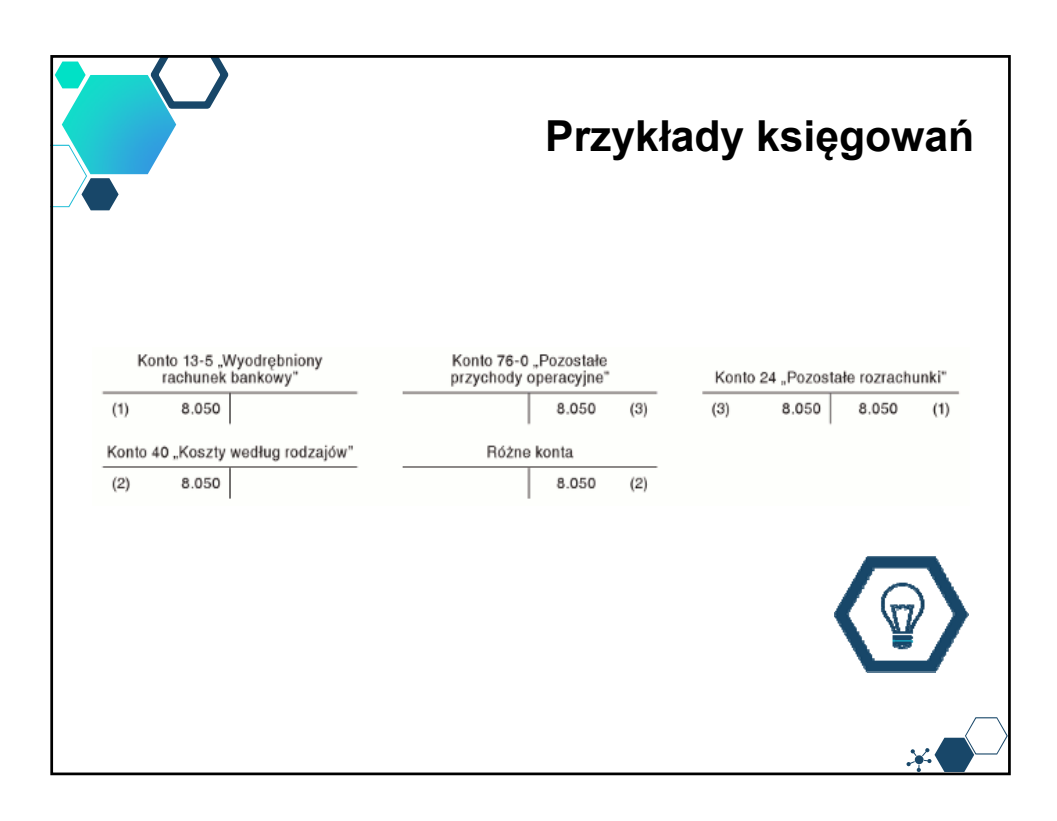

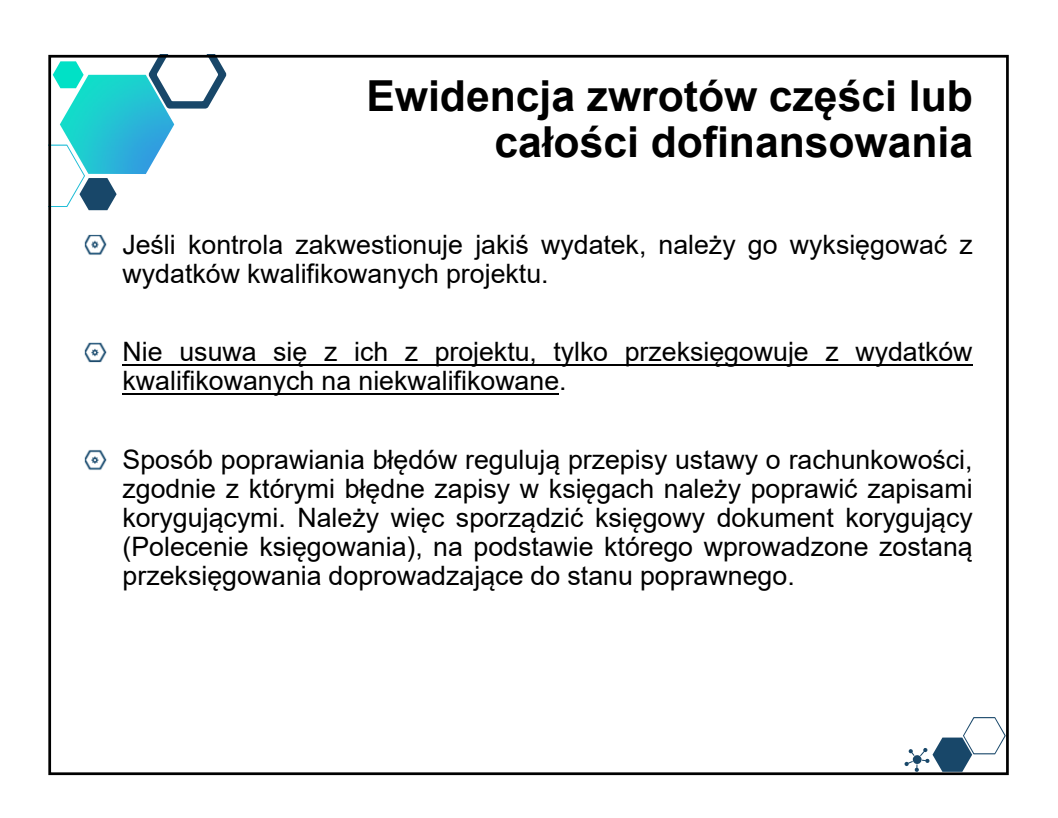

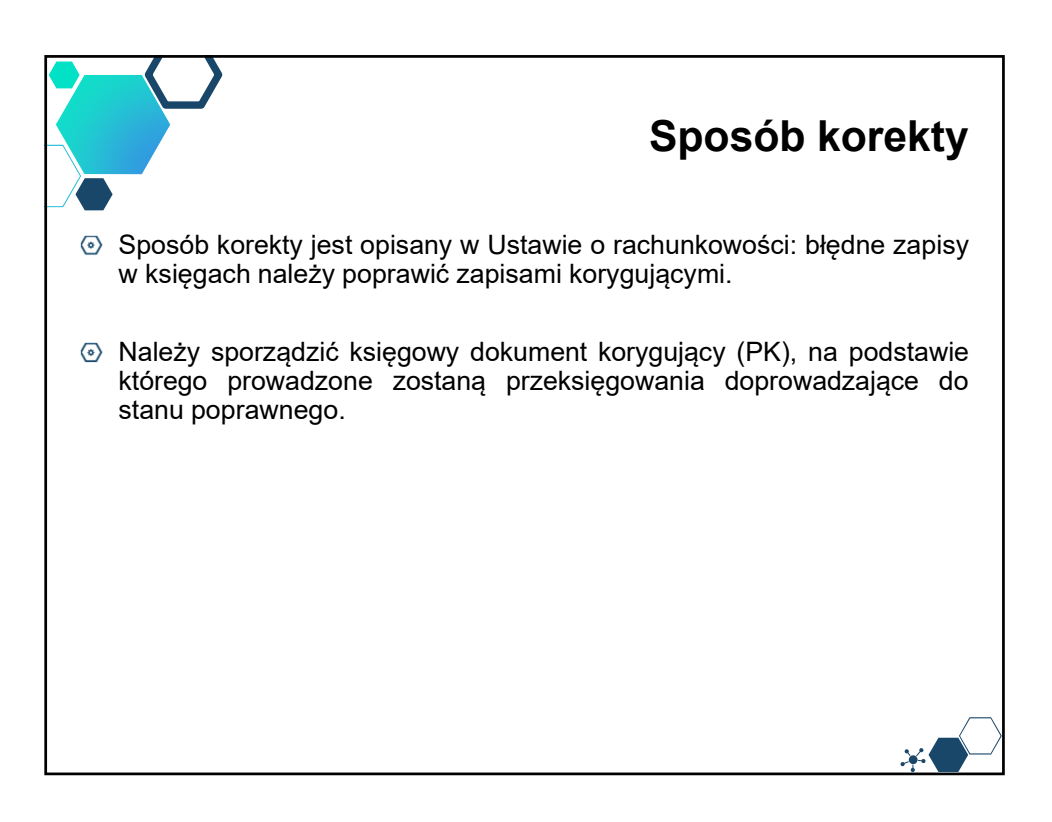

**Konsekwencje związane z brakiem wyodrębnionej ewidencji księgowej** Zgodnie z zapisami Umowy o dofinansowanie projektu, w przypadku nienależytego wykonania przez Beneficjenta zobowiązań wynikających z Umowy, tj. niezastosowania się stosowania odpowiednich procedur, w tym do wymogu prowadzenia wyodrębnionej ewidencji księgowej dotyczącej realizacji projektu w sposób przejrzysty, tak aby była możliwa identyfikacja poszczególnych operacji księgowych, zgodnie z zasadami określonymi przez IZ RPO/PO, **ma ona prawo do nałożenia korekty finansowej lub/i pomniejszenia wartości wydatków kwalifikowanych projektu.** Stwierdzenie braku prowadzenia wyodrębnionej ewidencji księgowej i nałożenia korekty finansowej lub/i pomniejszenia wartości wydatków kwalifikowanych projektu, nie zwalnia Beneficjenta z obowiązku prowadzenia wyodrębnionej pełnej ewidencji księgowej lub w formie zestawienia wydatków.

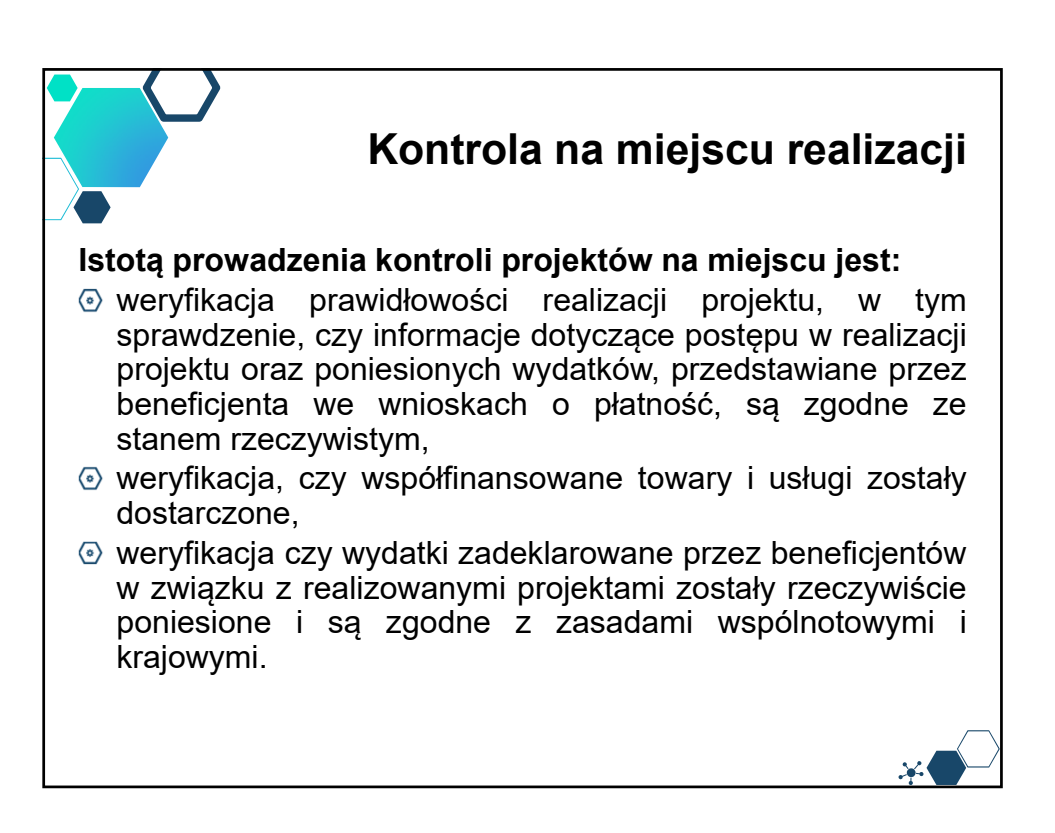

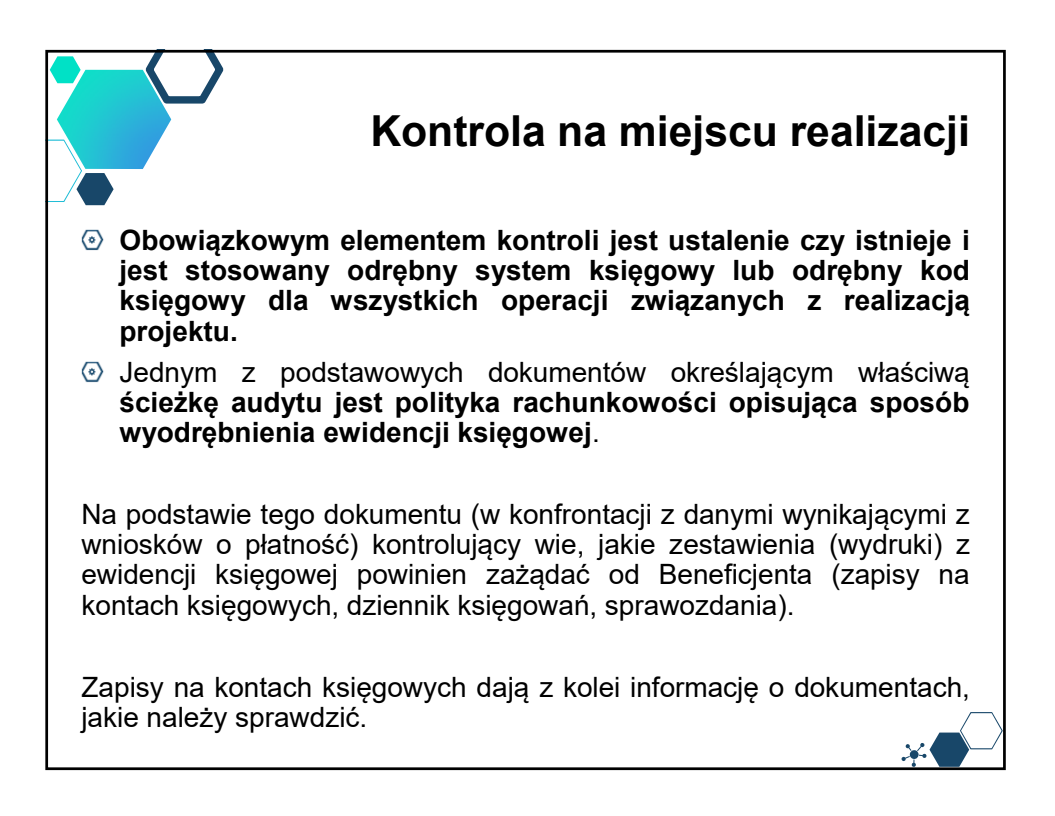

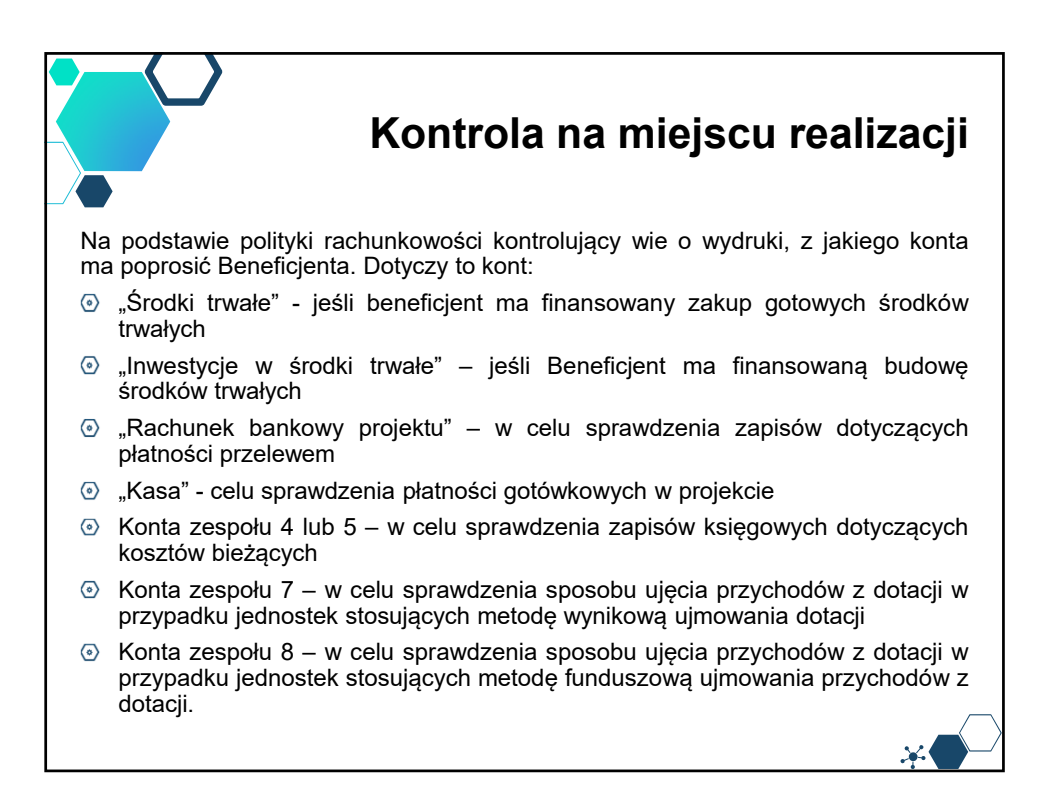

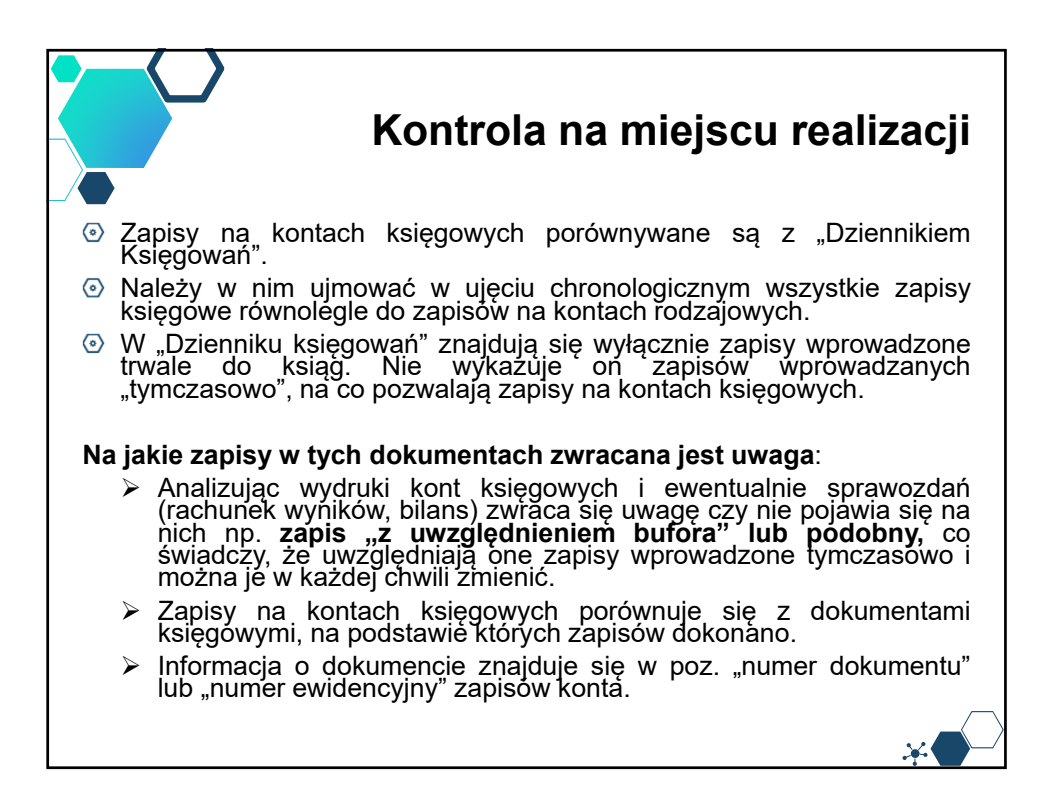

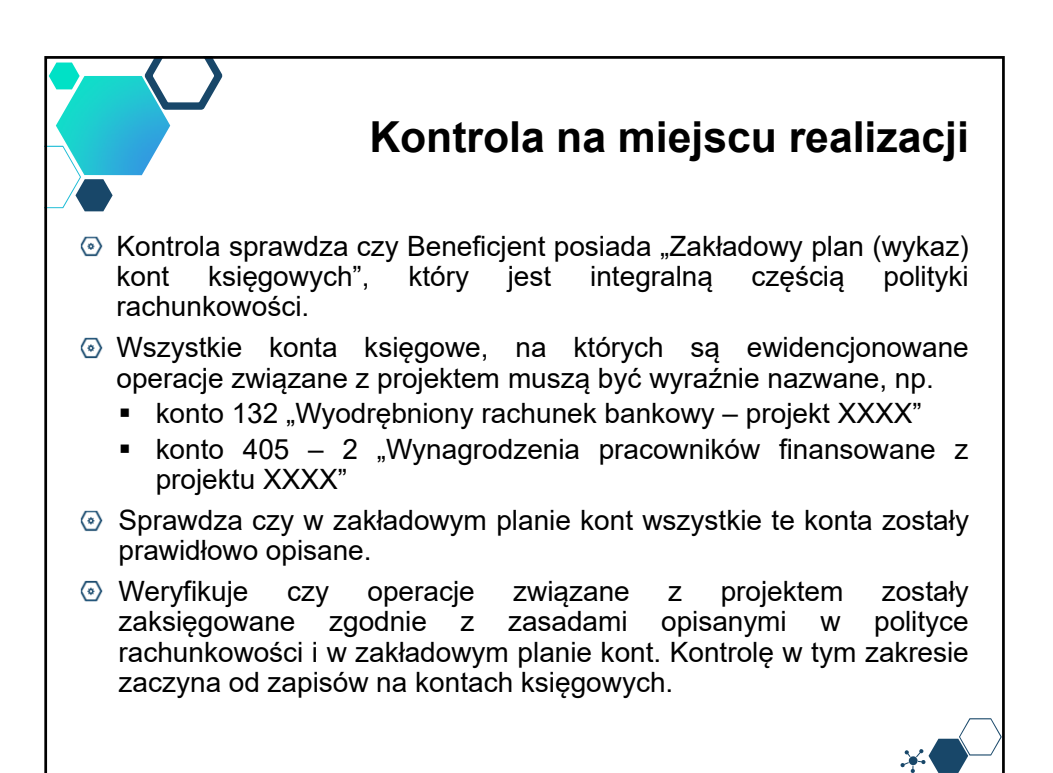

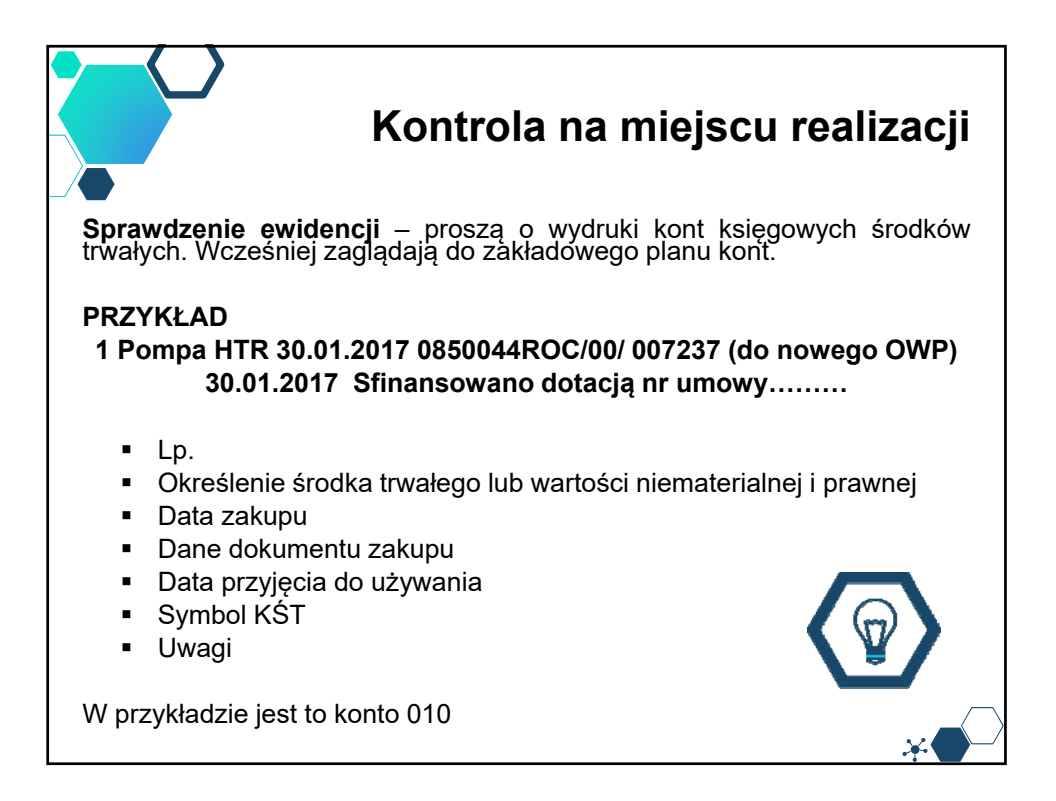

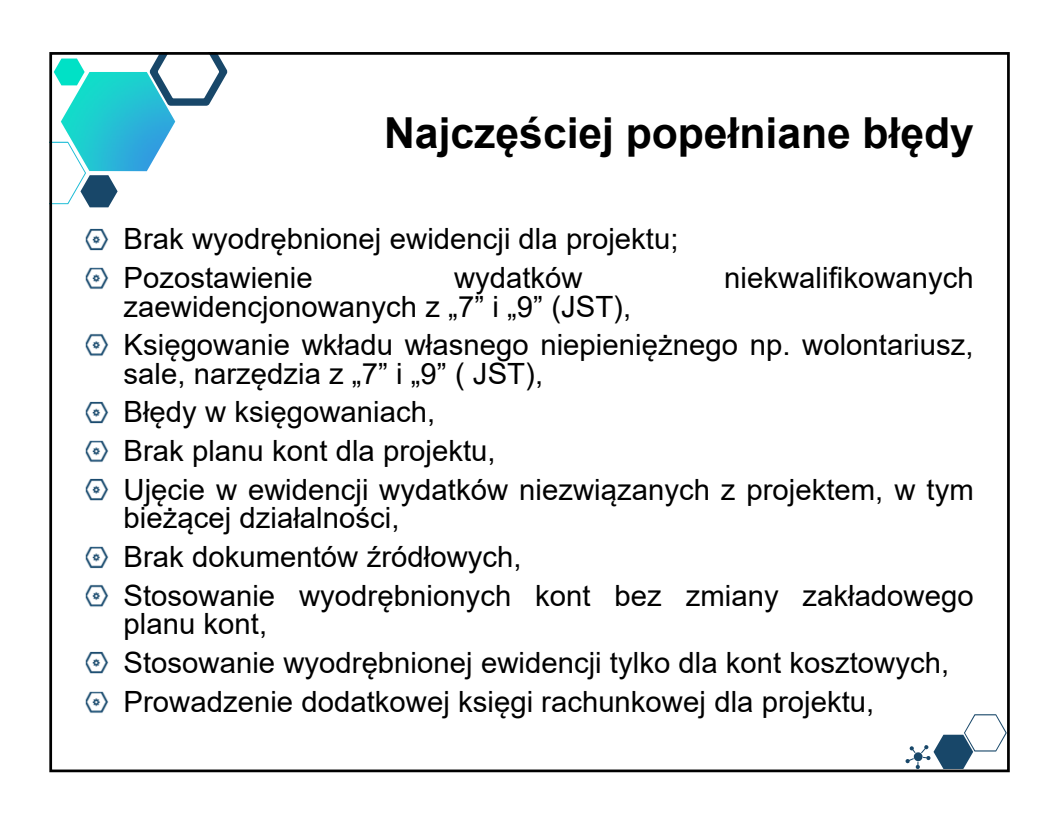

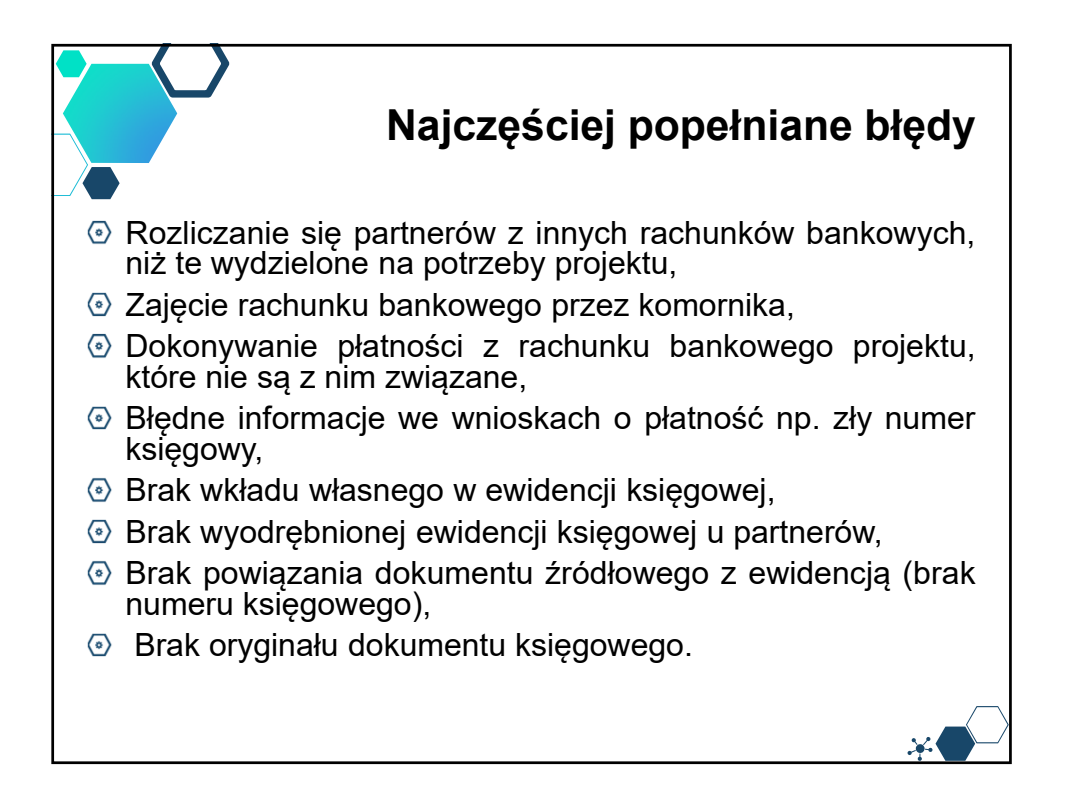

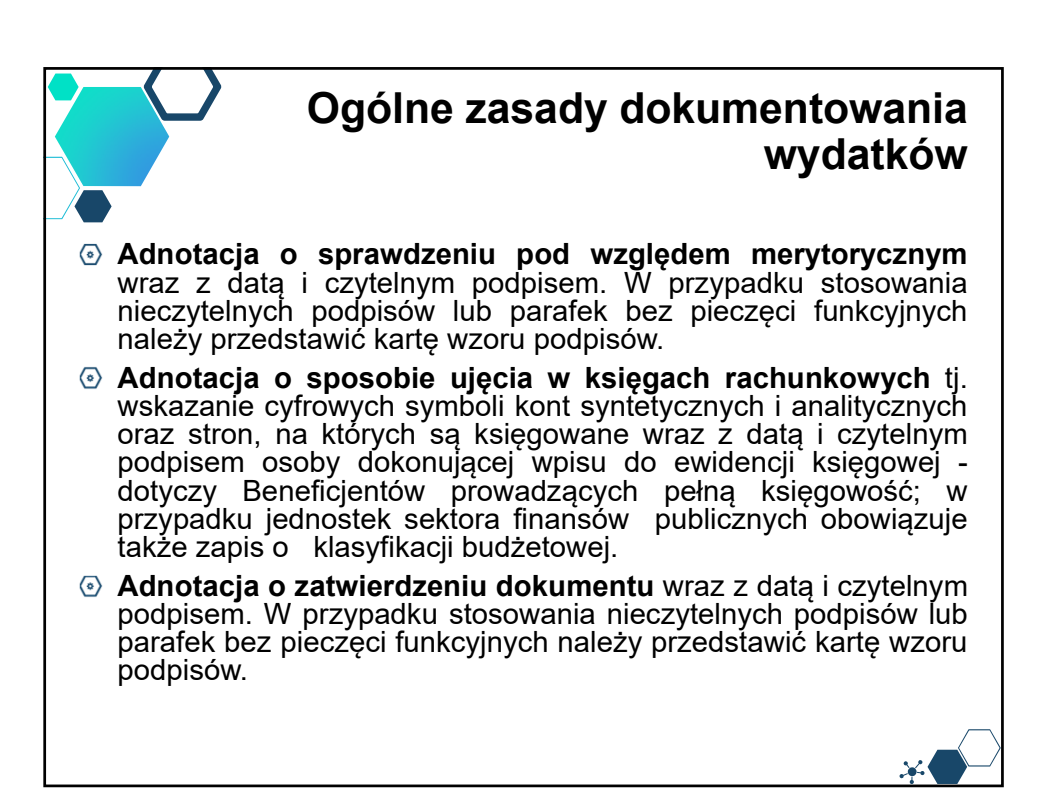

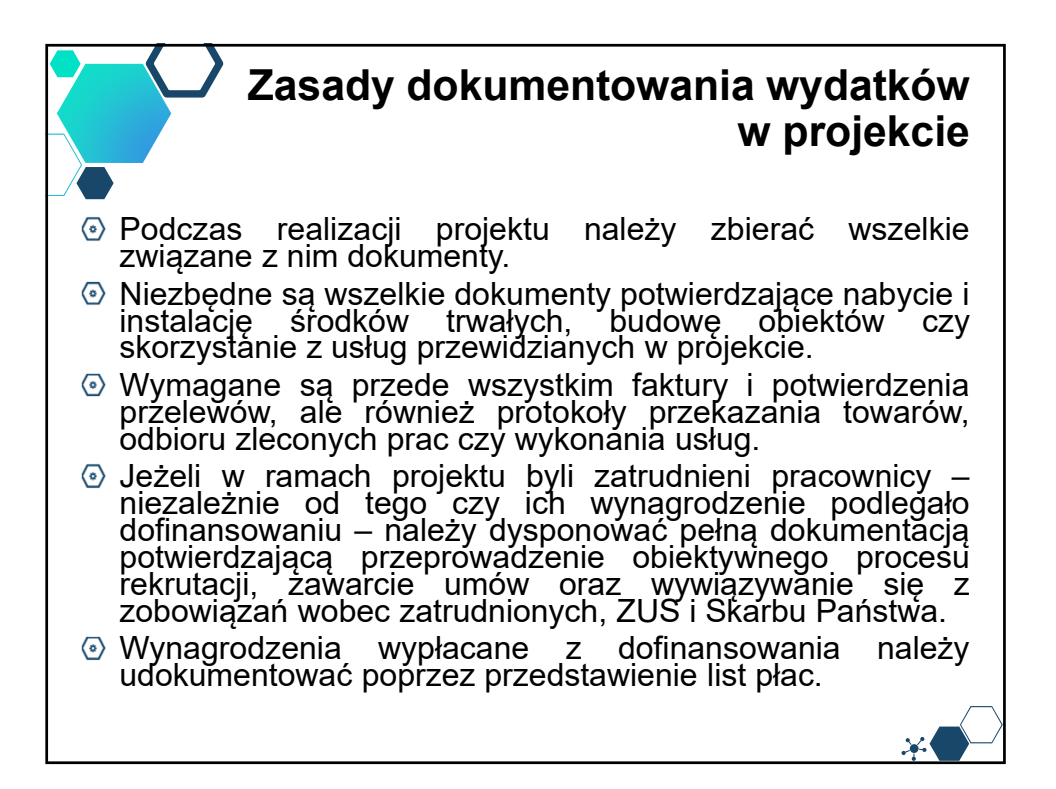

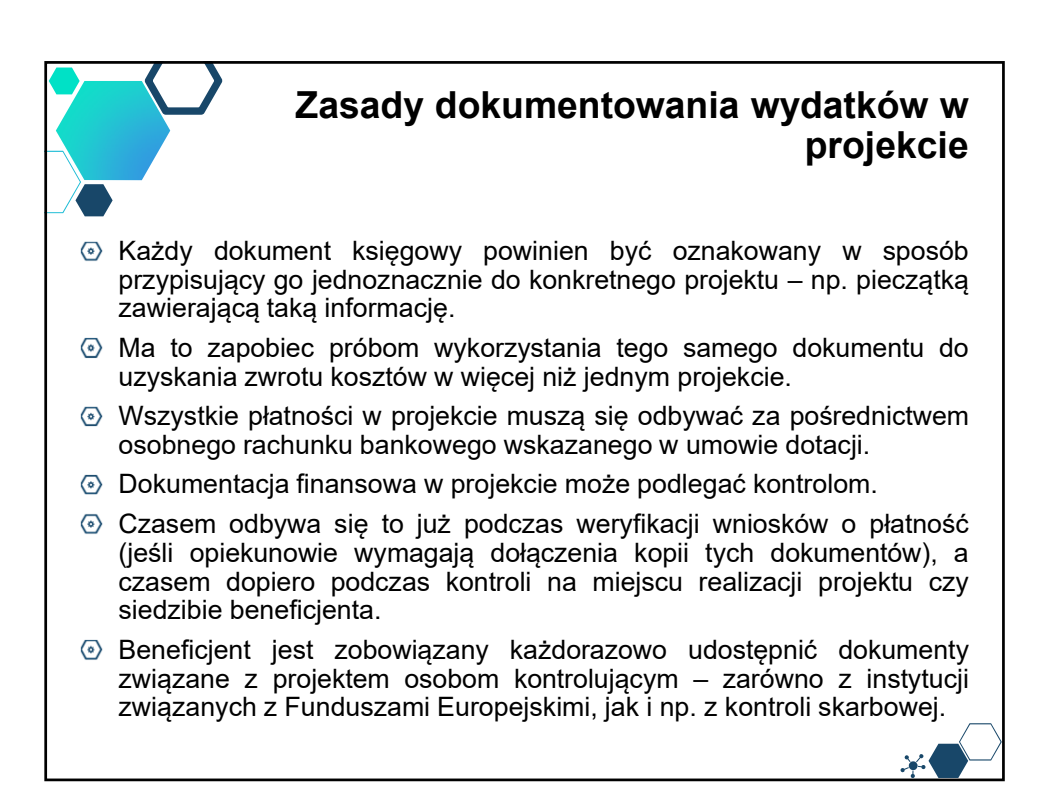

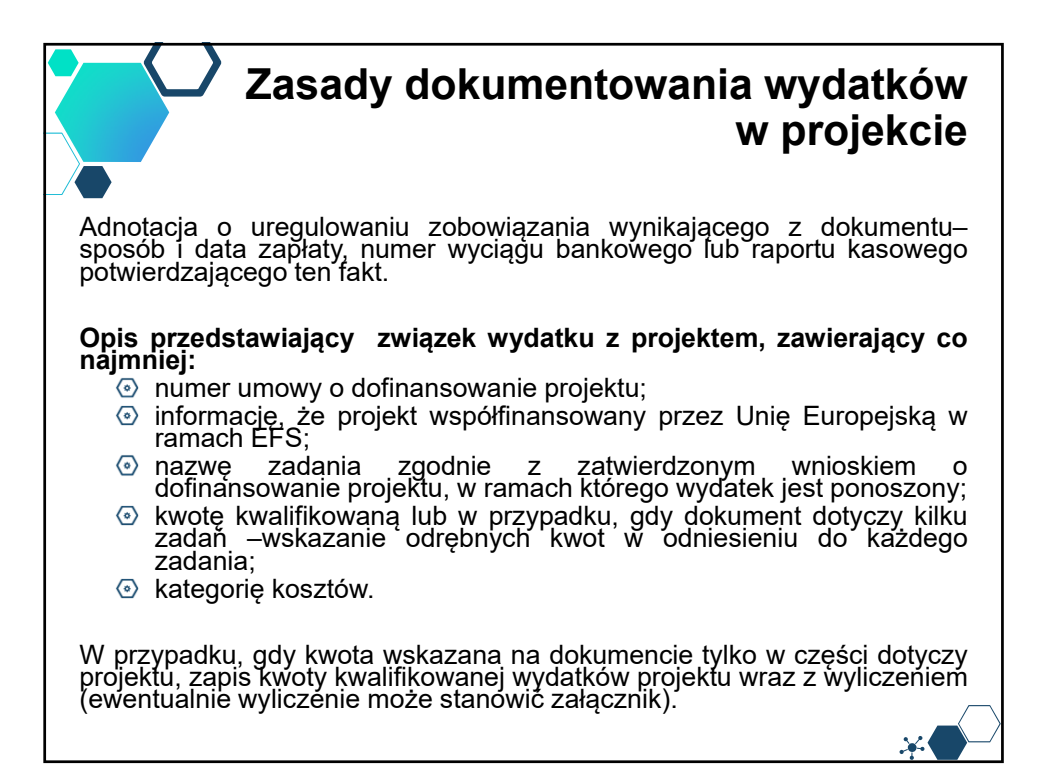

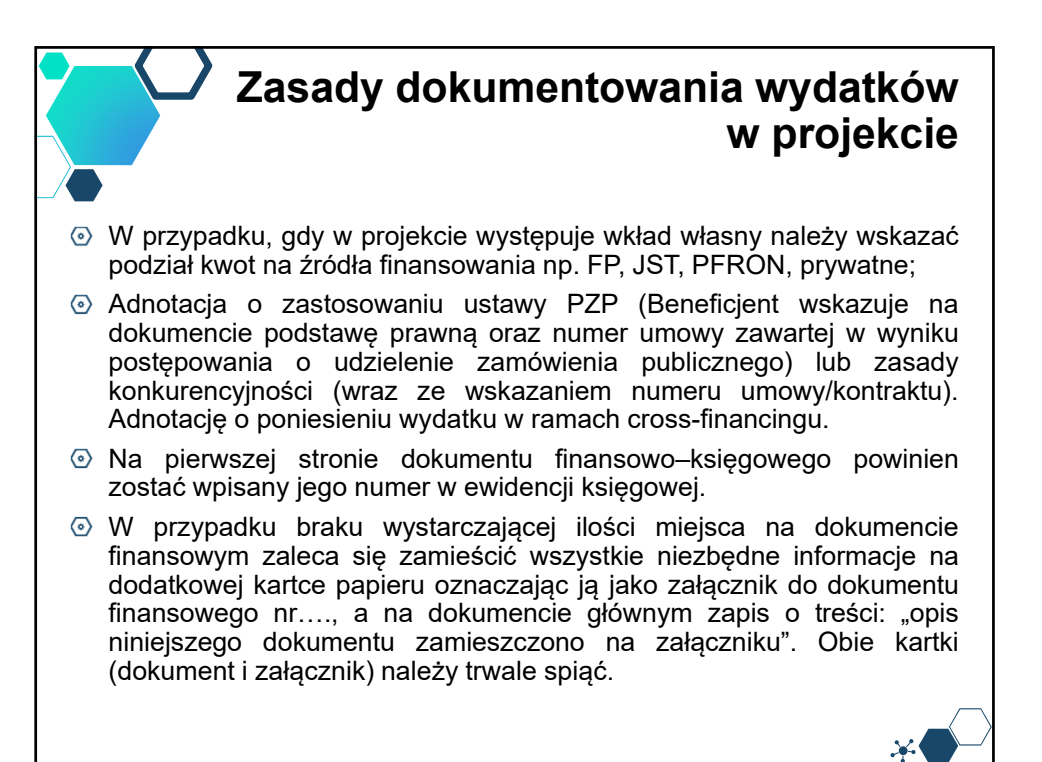

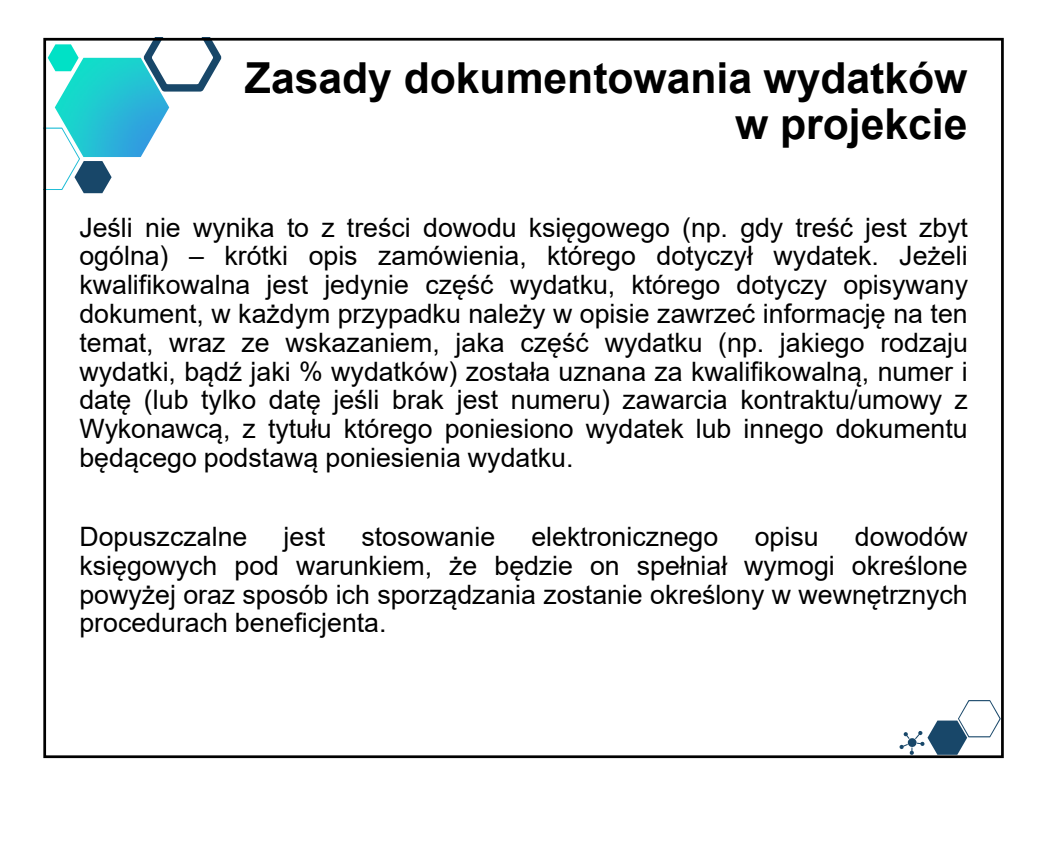

### **Zasady dokumentowania wydatków w projekcie – przykłady**

**Amortyzacja** – dokumentem potwierdzającym wysokość odpisów amortyzacyjnych jest **polecenie księgowania**.

**Wolontariat** – porozumienie pomiędzy wolontariuszem a beneficjentem (określające zakres, sposób i czas wykonywania świadczeń wolontariuszy) oraz protokół potwierdzający wykonanie zadań w projekcie, zawierający co najmniej następujące informacje: imię i nazwisko wolontariusza, datę i miejsce świadczenia pracy, wymiar godzinowy, szacunkową wartość realizowanych zadań, zakres realizowanych zadań oraz uzasadnienie ich związku z projektem jak również uzasadnienie obliczenia ich wartości oraz podpis wolontariusza i beneficjenta.

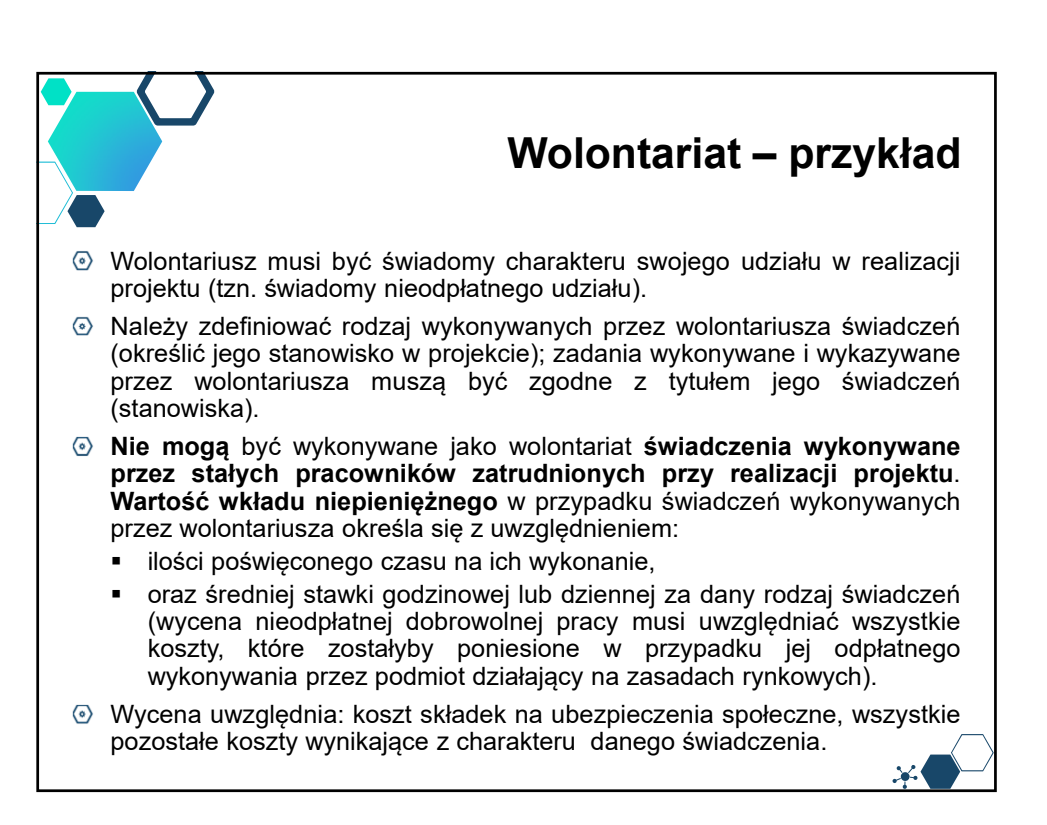

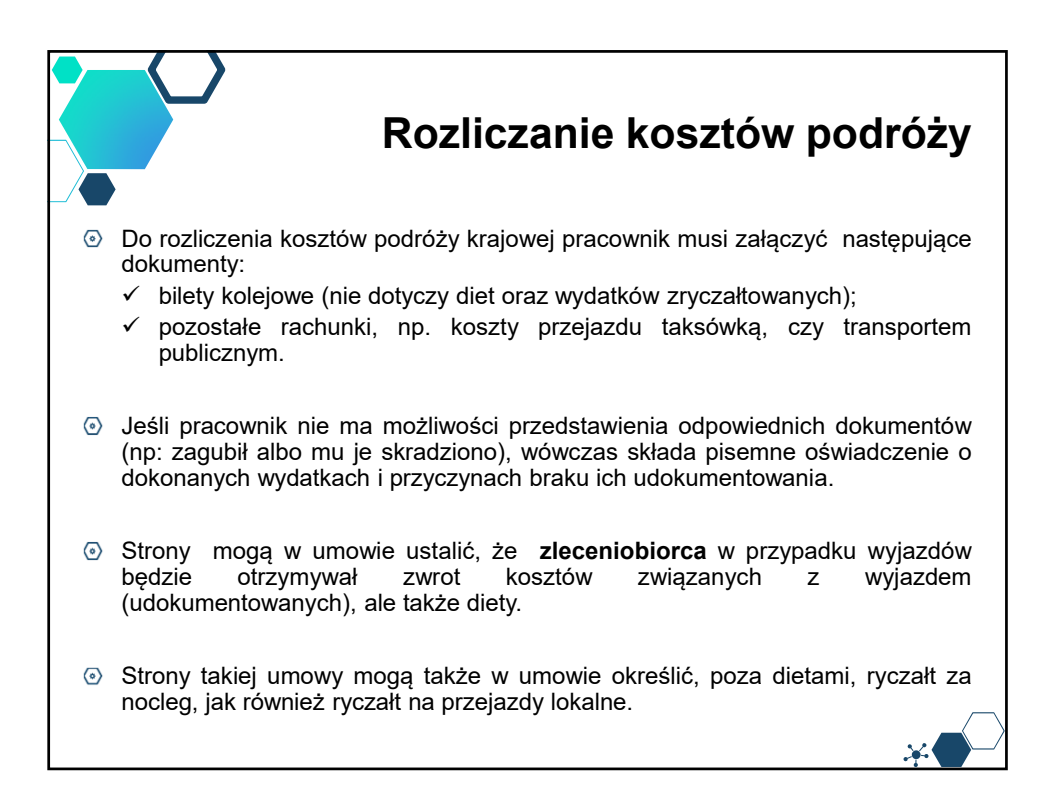

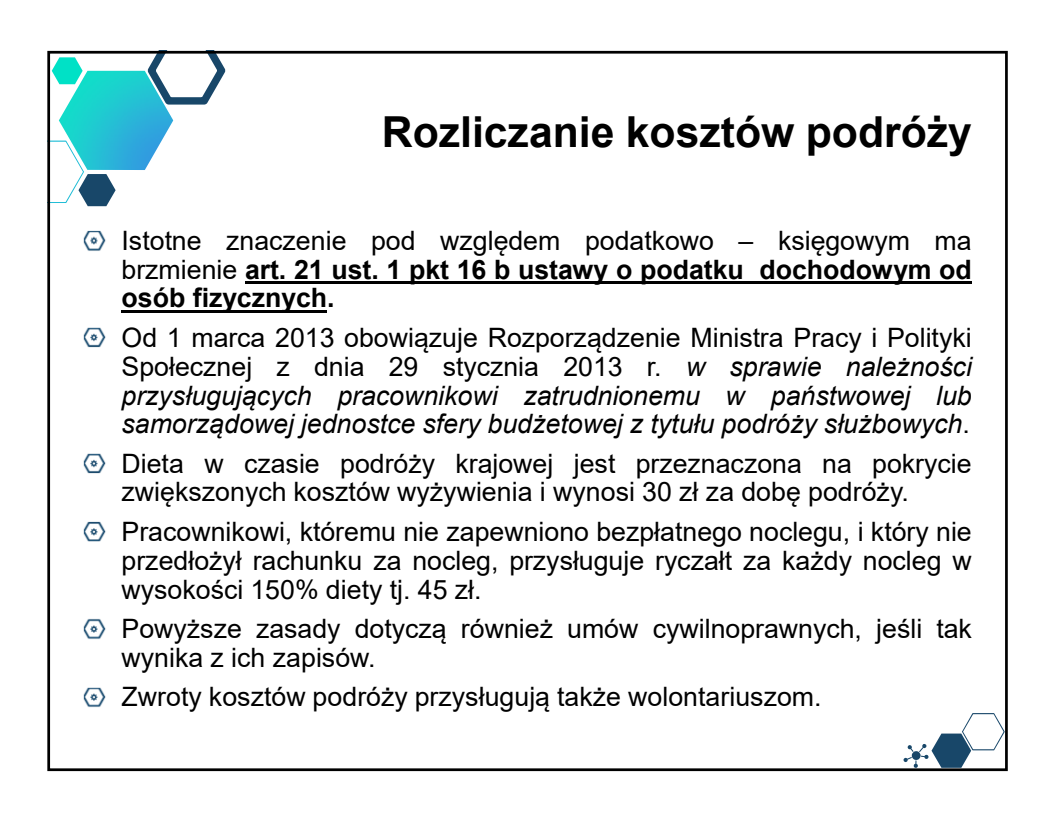

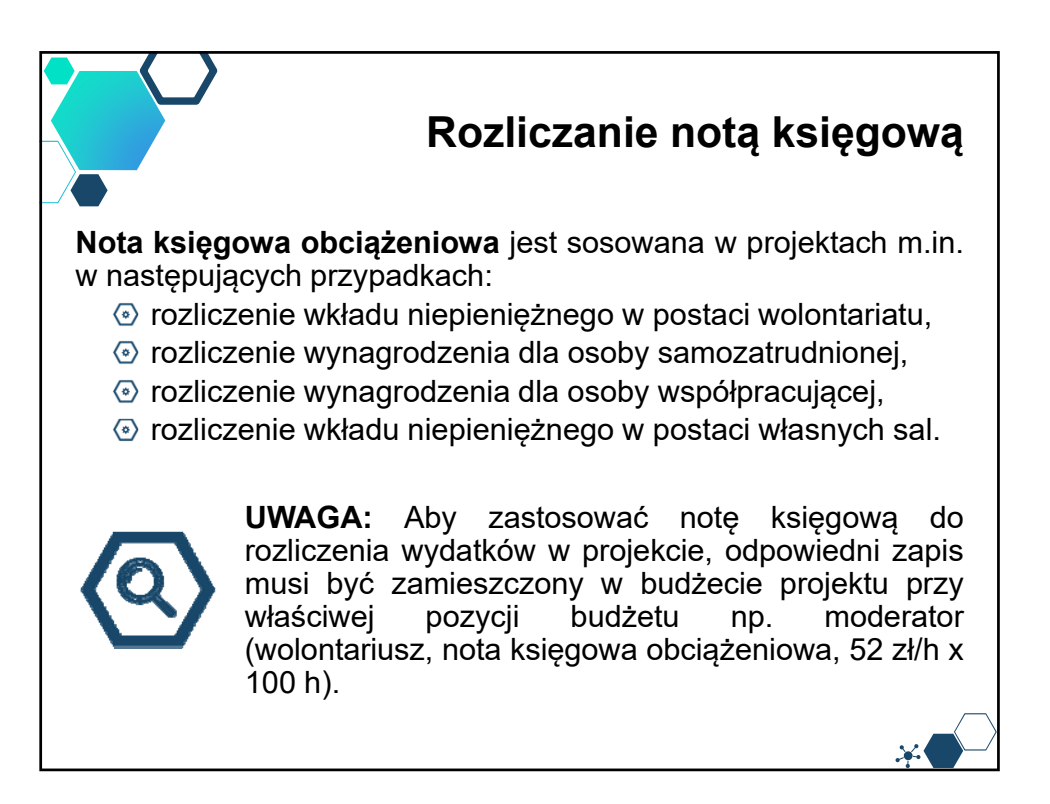

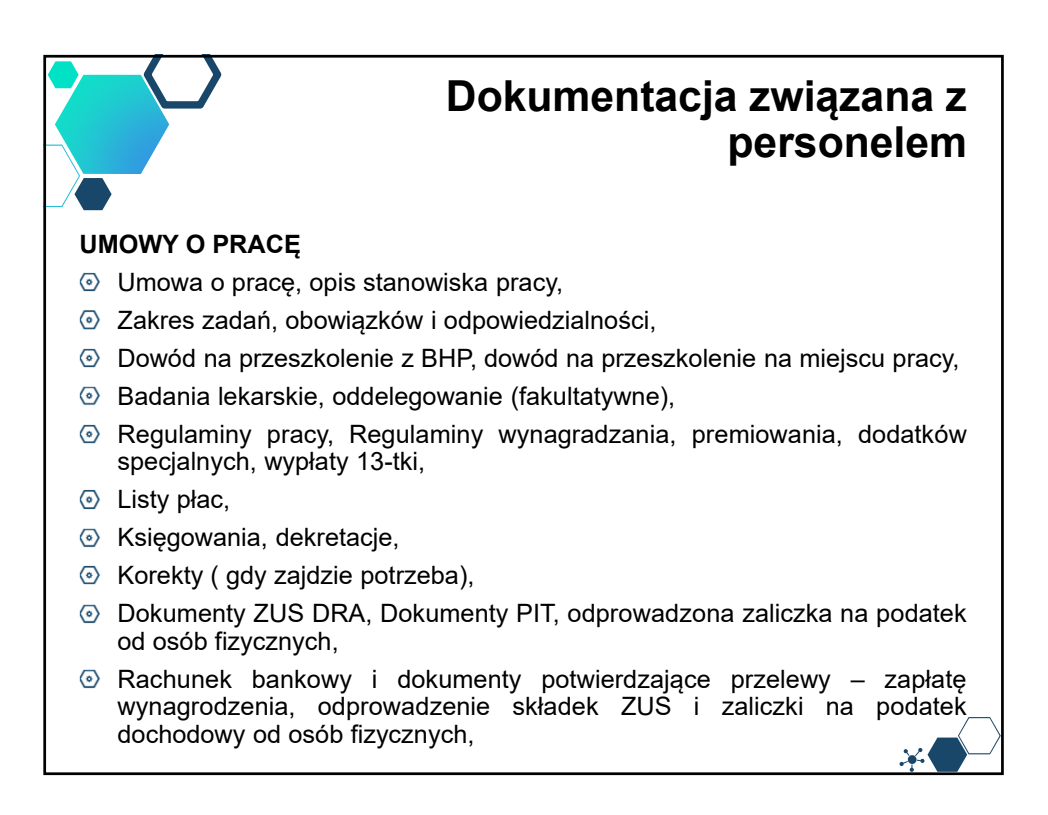

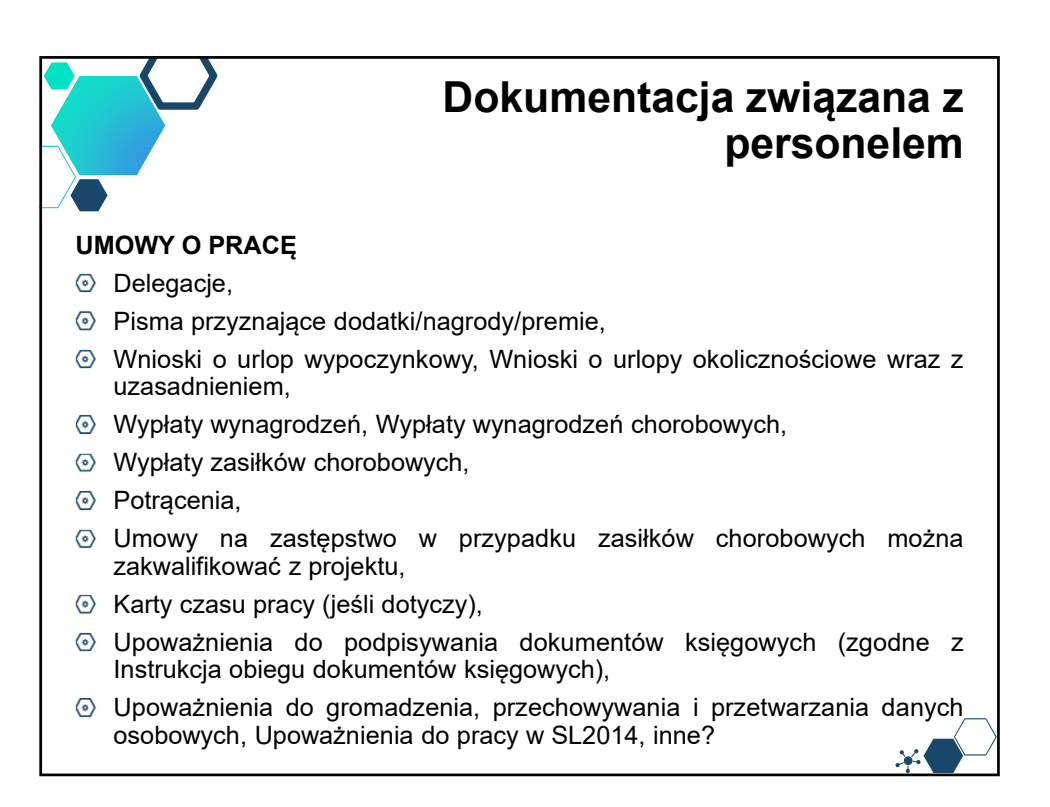

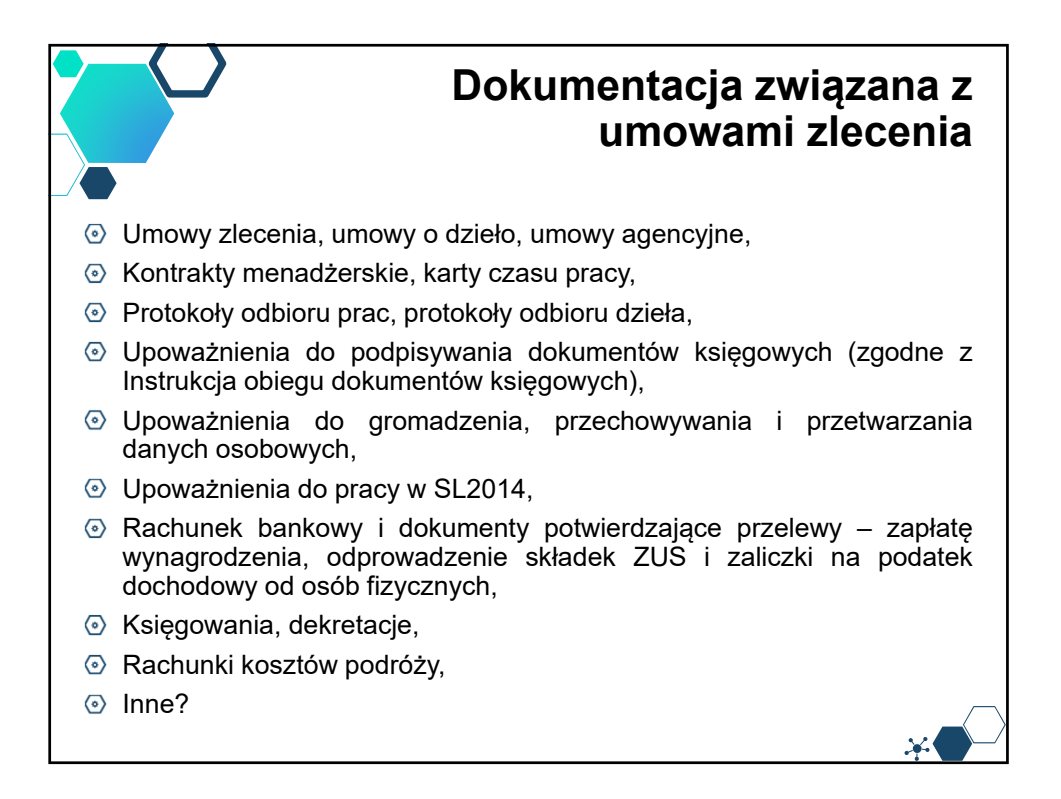

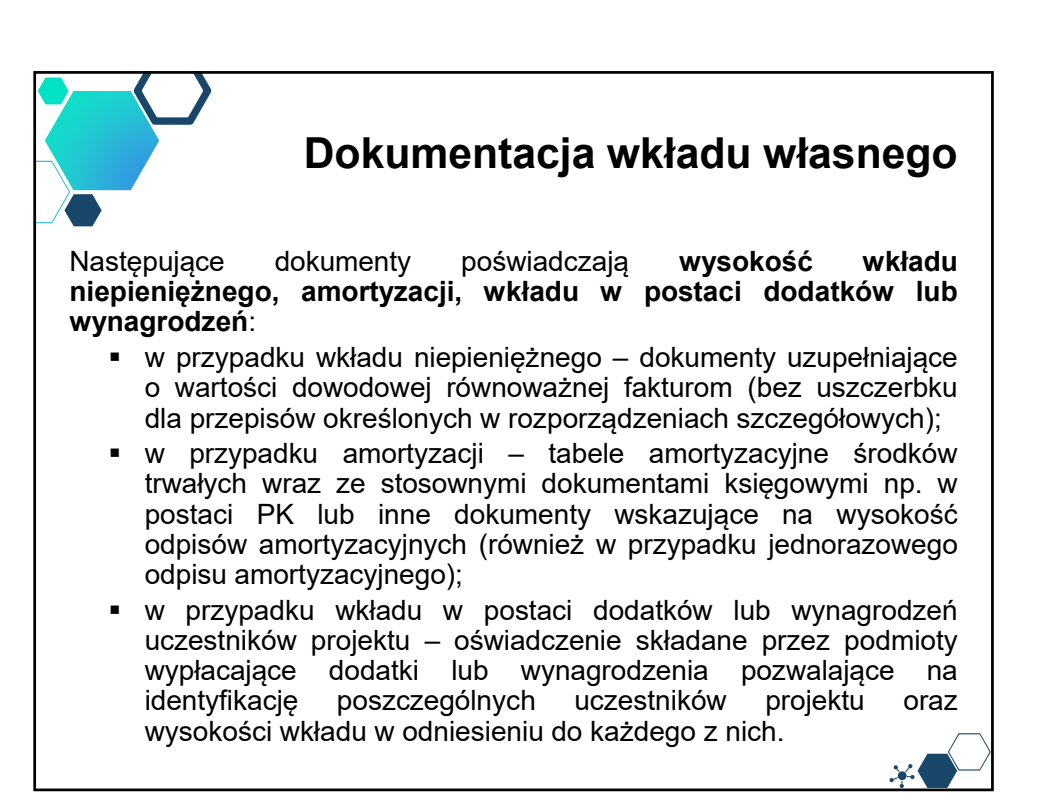

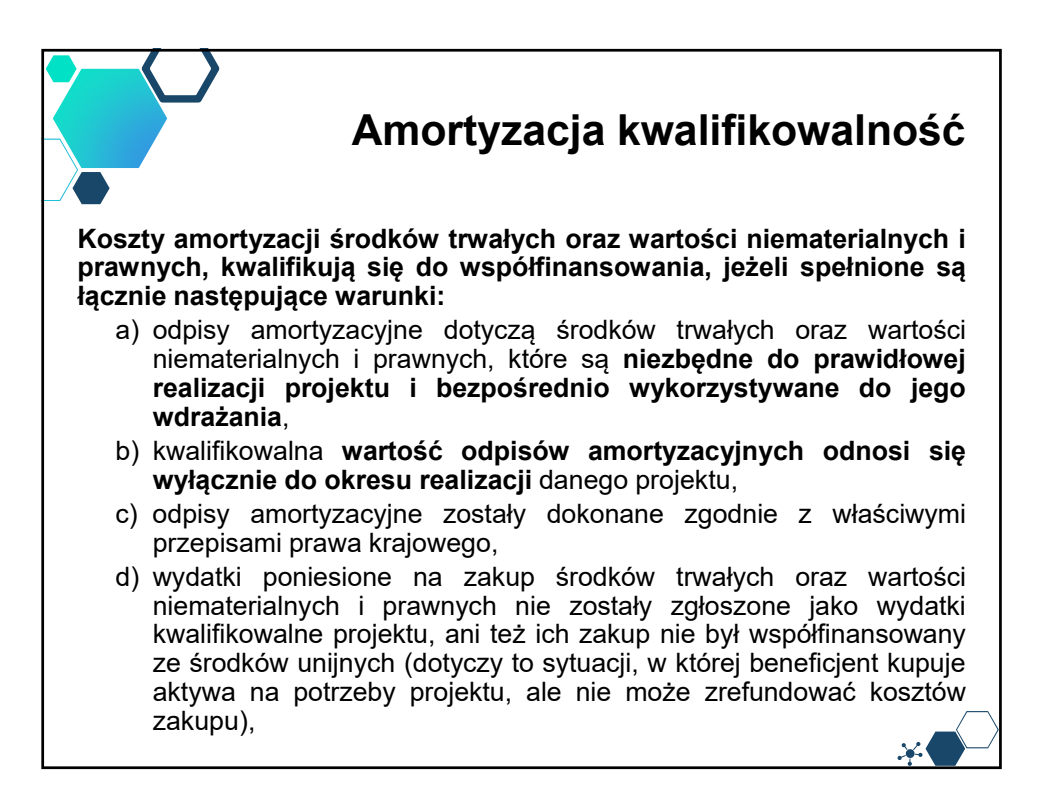

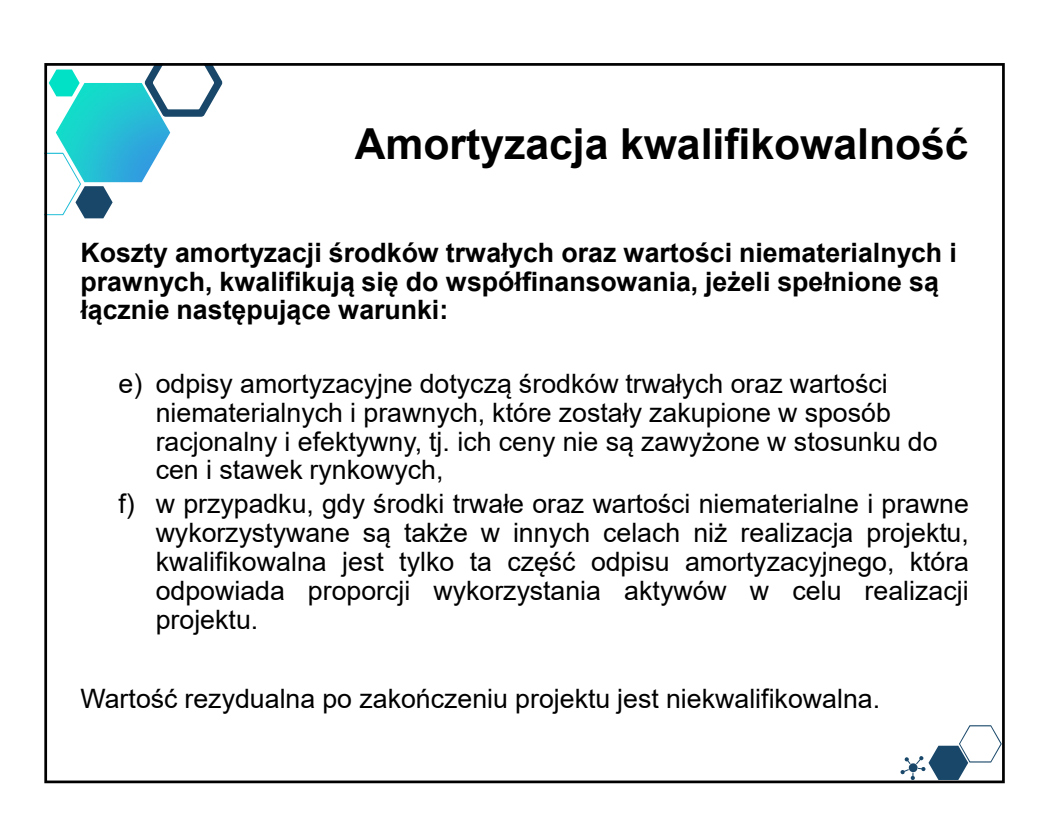

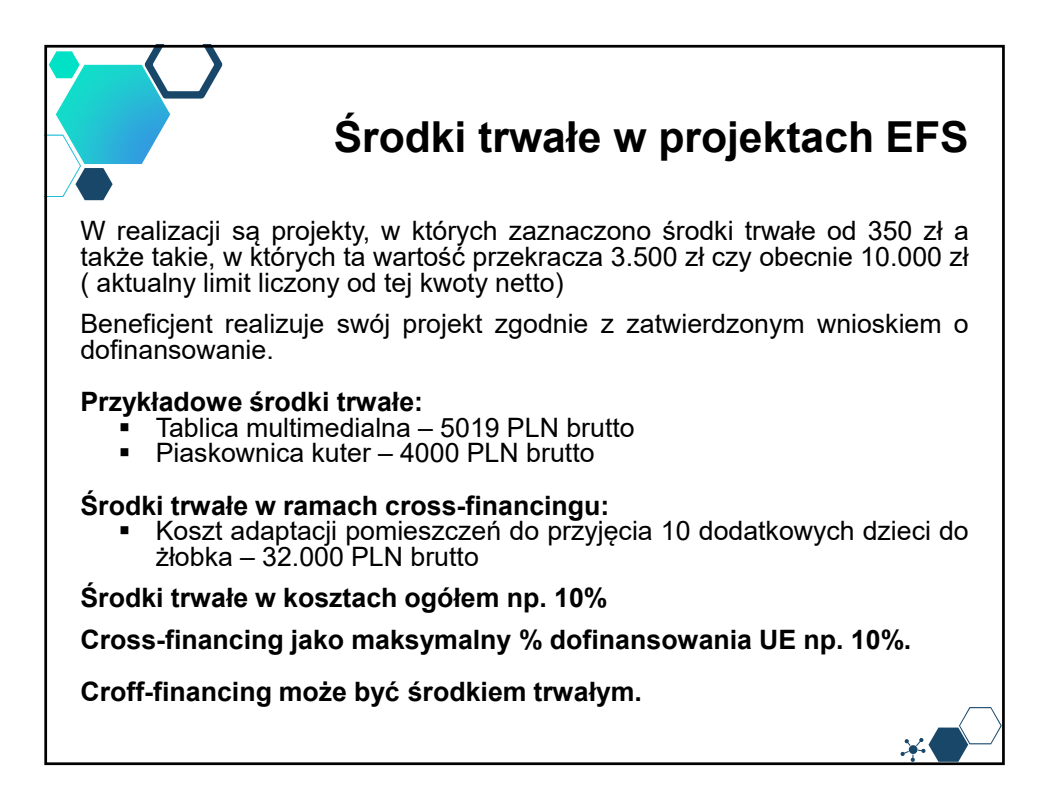

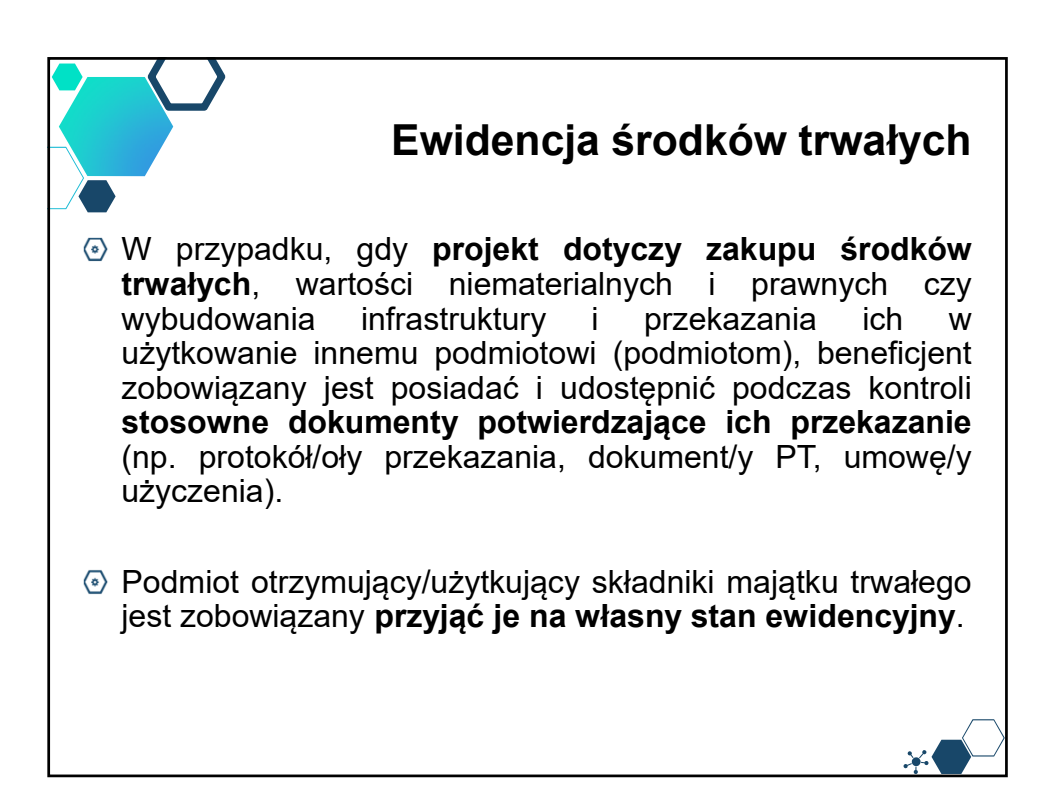

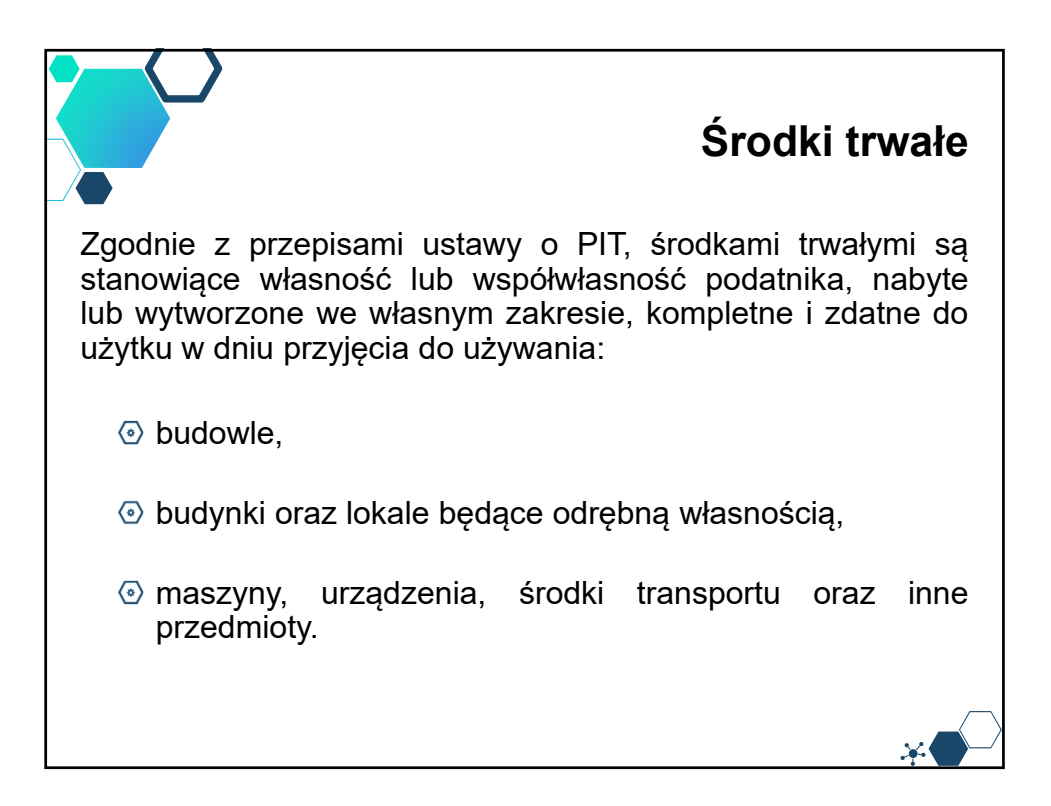

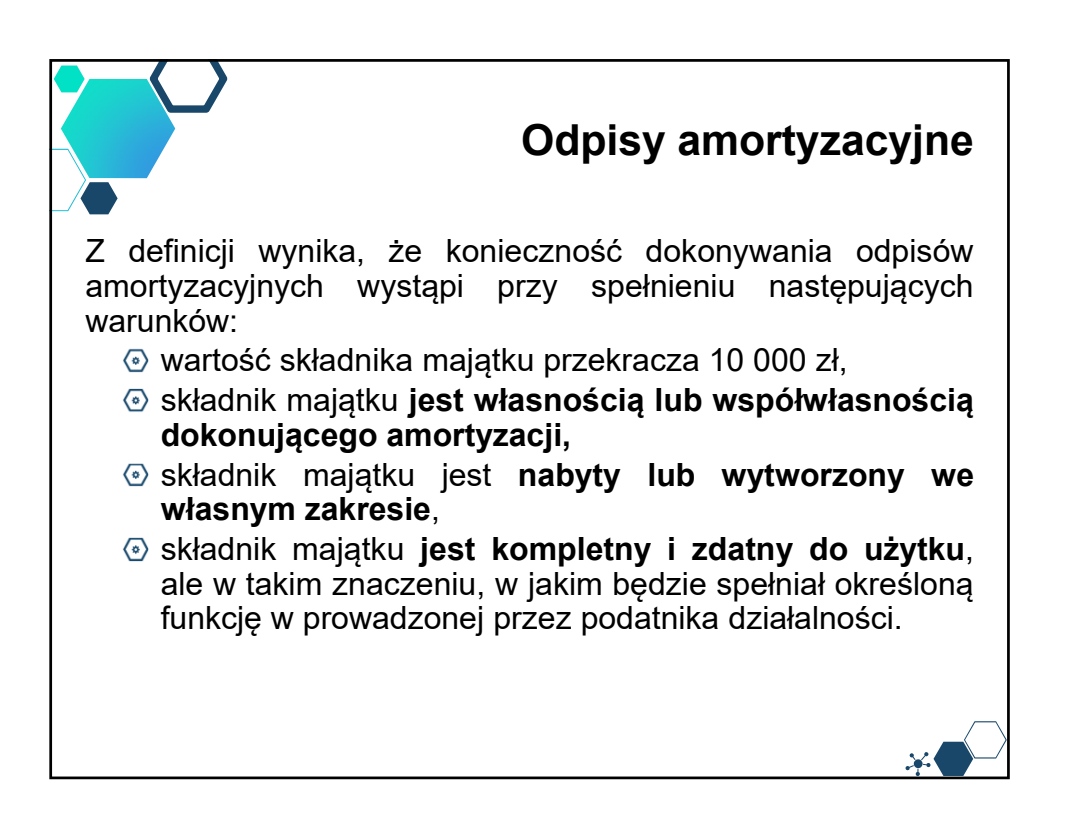

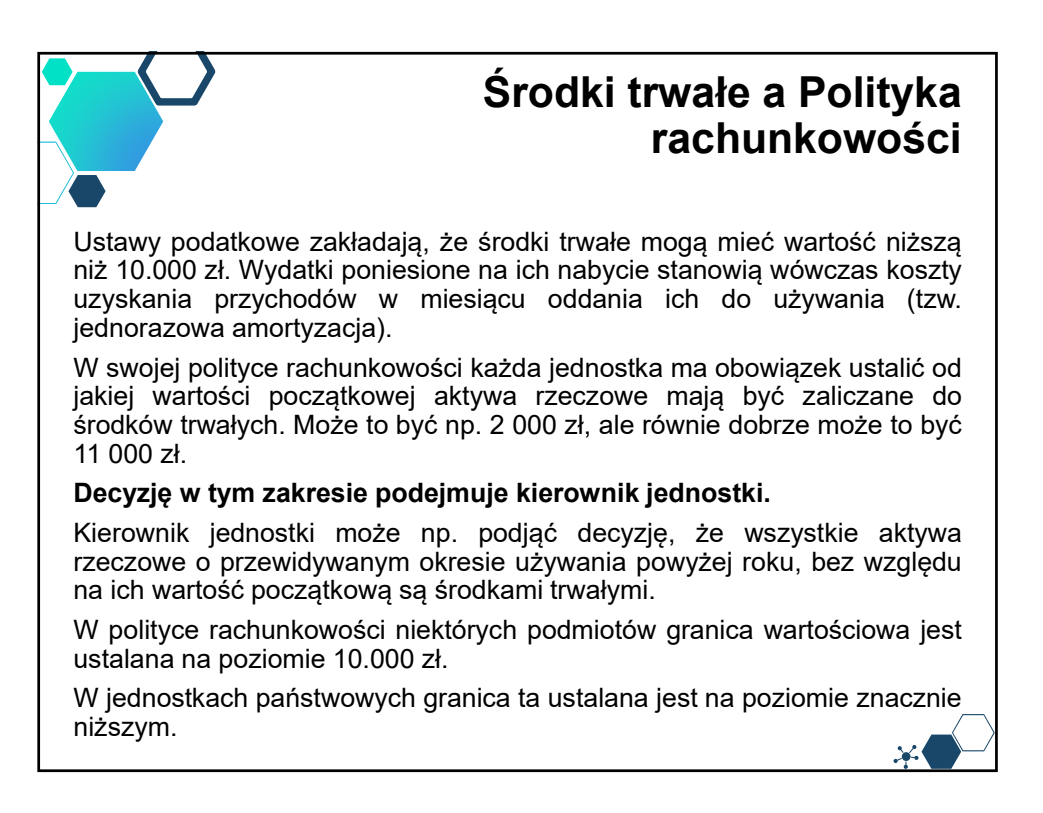

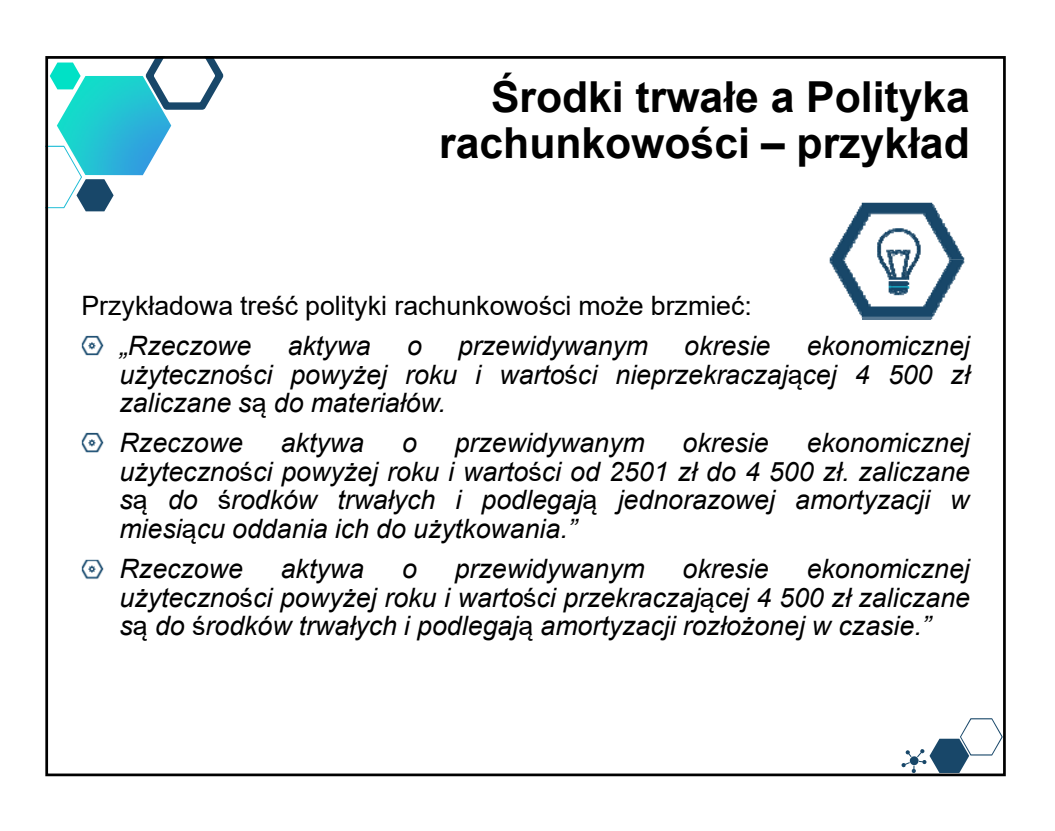

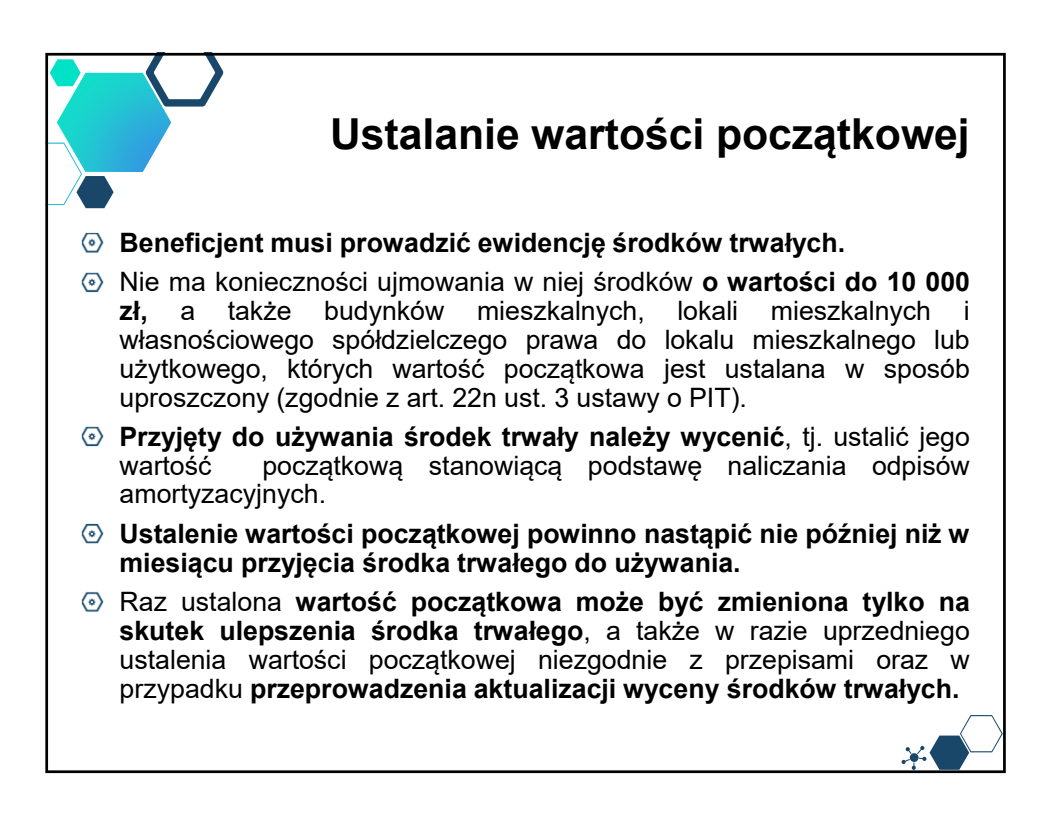

#### **Ustalanie wartości początkowej** Większość środków trwałych jest wyceniana w myśl prawa bilansowego i podatkowego stanowiącego, że wartość początkowa środków trwałych jest ustalana w: **cenie nabycia** – dla środków trwałych zakupionych w kraju i za granicą, **koszcie wytworzenia** – dla wytworzonych we własnym zakresie, **wartości rynkowej** – dla darowizny, chyba że z umowy wynika cena niższa niż wartość rynkowa, **wartości wynikającej z wyceny nie wyższej niż cena rynkowa** – dla środków trwałych otrzymanych w formie aportu, a także dla darowizny, jeżeli cena rynkowa nie jest możliwa do ustalenia lub jest nieadekwatna (zawyżona) w stosunku do rzeczywistej wartości środka trwałego.

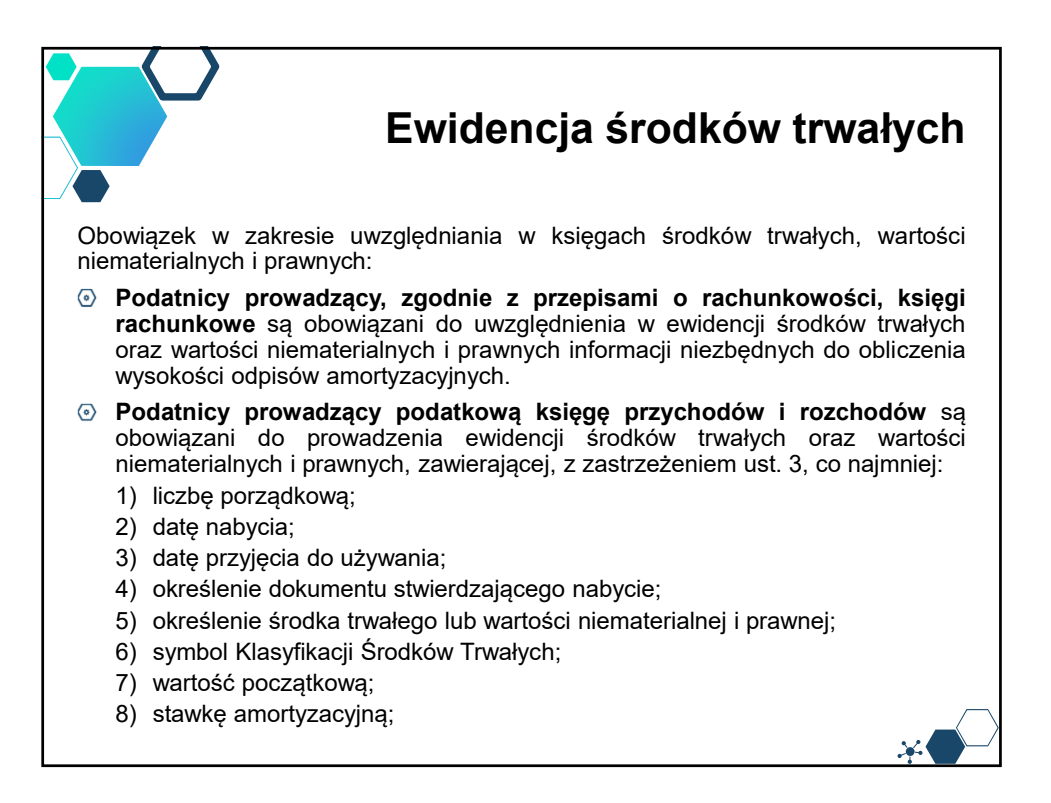

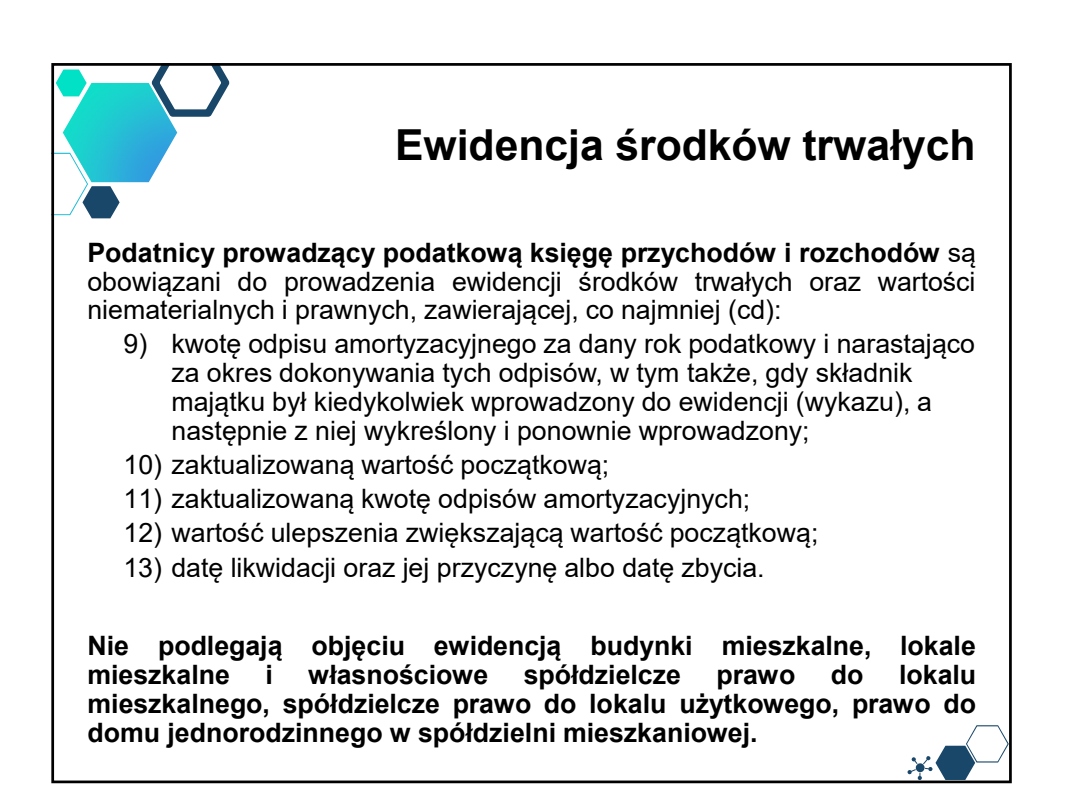

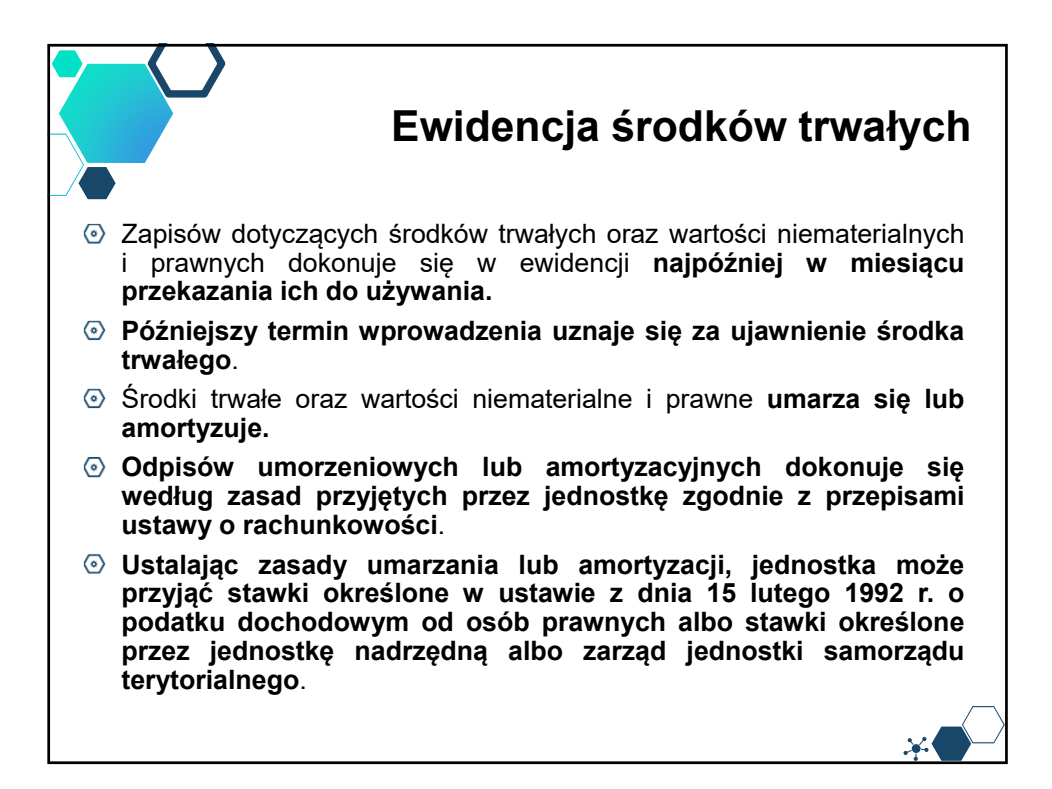

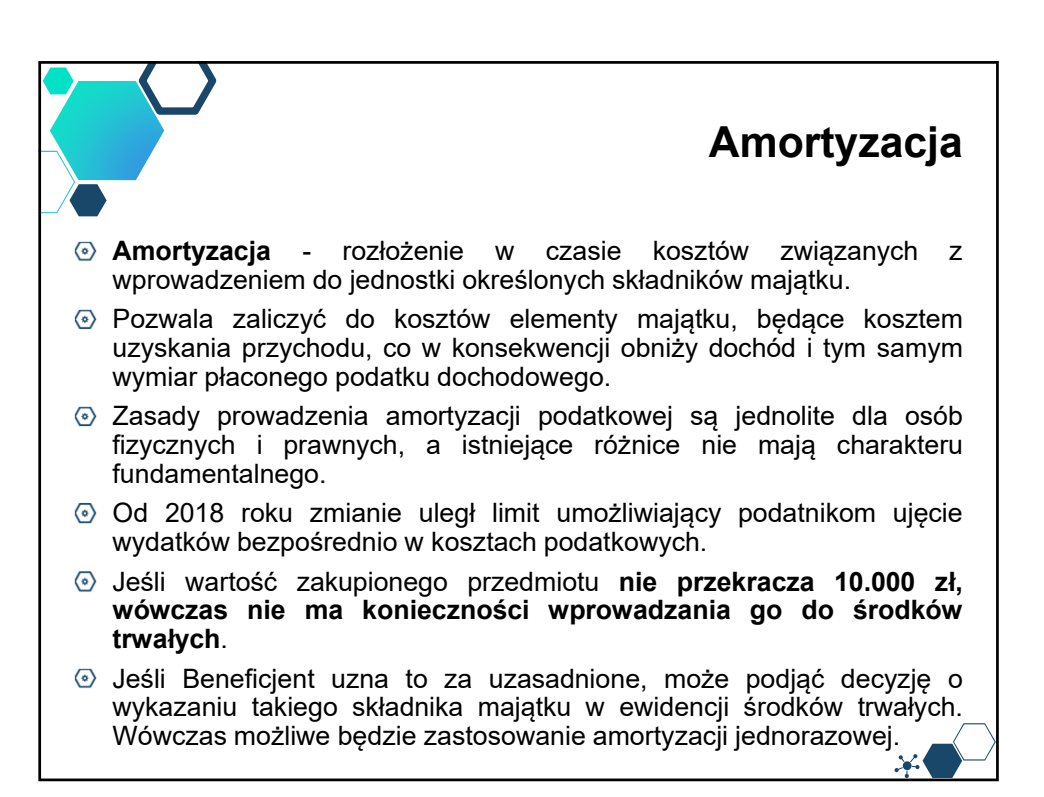

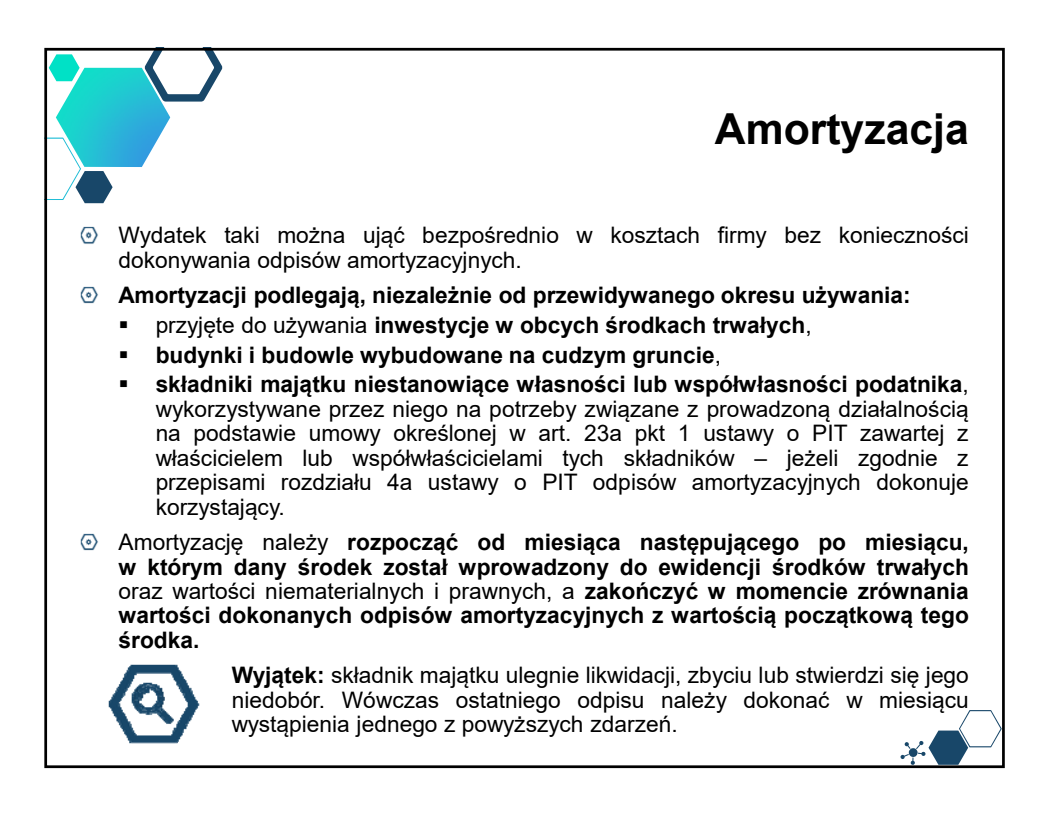

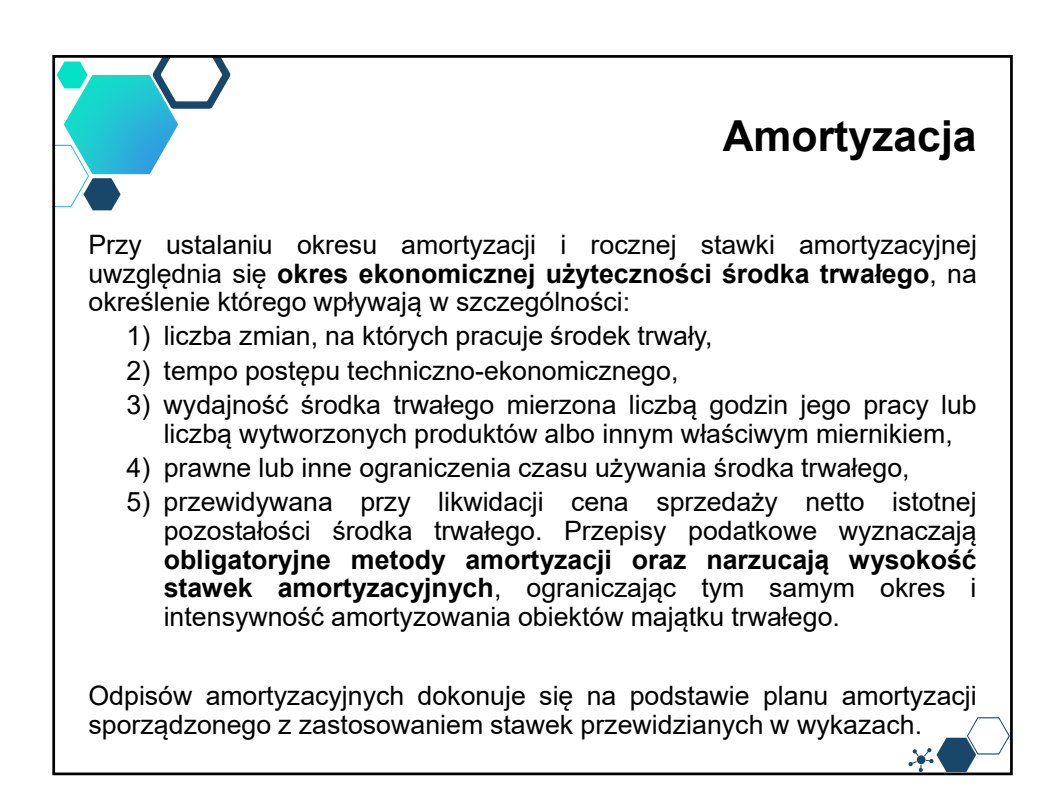

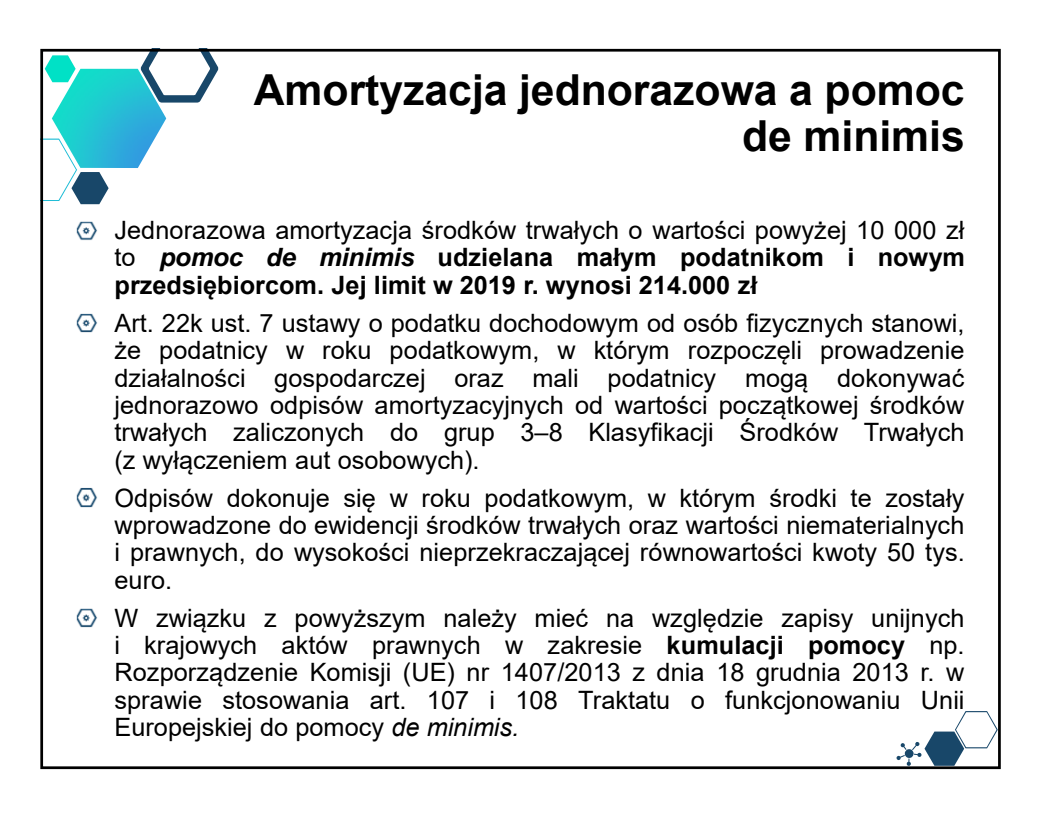

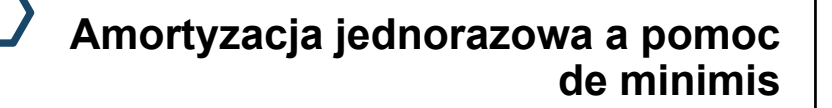

W przypadku stwierdzenia kumulacji pomocy i przekroczenia limitu, tj. maksymalnego dopuszczalnego poziomu pomocy ustalonego zgodnie z zapisami Rozporządzenia Rady Ministrów z dnia 30 czerwca 2014 r. w sprawie ustalenia mapy pomocy regionalnej na lata 2014-2020 (Dz. U. 2014 r. poz. 878) wartość wydatków kwalifikowalnych zostanie obniżona o wartość przekraczającą ustalony próg.

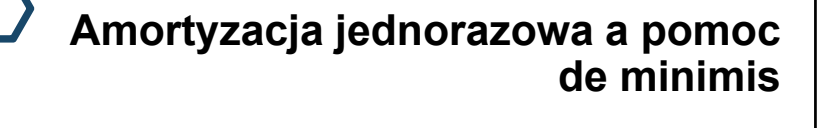

- Ponadto, zgodnie ze znowelizowanym art. 22k ust. 14-21 ustawy o PIT, w sytuacji gdy podatnik dokona nabycia **fabrycznie nowego środka trwałego do wartości 100 000 zł,** to możliwe jest zastosowanie amortyzacji jednorazowej.
- Przy czym za fabrycznie nowe środki trwałe można również uznać przedmioty nabyte od innych zbywców, w przypadku gdy uprzednio nie były używane (eksploatowane).
- Przy czym kwota 100 000 zł obejmuje sumę odpisów amortyzacyjnych i wpłaty na poczet nabycia środka trwałego zaliczonej do kosztów uzyskania przychodów.
- Przepis ten dotyczy środków trwałych zaliczanych do grupy 3-6 i 8 KŚT. Oznacza to, że w ten sposób nie mogą być amortyzowane np. nieruchomości (budynki i budowle) oraz środki transportu.

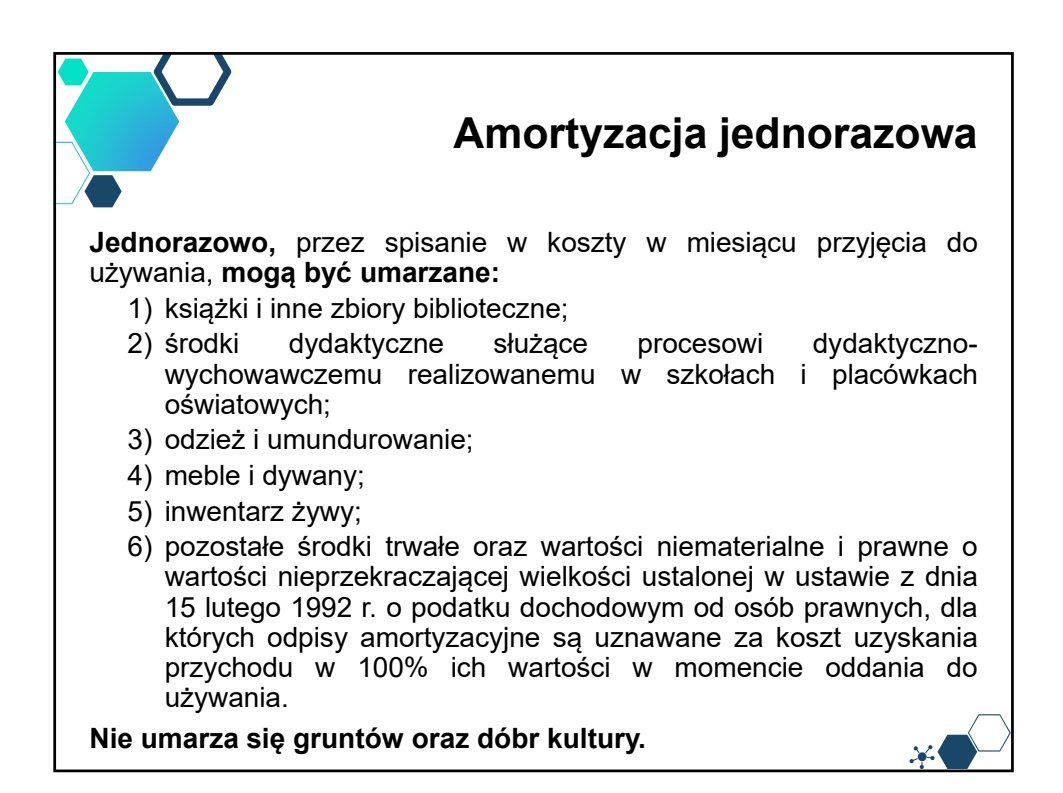

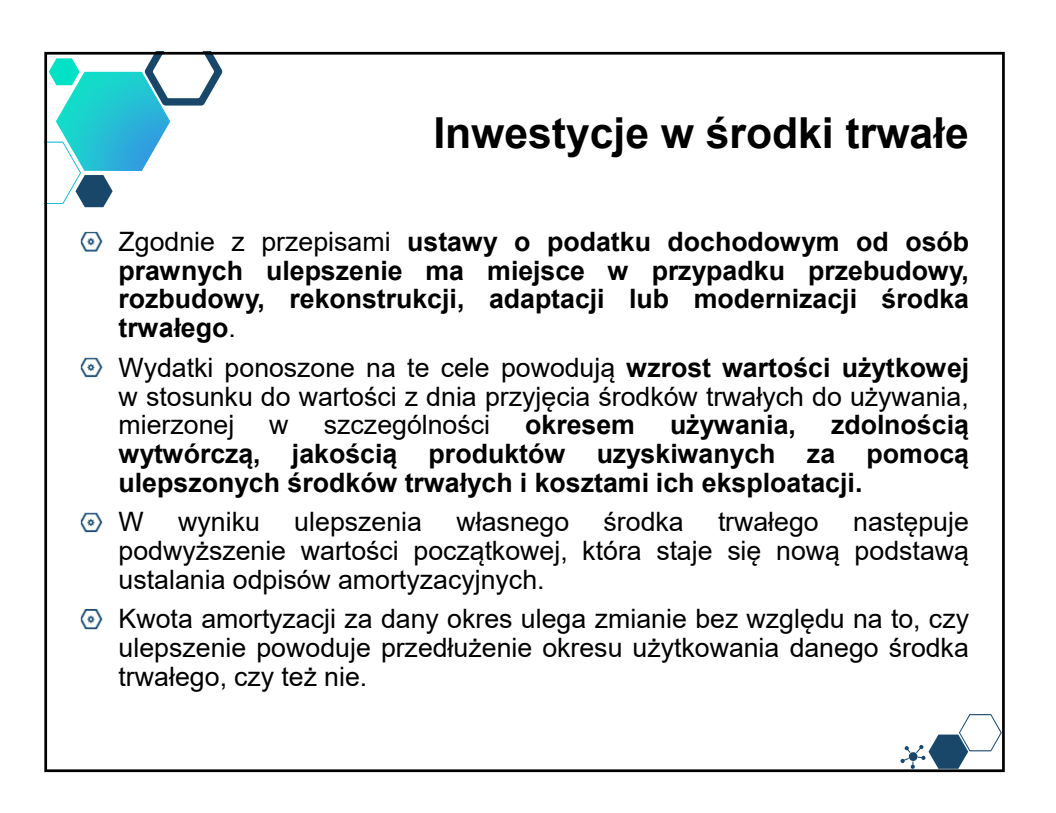

50

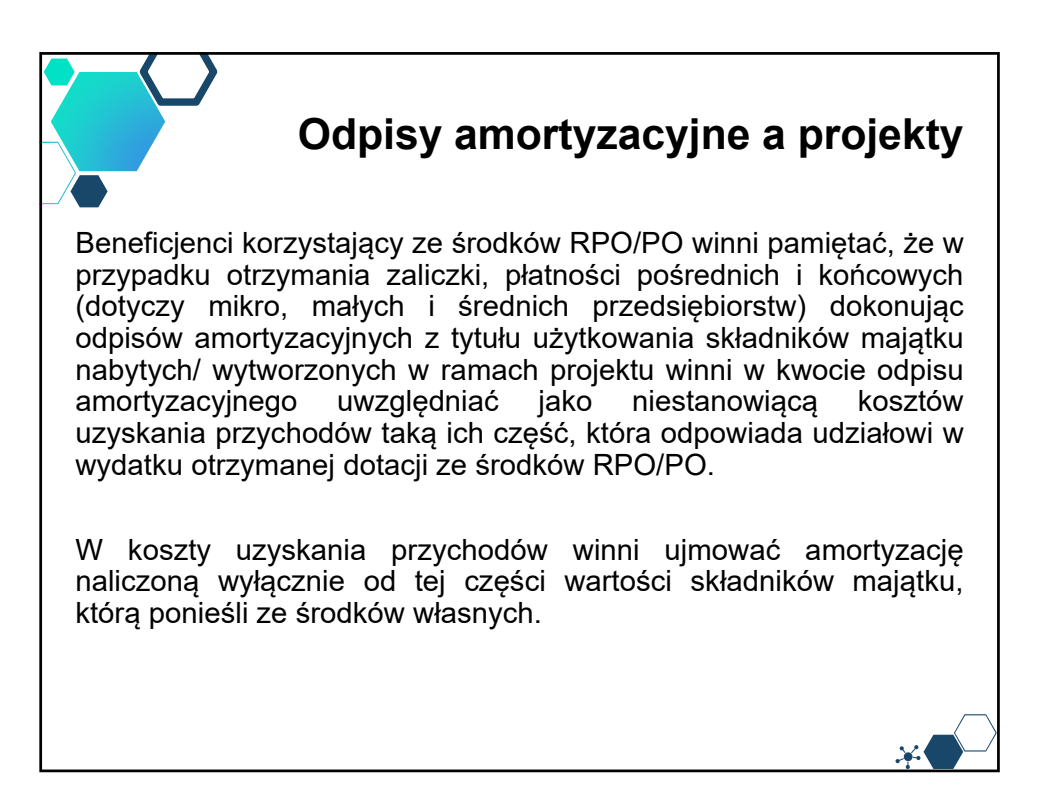

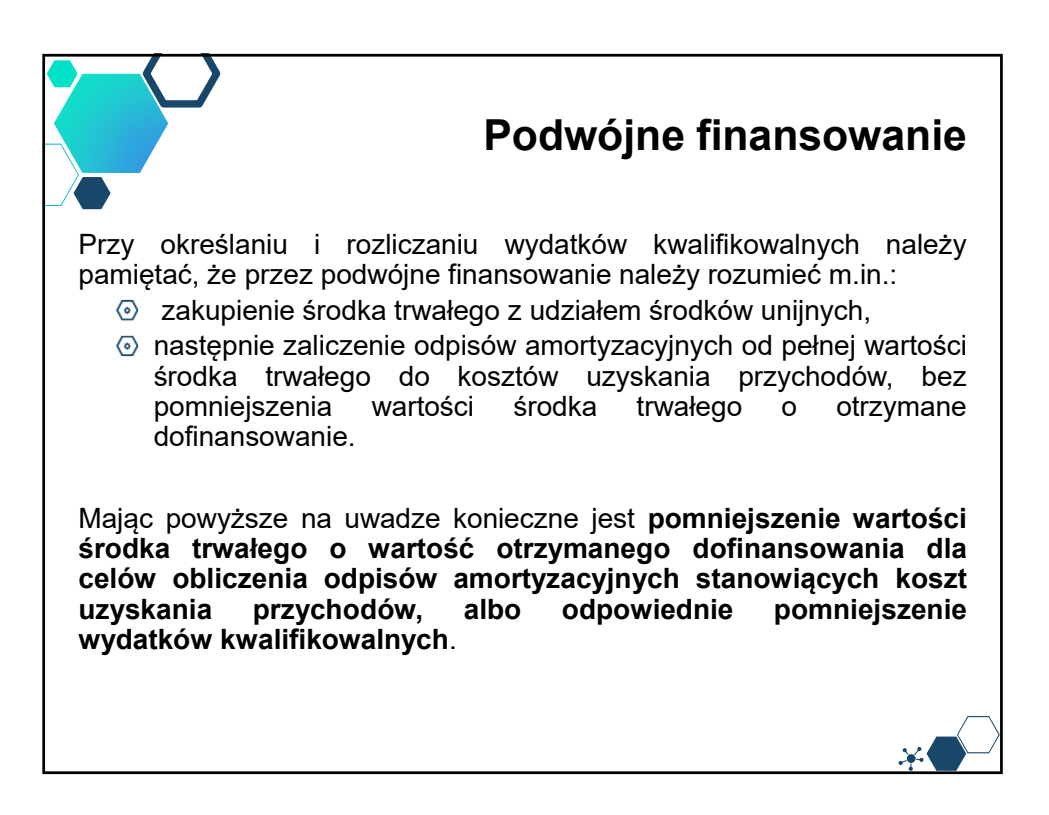

# **Podwójne finansowanie**

Skorzystanie przez podatników podatku dochodowego od osób prawnych/podatku dochodowego od osób fizycznych z możliwości dokonania **jednorazowo odpisów amortyzacyjnych** od wartości początkowej środków trwałych, o której mowa odpowiednio w art. 16k ust. 7 ustawy o podatku dochodowym od osób prawnych (Dz.U. z 2016 r. poz. 1888, ze zm.) oraz art. 22k ust. 7 ustawy o podatku dochodowym od osób fizycznych (Dz. U. z 2016 r. poz. 2032, ze zm.) stanowi **pomoc de minimis** i powinno zostać uwzględnione w ramach oceny dopuszczalności udzielenia dofinansowania w formie pomocy de minimis.

W zawiązku z powyższym jednorazowe odpisy amortyzacyjne należy uwzględnić w oświadczeniach o wielkości pomocy de minimis, którą podmiot ubiegający się o otrzymanie pomocy de minimis otrzymał w roku, w którym ubiega się o pomoc, oraz w ciągu 2 poprzedzających go lat.

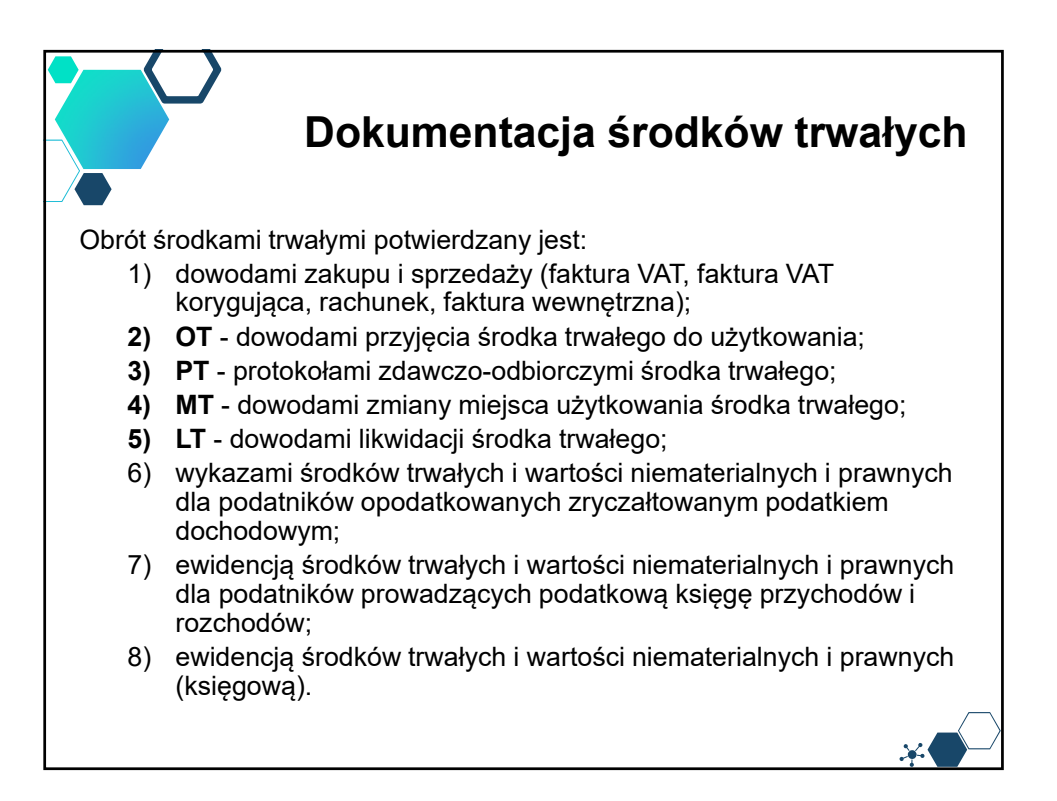

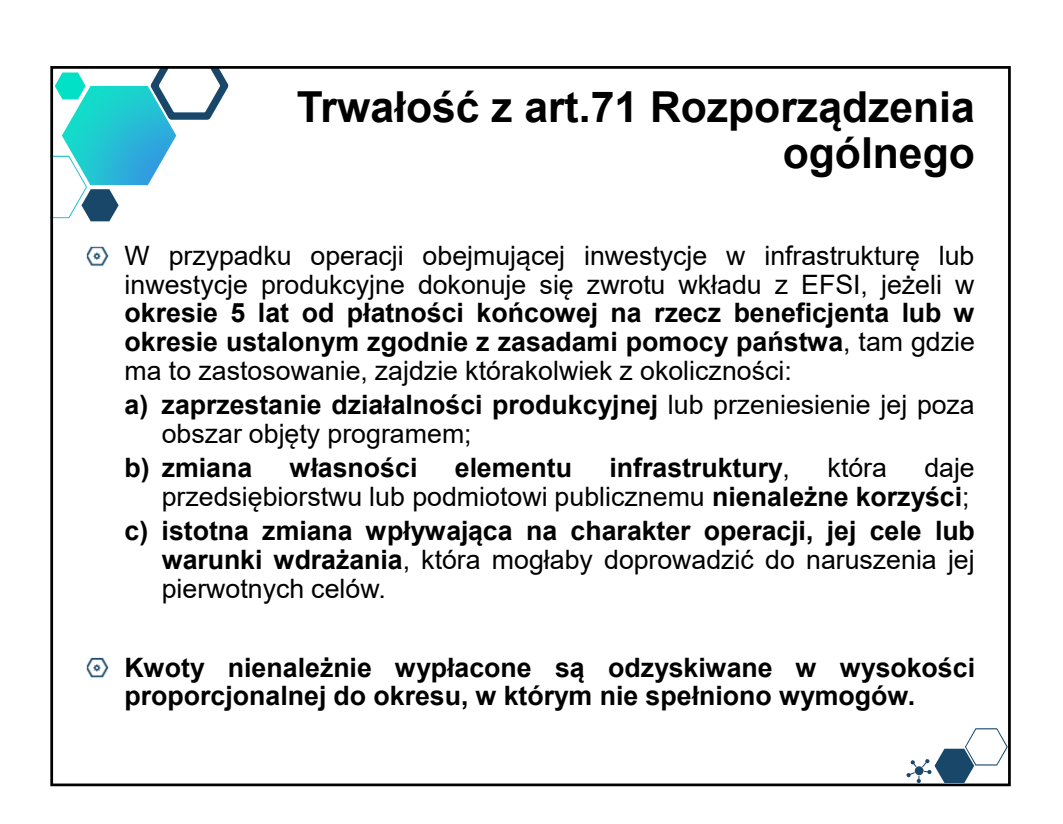

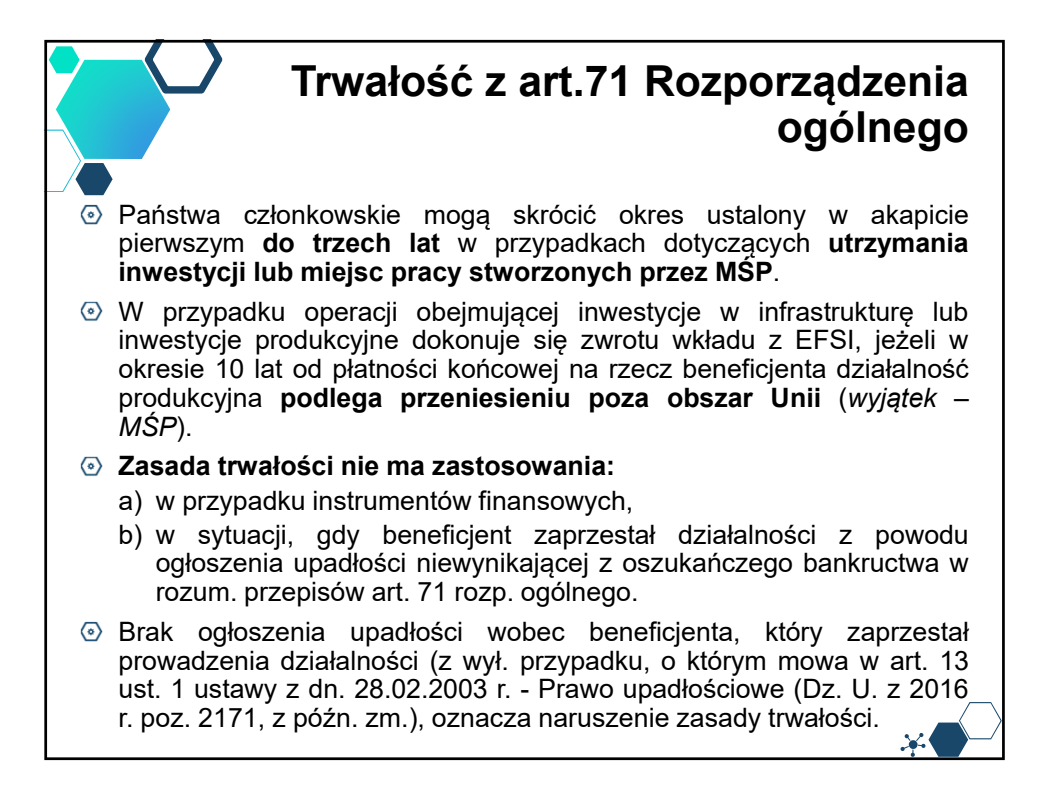

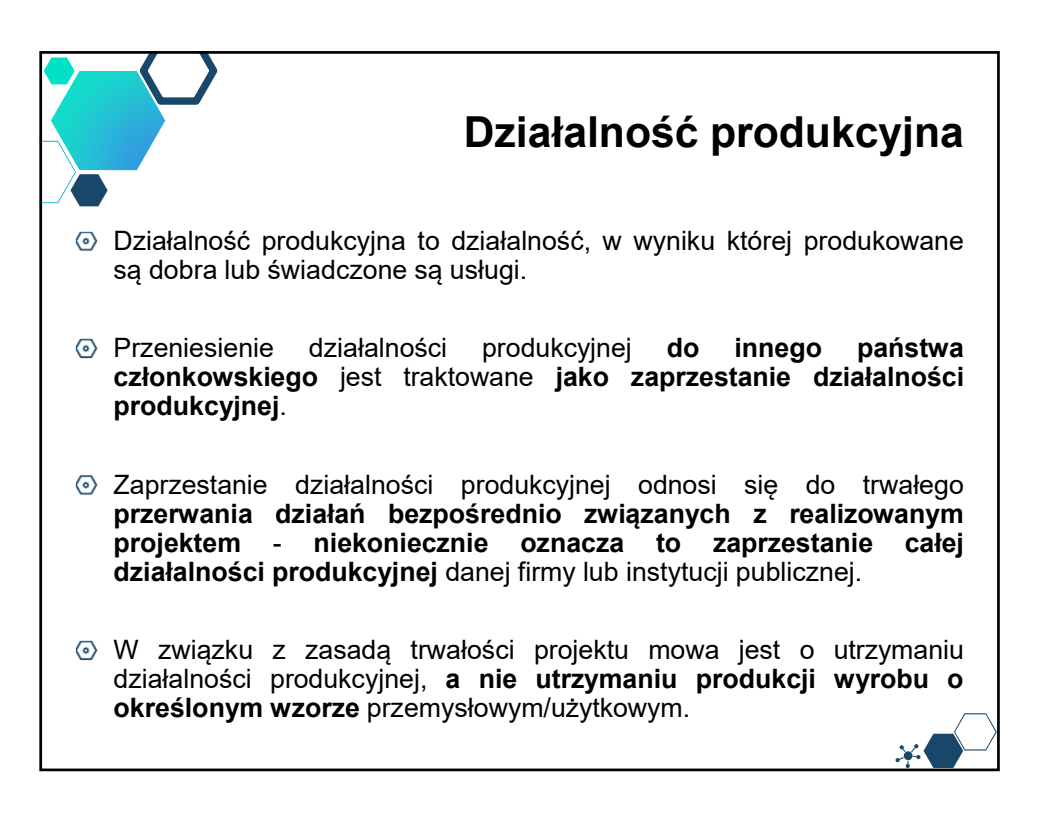

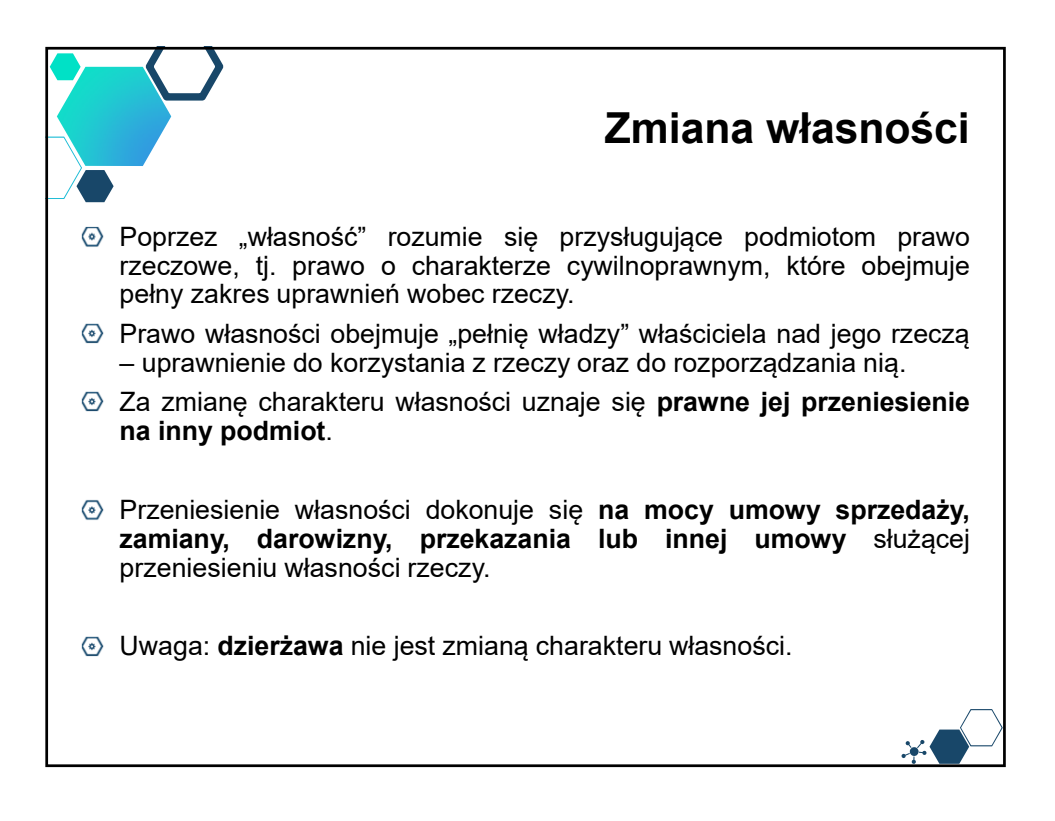

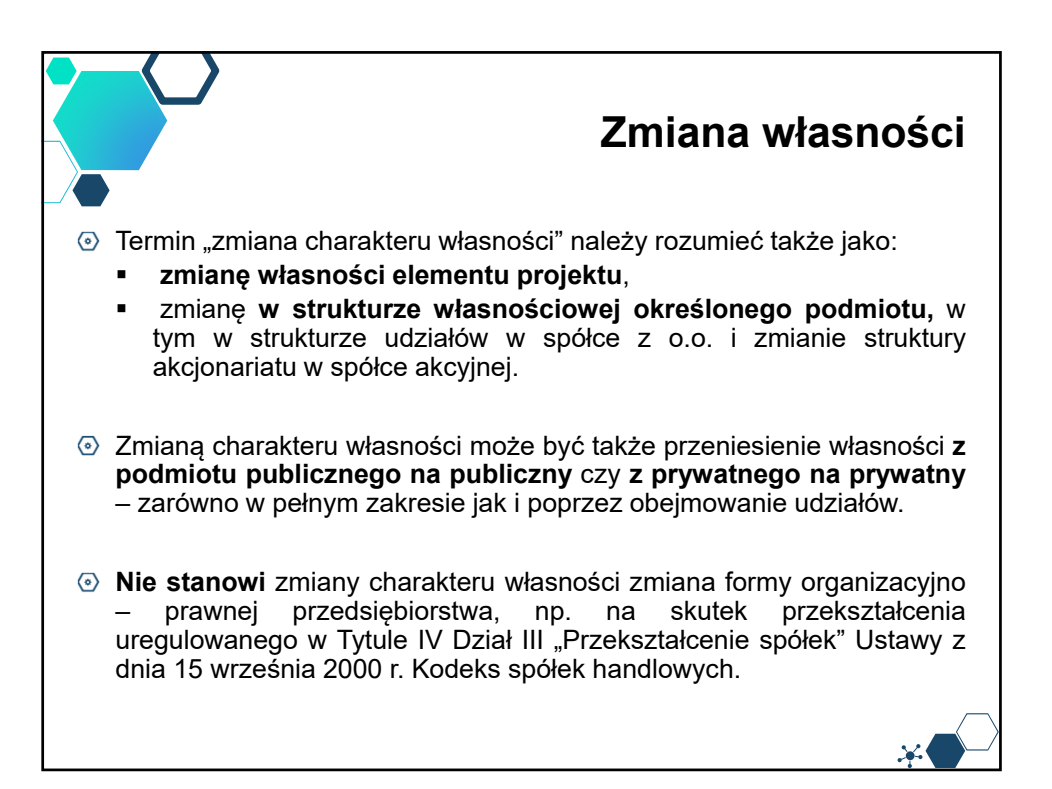

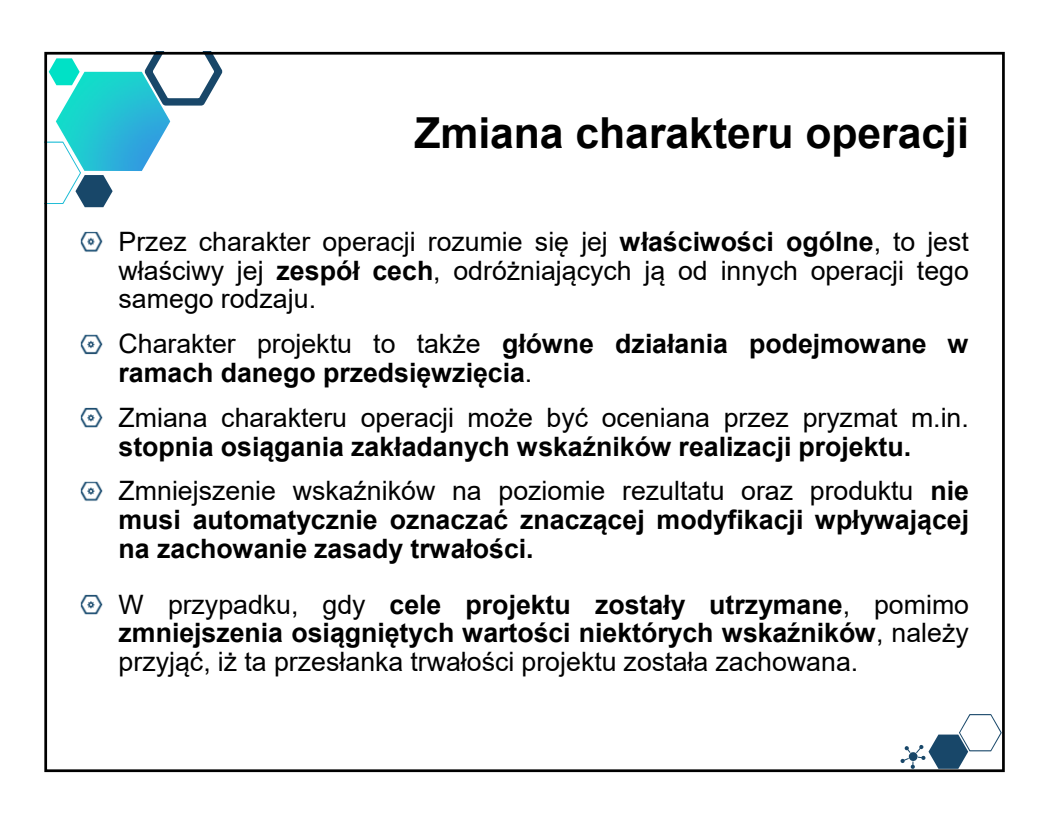

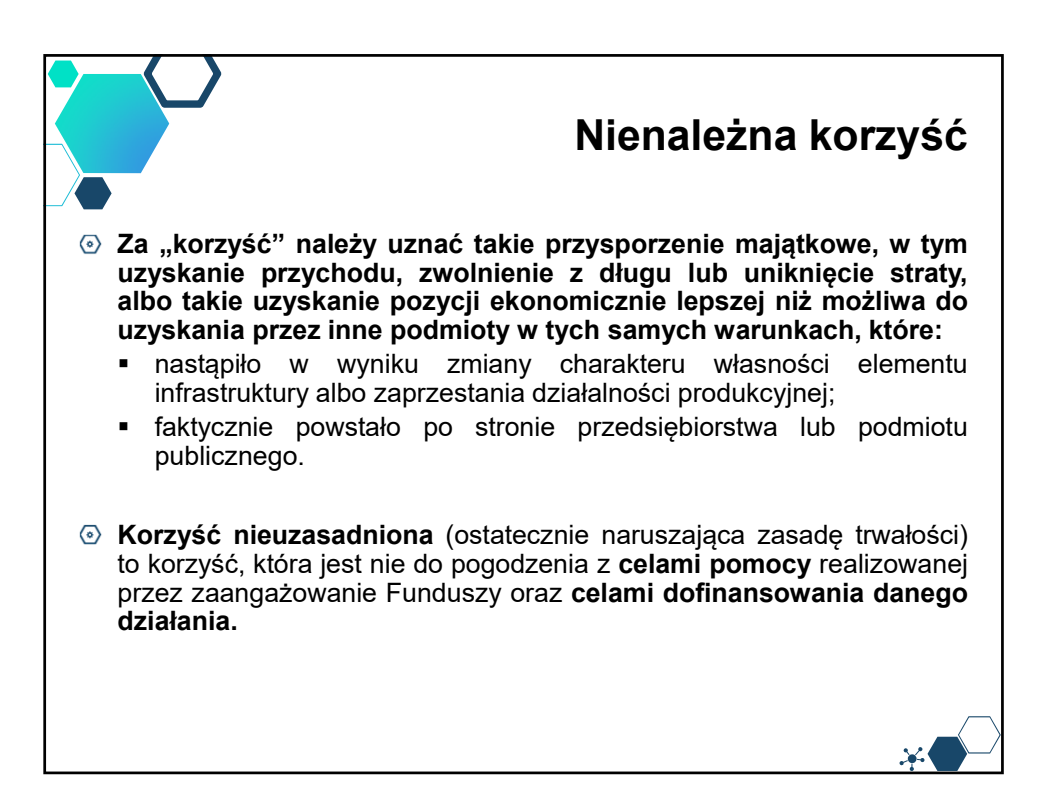

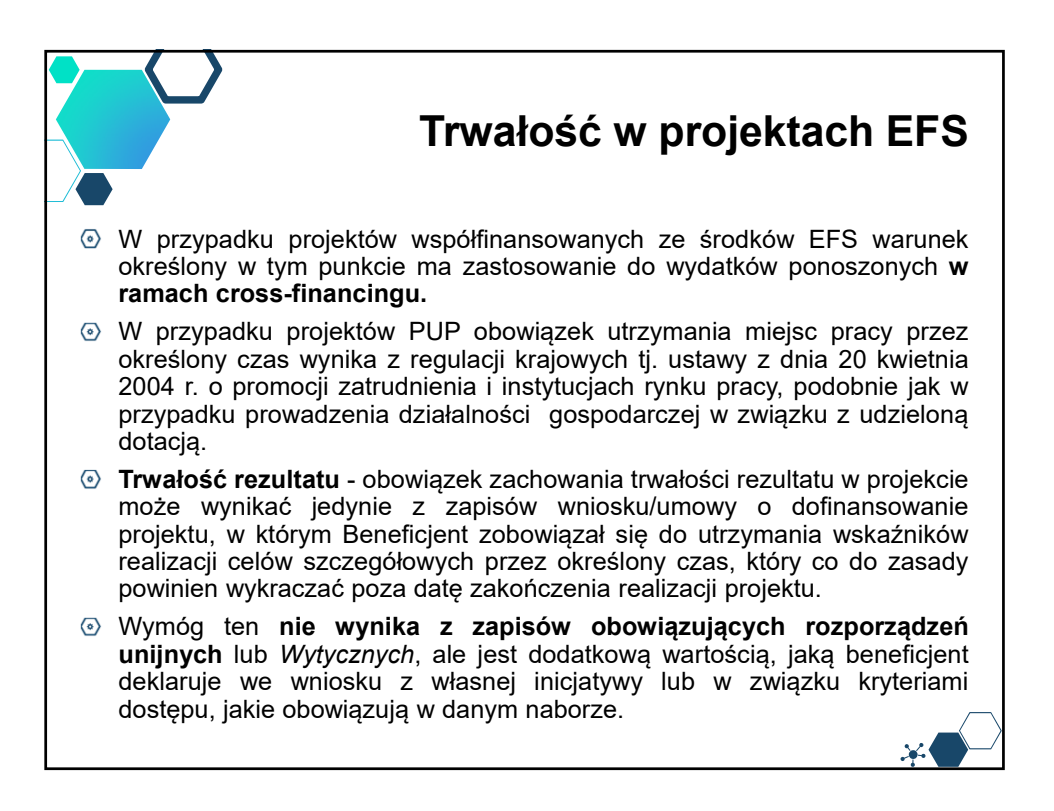

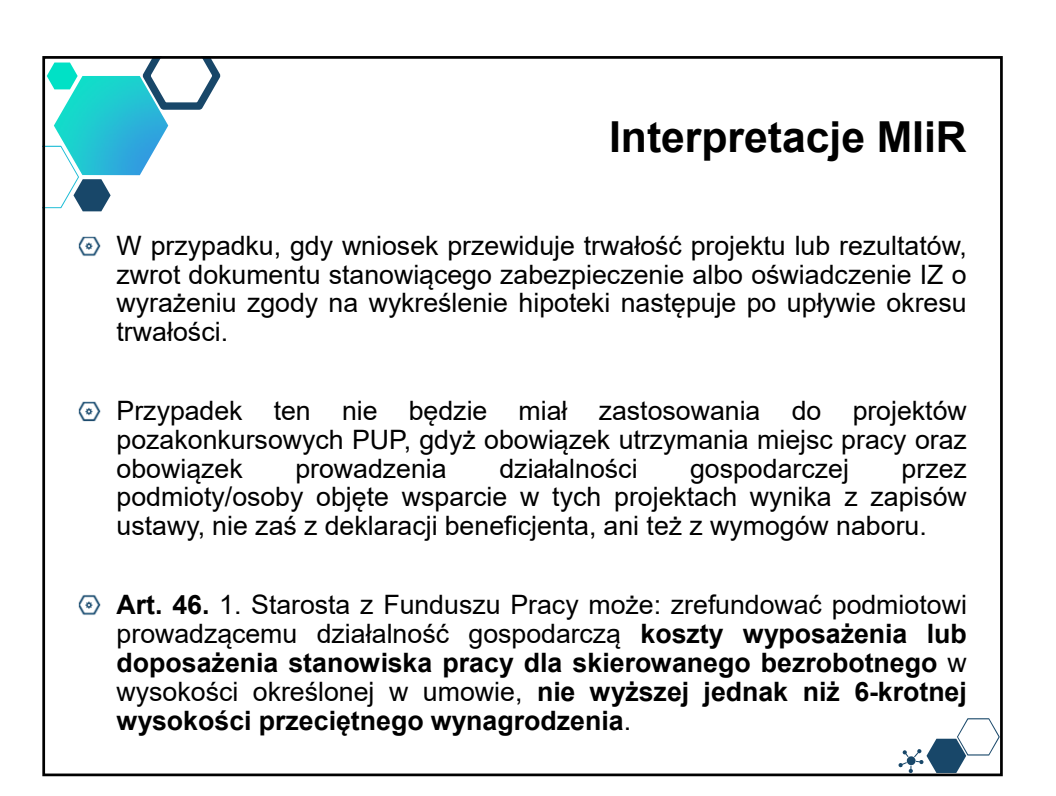

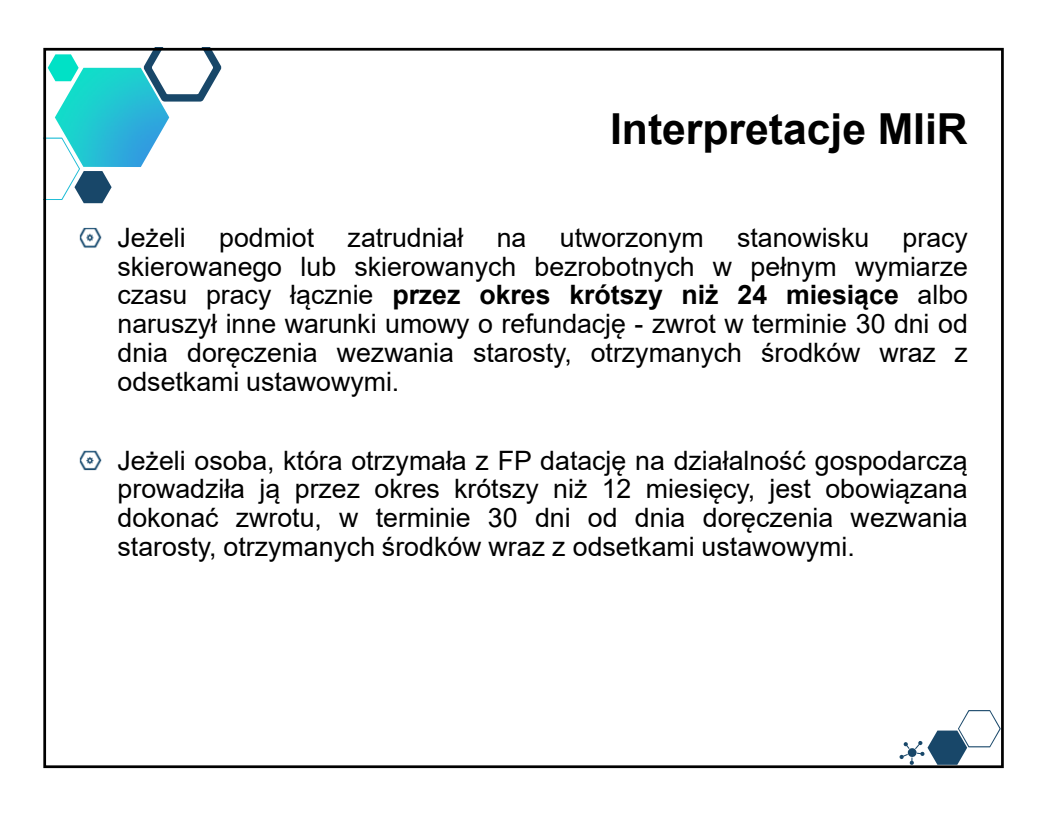

57

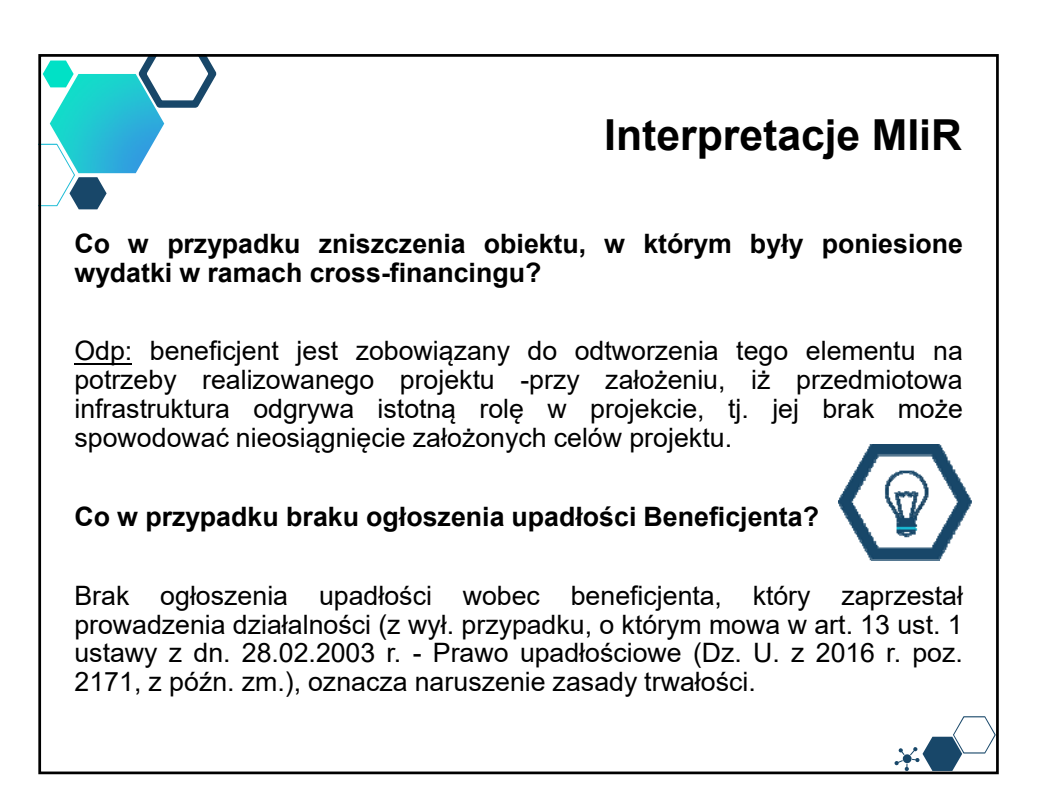

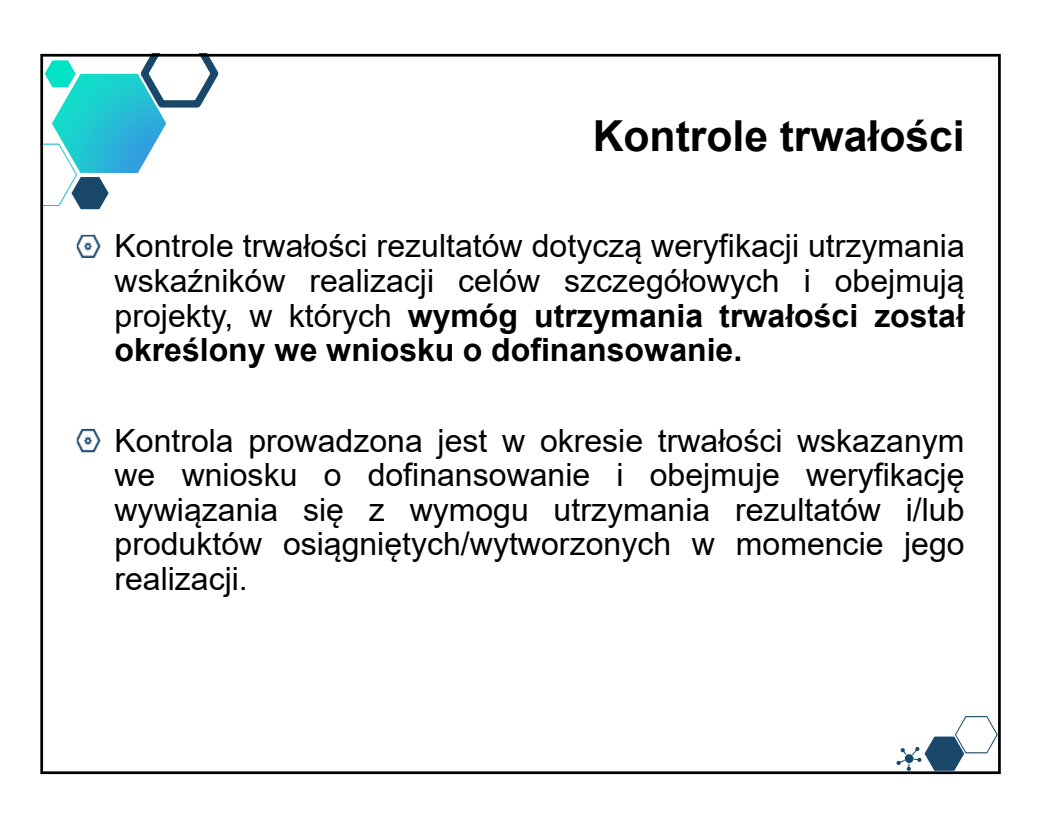

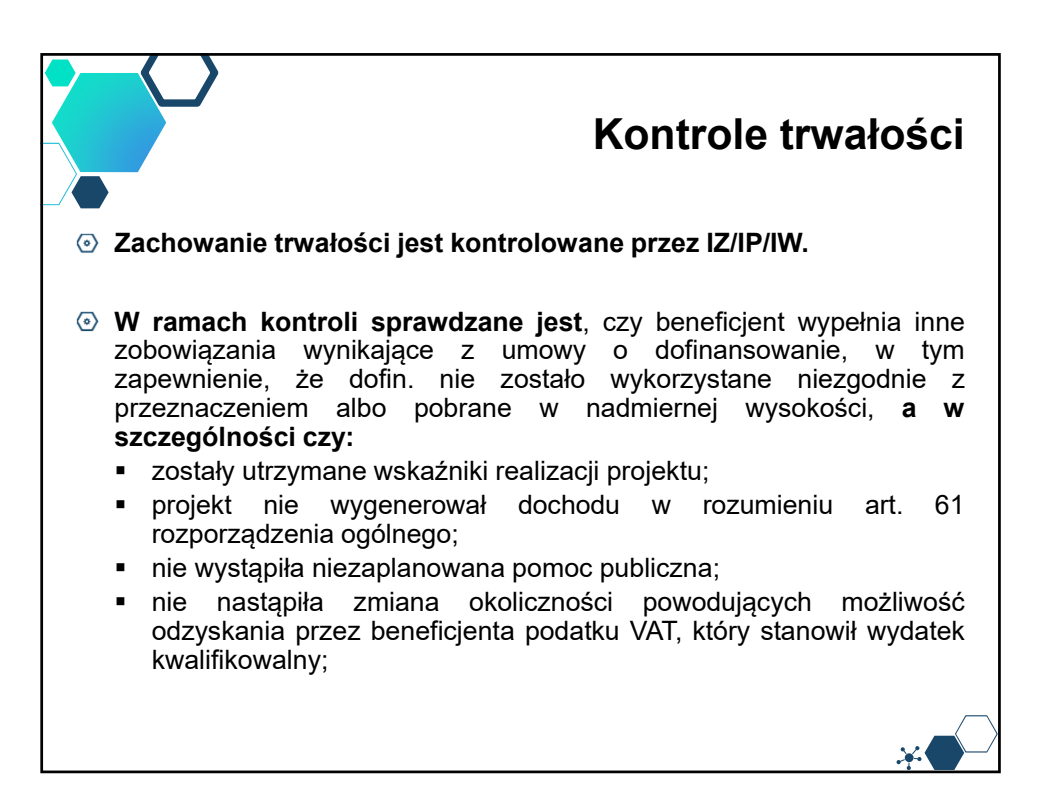

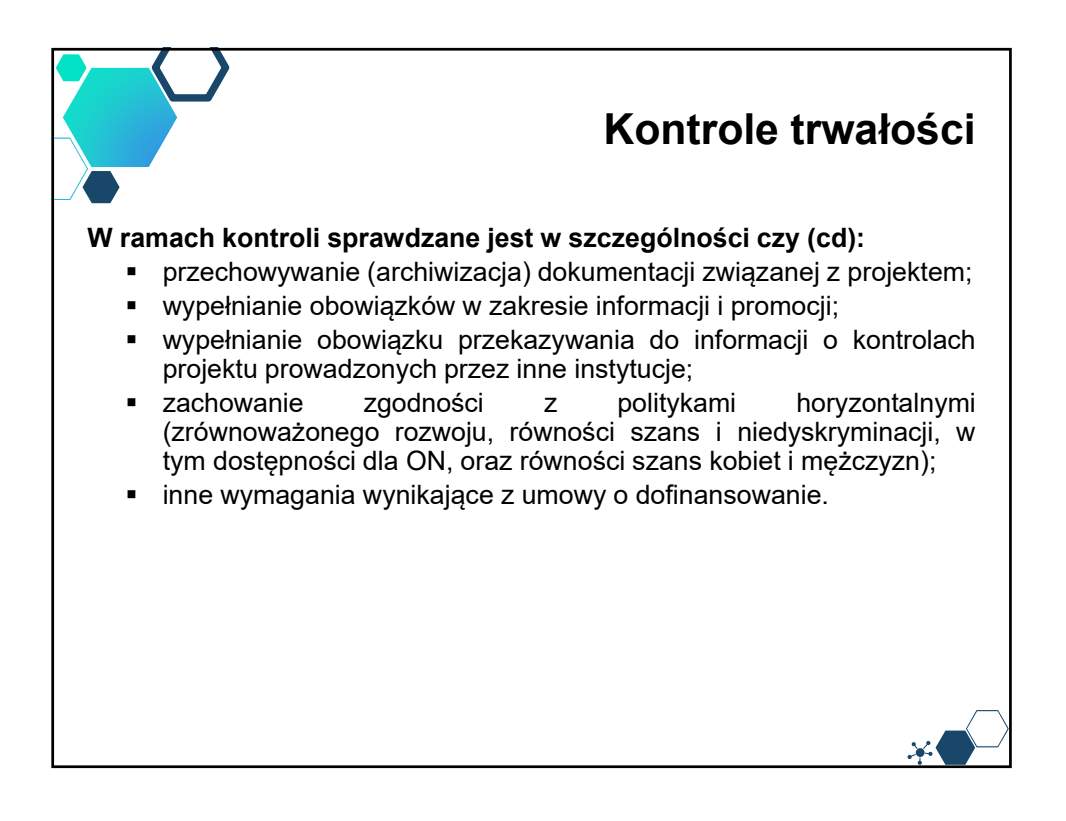

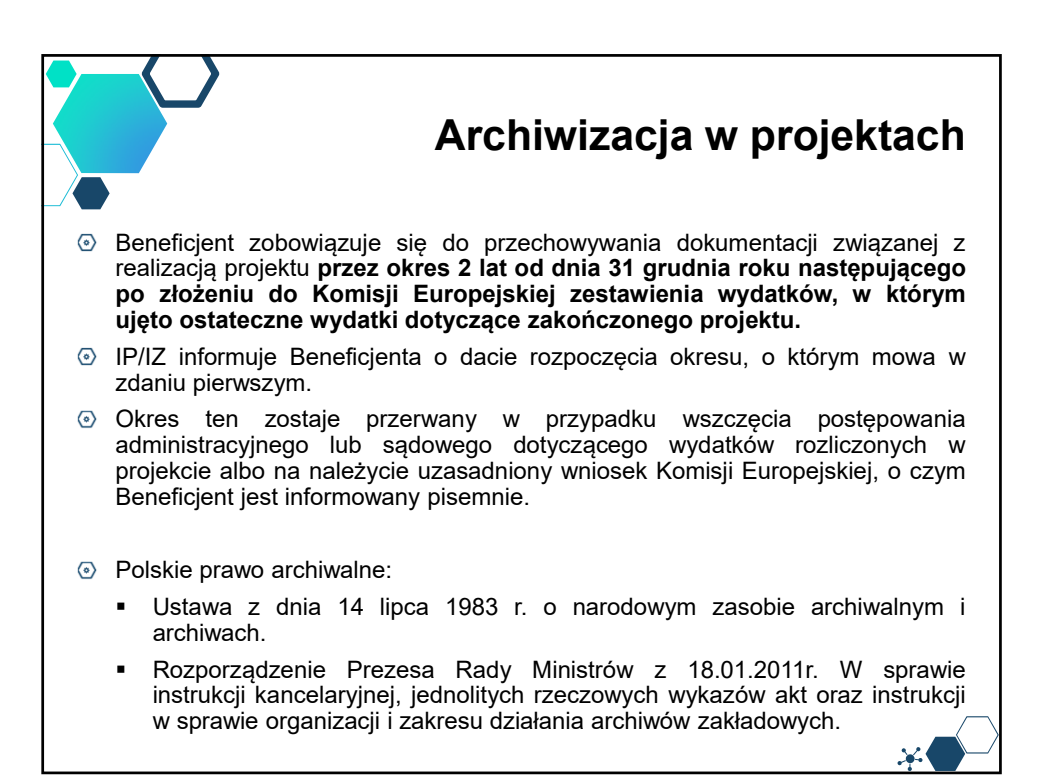

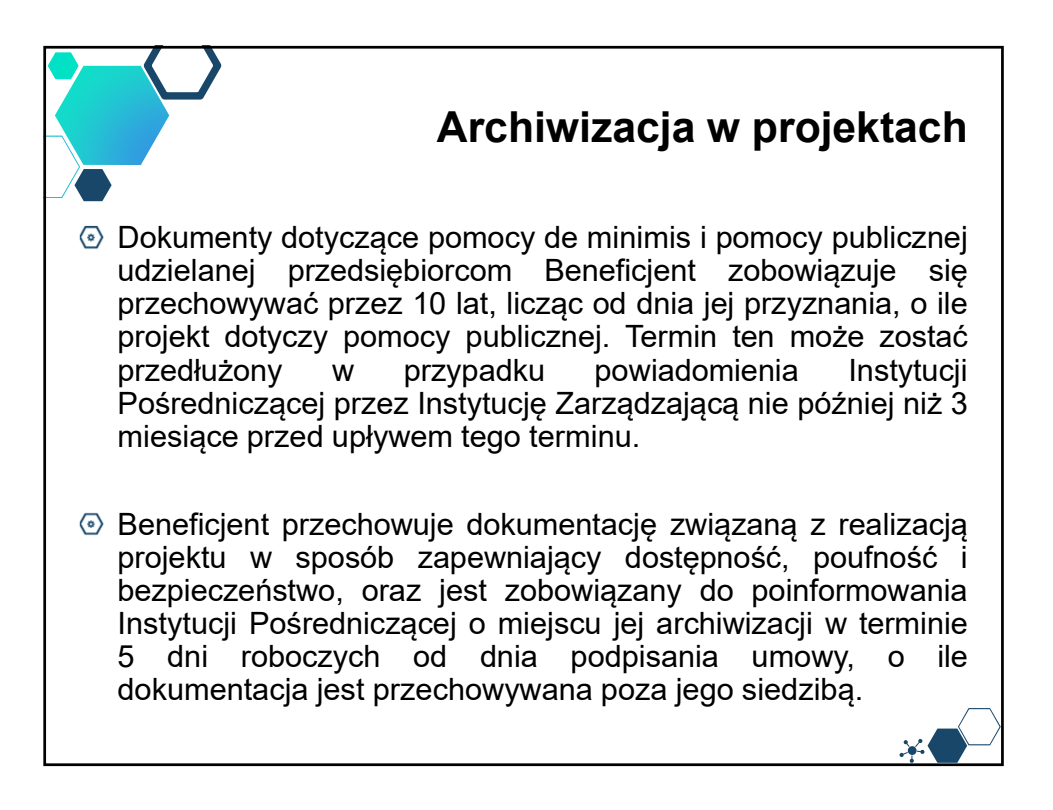

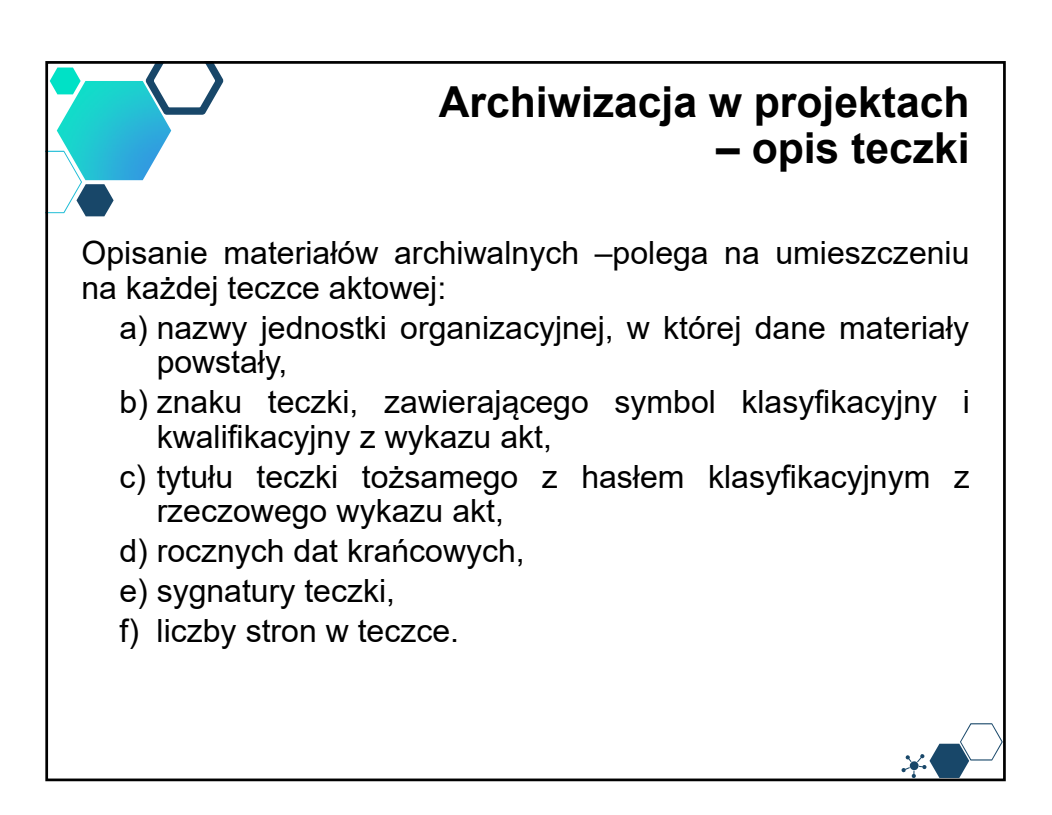

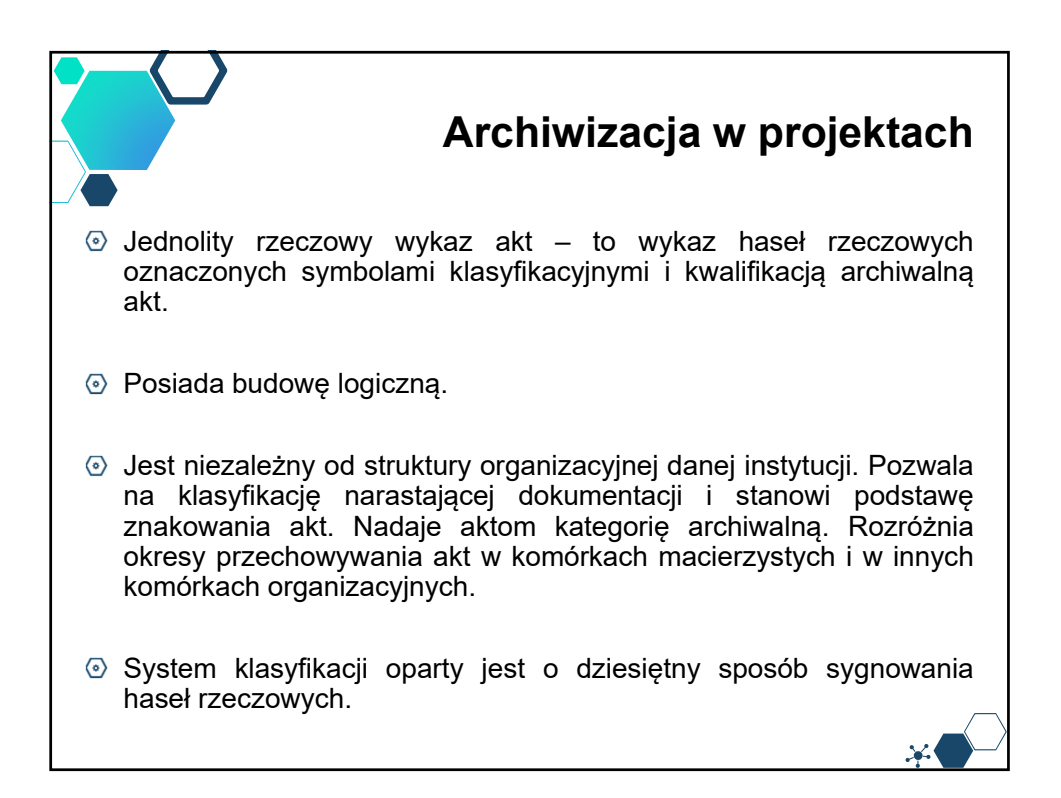

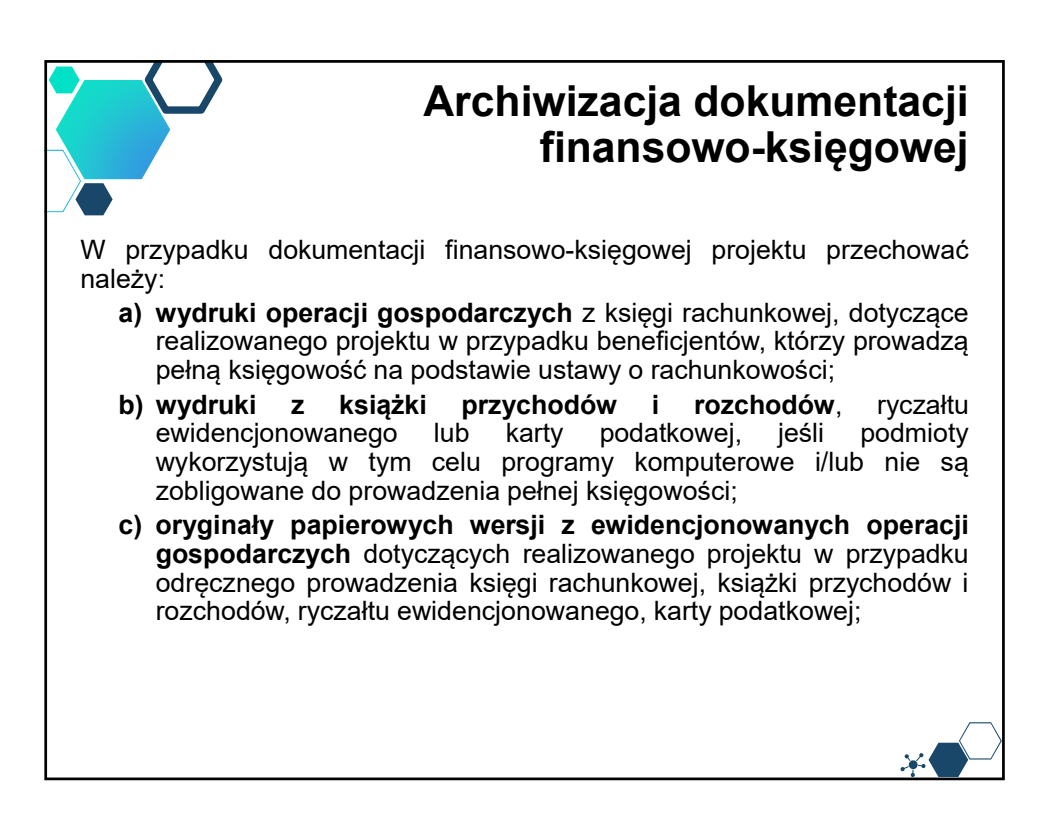

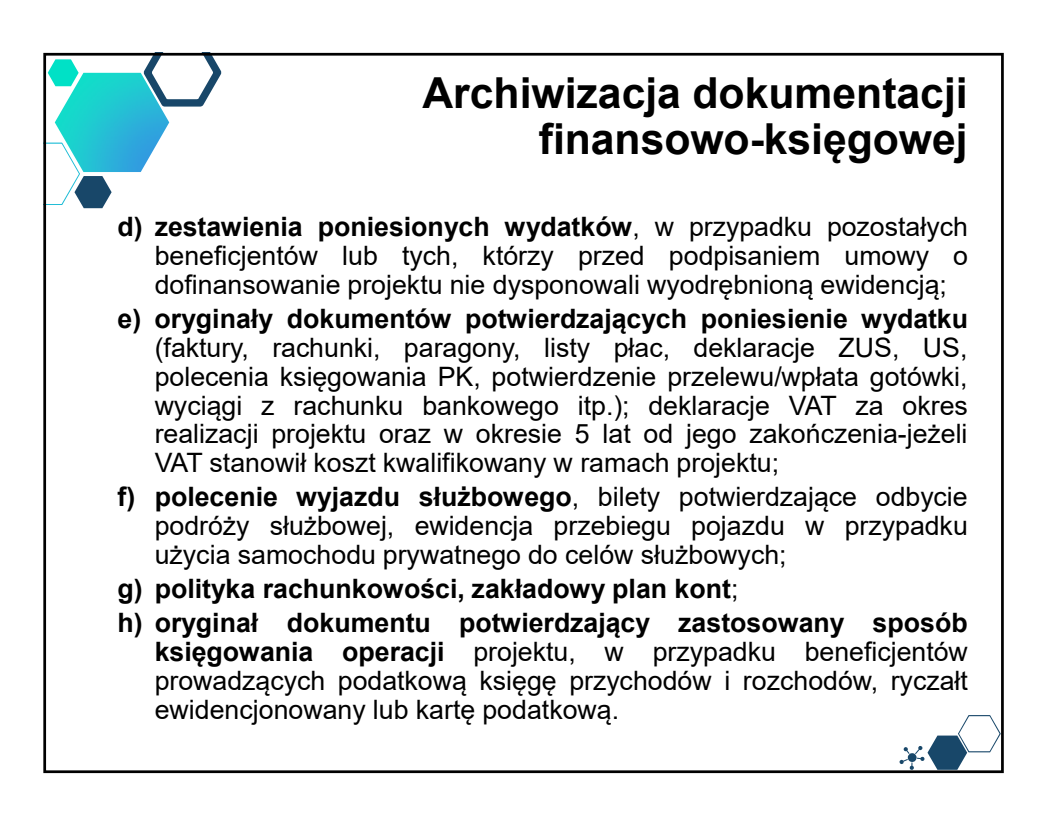

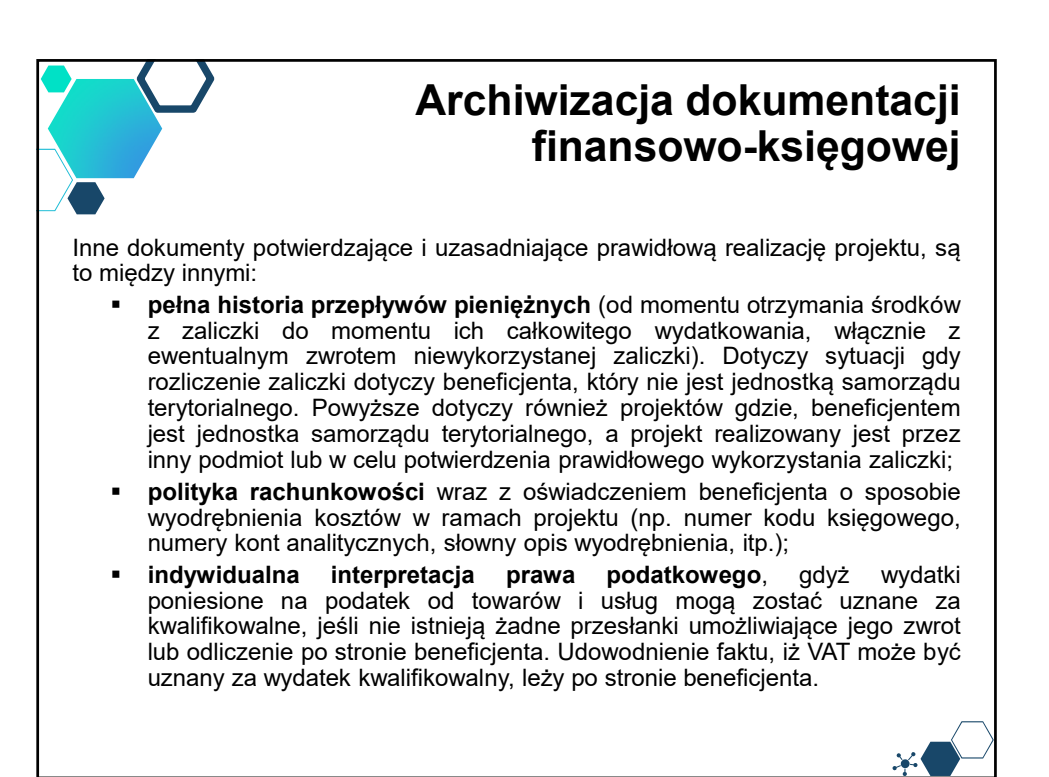

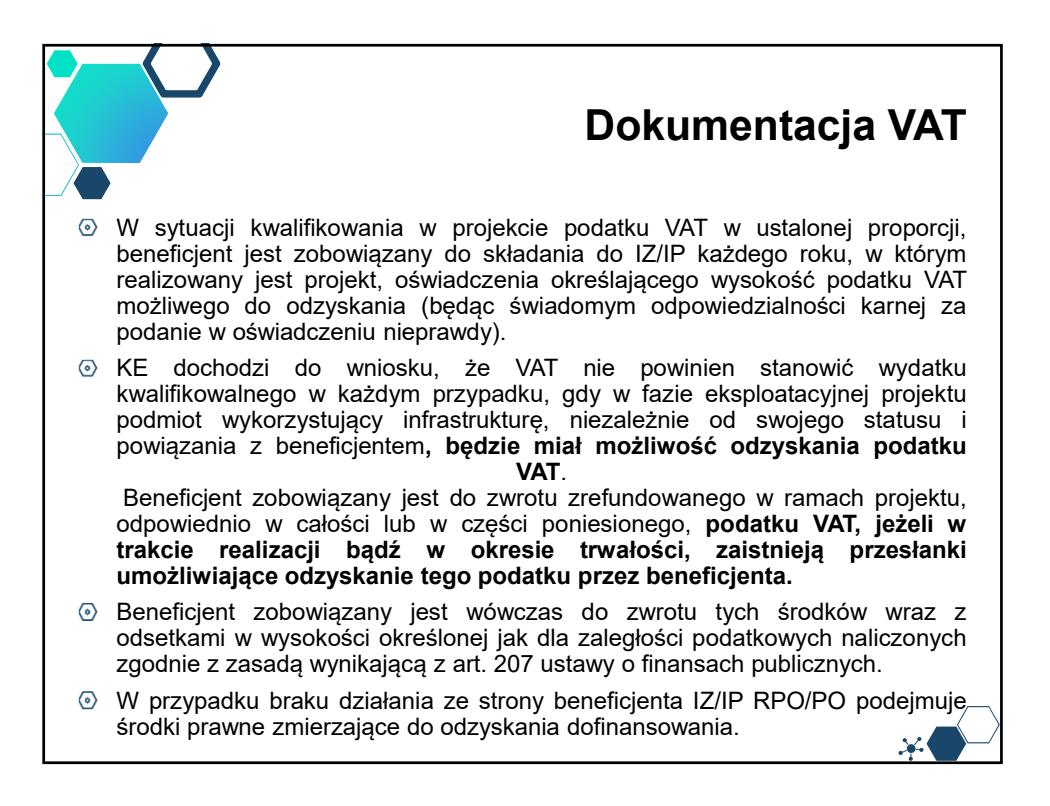

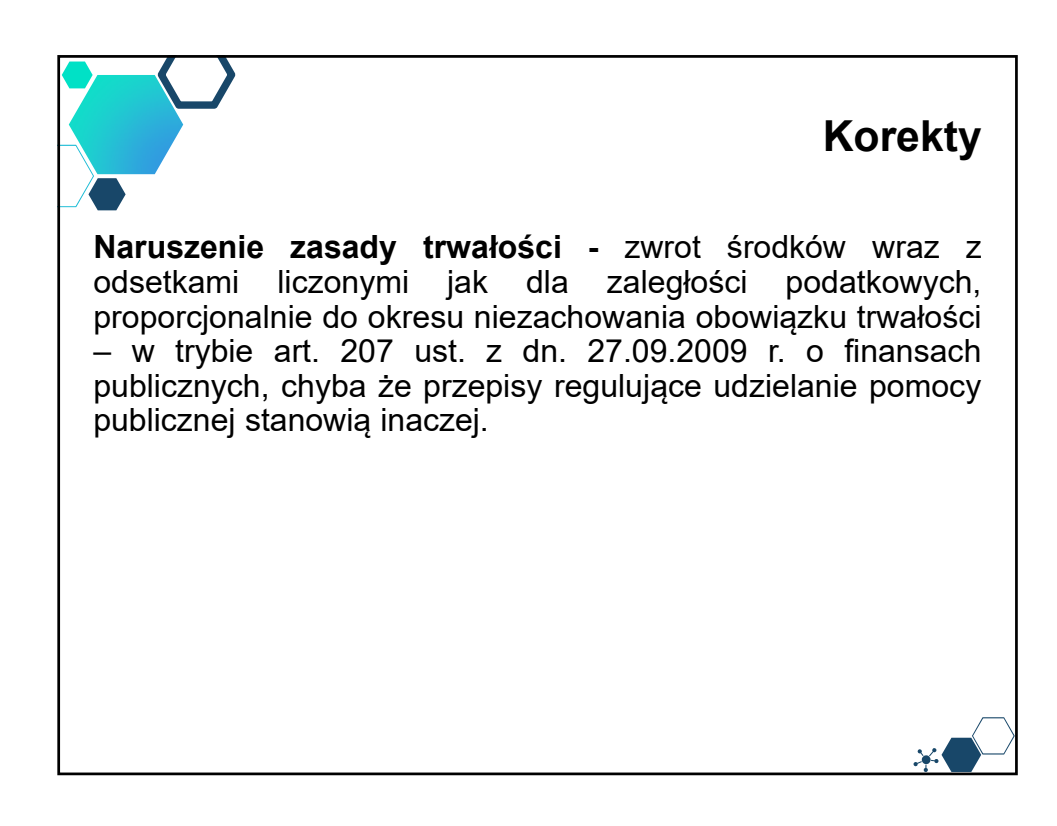

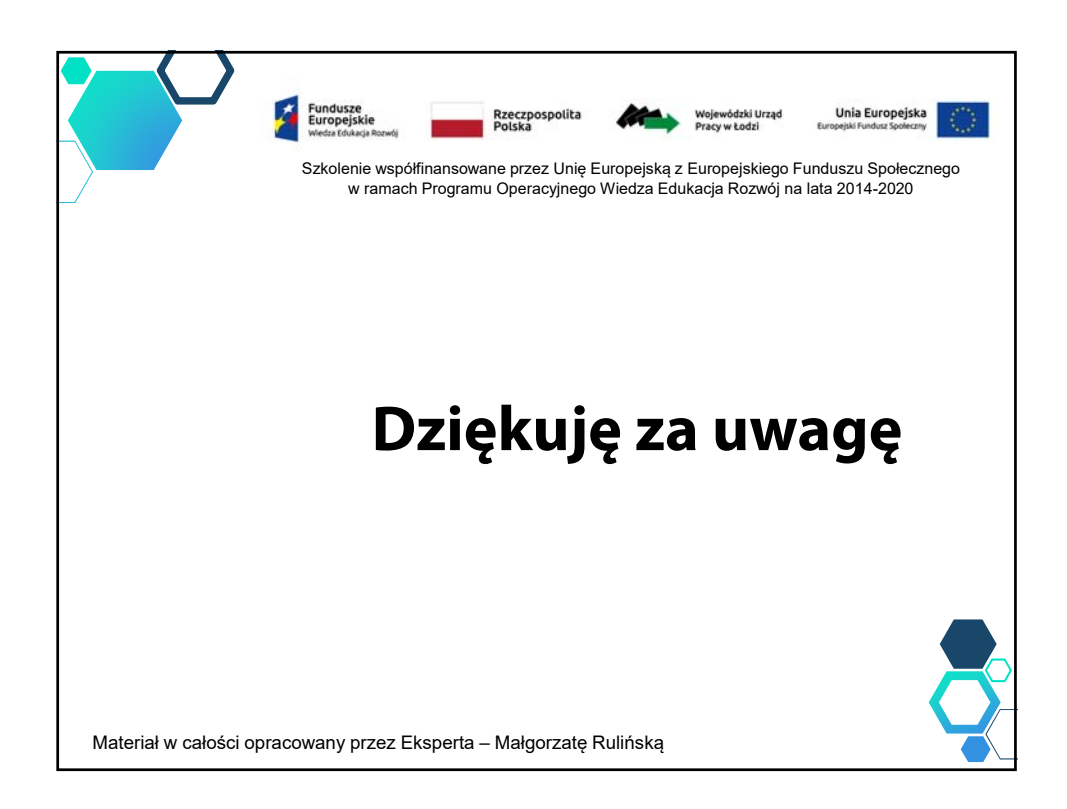